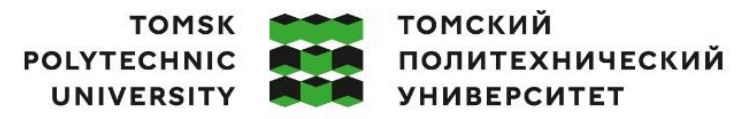

Министерство науки и высшего образования Российской Федерации федеральное государственное автономное - чедеральное государственное автономное<br>образовательное учреждение высшего образования<br>«Национальный исследовательский Томский политехнический университет» (ТПУ)

Школа: Инженерная школа ядерных технологий Направление подготовки: 14.03.02 Ядерные физика и технологии Отделение школы (НОЦ): Отделение ядерно-топливного цикла

### **ВЫПУСКНАЯ КВАЛИФИКАЦИОННАЯ РАБОТА БАКАЛАВРА**

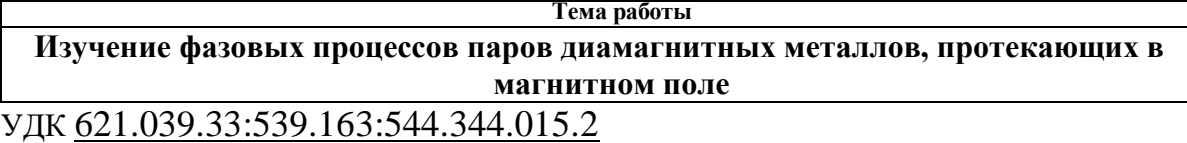

Обучающийся

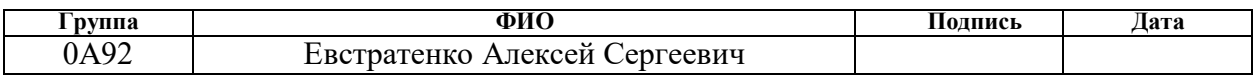

Руководитель ВКР

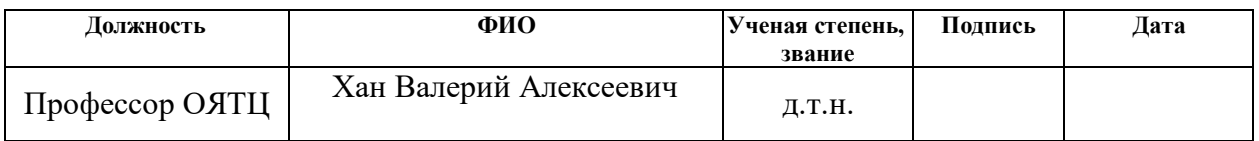

### **КОНСУЛЬТАНТЫ ПО РАЗДЕЛАМ:**

По разделу «Финансовый менеджмент, ресурсоэффективность и ресурсосбережение»

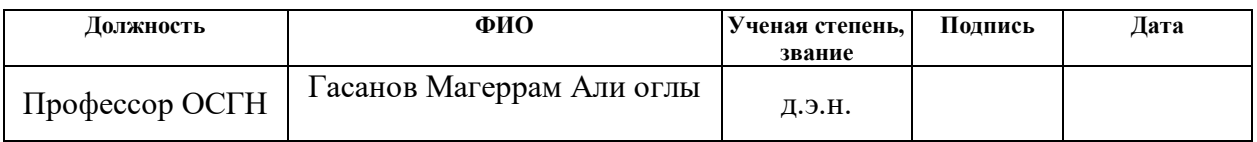

По разделу «Социальная ответственность»

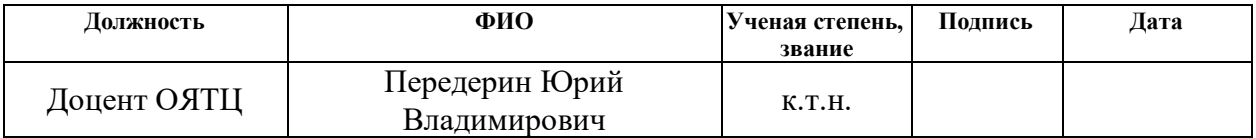

### **ДОПУСТИТЬ К ЗАЩИТЕ:**

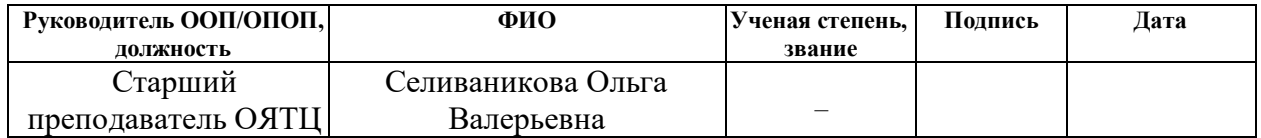

### **ПЛАНИРУЕМЫЕ РЕЗУЛЬТАТЫ ОСВОЕНИЯ ООП/ОПОП**

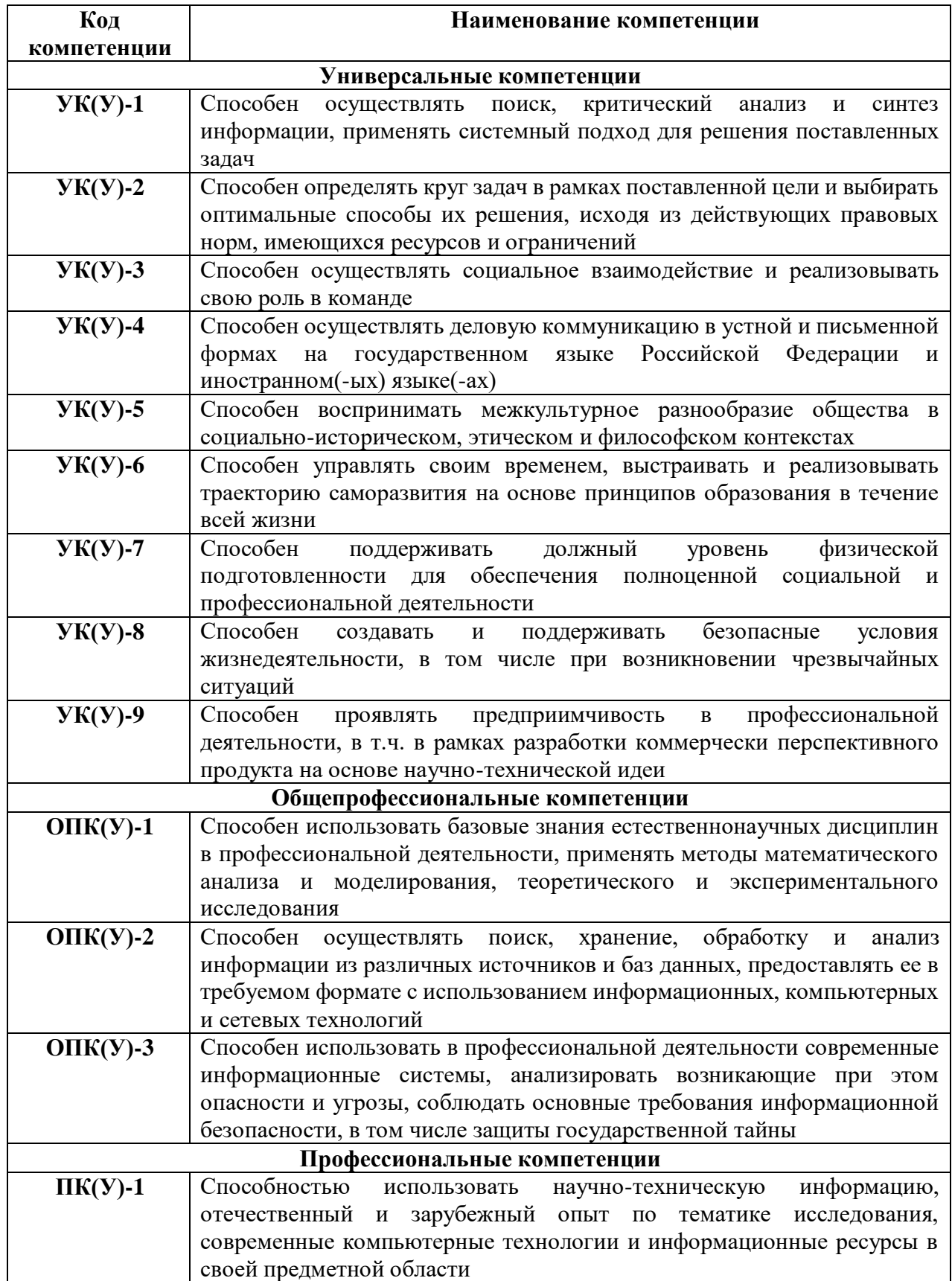

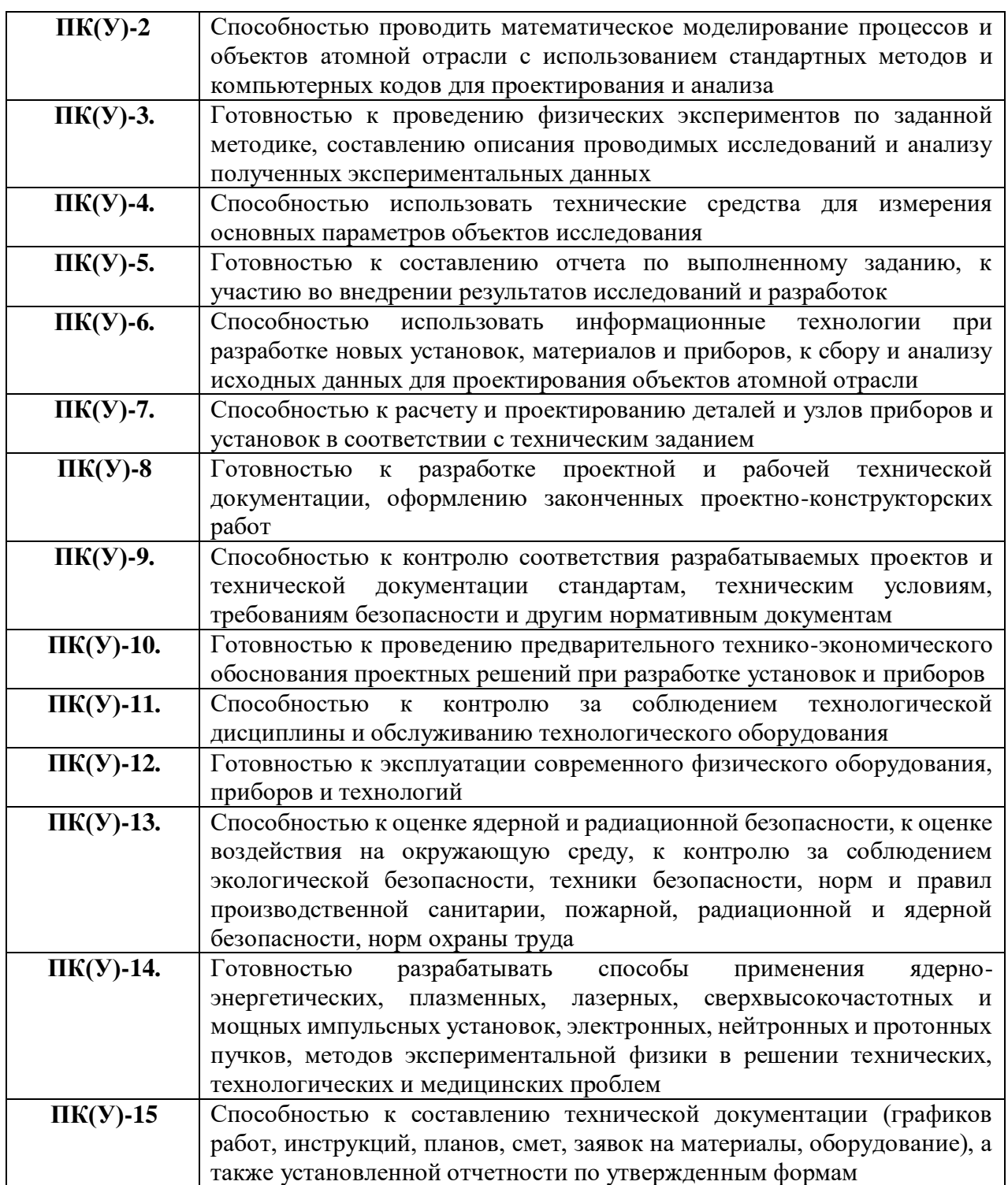

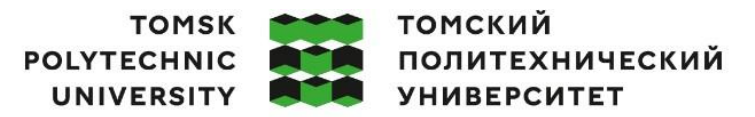

Министерство науки и высшего образования Российской Федерации федеральное государственное автономное редеральное государственное автономное<br>образовательное учреждение высшего образования<br>«Национальный исследовательский Томский политехнический университет» (ТПУ)

Школа: Инженерная школа ядерных технологий Направление подготовки: 14.03.02 Ядерные физика и технологии Отделение школы (НОЦ): Отделение ядерно-топливного цикла

#### УТВЕРЖДАЮ: Руководитель ООП/ОПОП

 $\overline{\text{(Подпись)} (\text{Дата})}$  (ФИО)

#### **ЗАДАНИЕ**

### **на выполнение выпускной квалификационной работы**

В форме:

Бакалаврской работы

(бакалаврской работы, дипломного проекта/работы, магистерской диссертации)

Студенту:

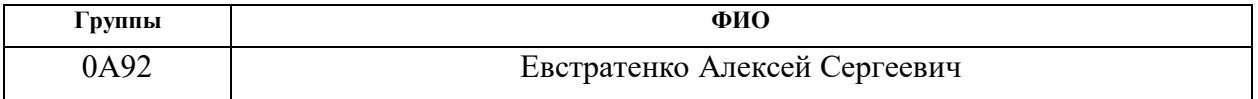

Тема работы:

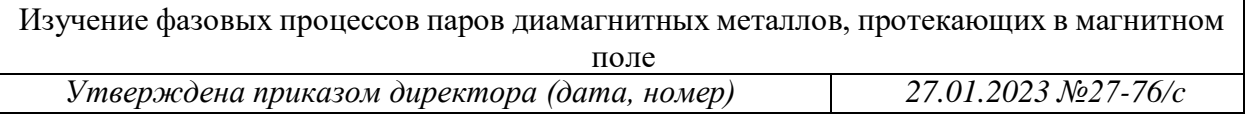

Срок сдачи обучающимся выполненной работы | 05.06.2023

### **ТЕХНИЧЕСКОЕ ЗАДАНИЕ:**

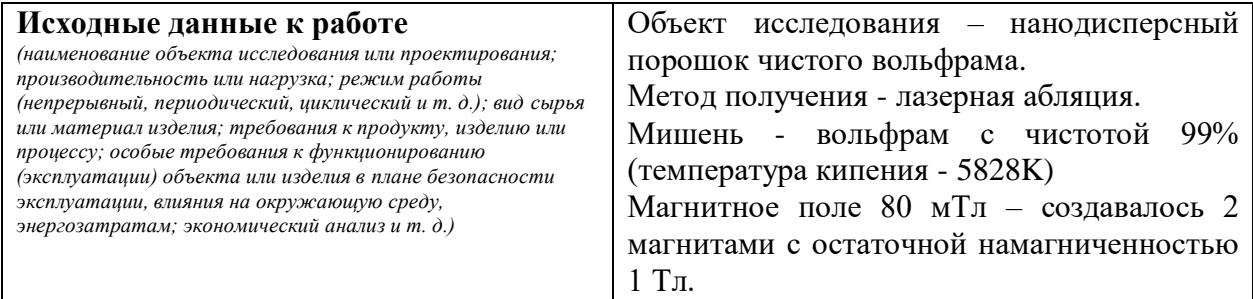

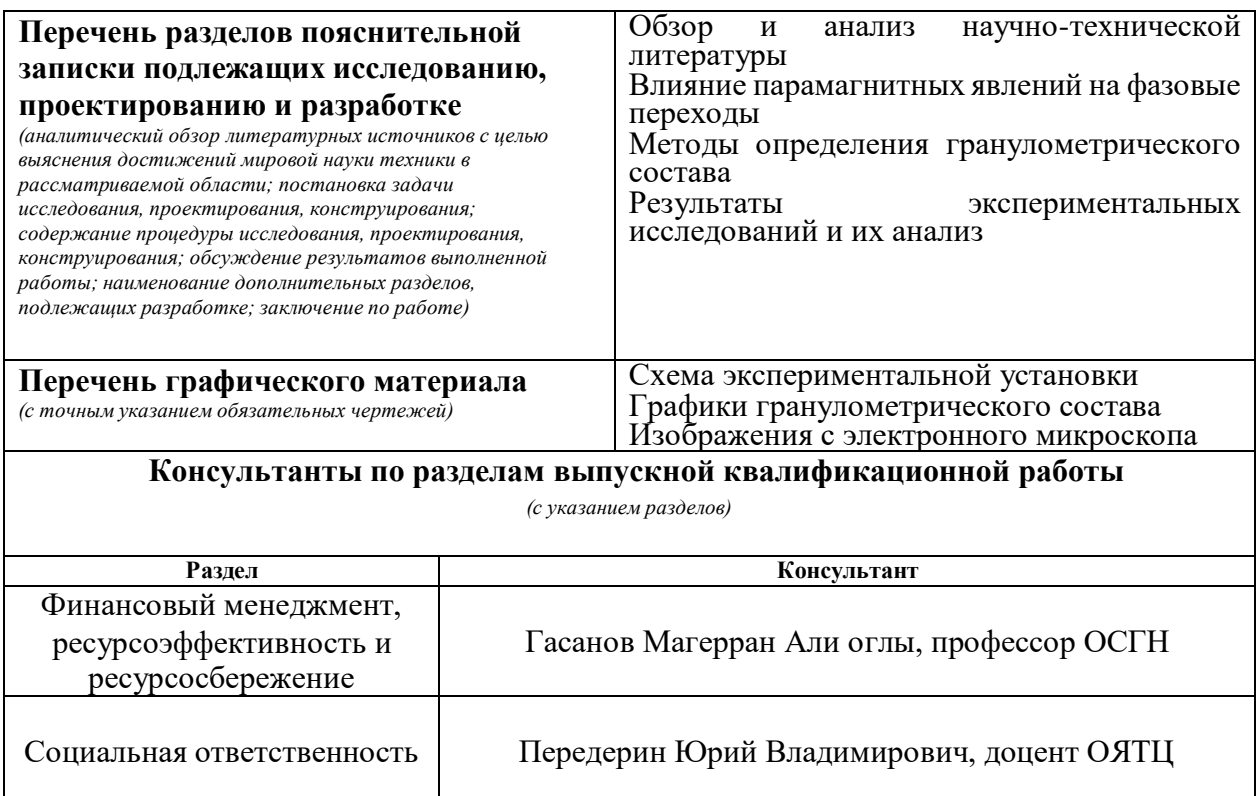

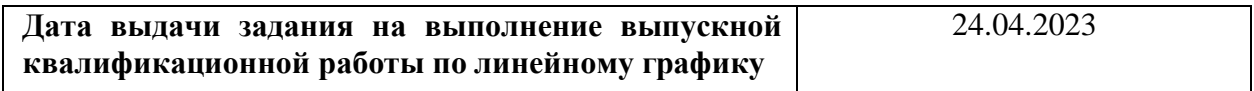

# **Задание выдал руководитель:**

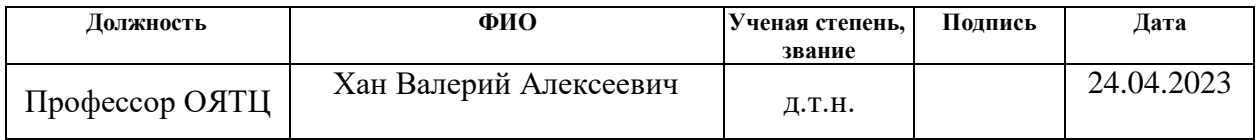

# **Задание принял к выполнению студент:**

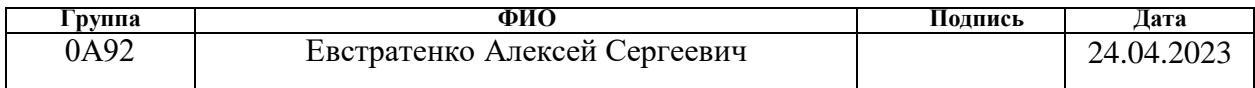

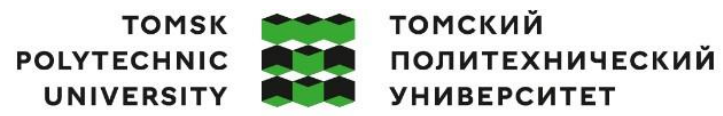

Министерство науки и высшего образования Российской Федерации федеральное государственное автономное редеральное государственное автономное<br>образовательное учреждение высшего образования<br>«Национальный исследовательский Томский политехнический университет» (ТПУ)

Школа: Инженерная школа ядерных технологий Направление подготовки: 14.03.02 Ядерные физика и технологии Отделение школы (НОЦ): Отделение ядерно-топливного цикла Период выполнения: Весенний семестр 2022/2023 учебного года

### **КАЛЕНДАРНЫЙ РЕЙТИНГ-ПЛАН**

#### **выполнения выпускной квалификационной работы**

Студенту:

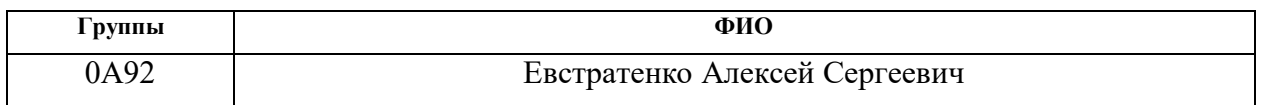

Тема работы:

Изучение фазовых процессов паров диамагнитных металлов, протекающих в магнитном поле

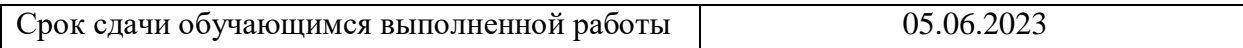

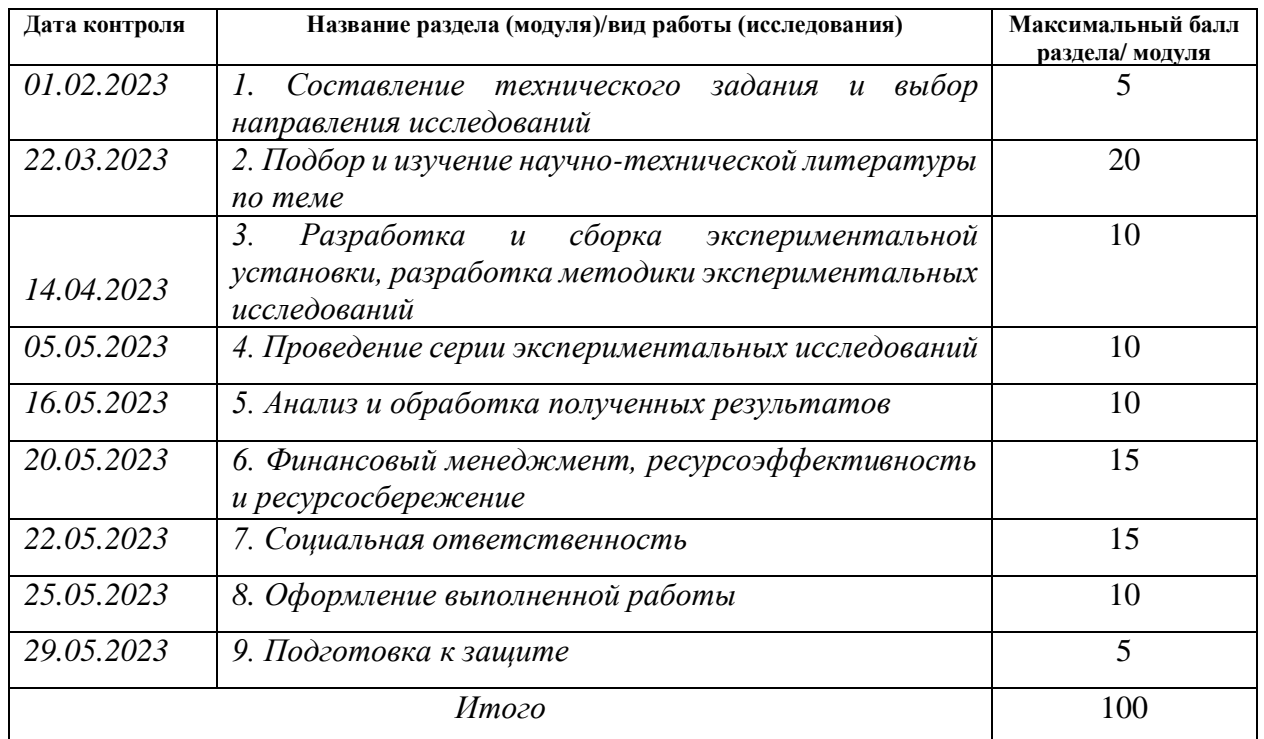

### **СОСТАВИЛ:**

# **Руководитель ВКР**

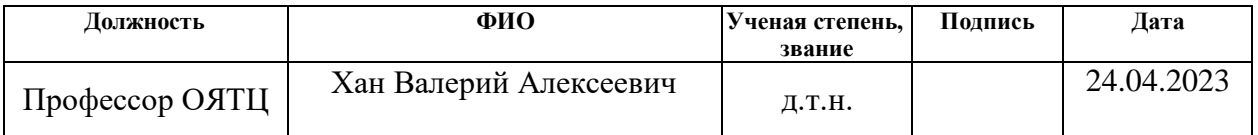

### **СОГЛАСОВАНО:**

# **Руководитель ООП/ОПОП**

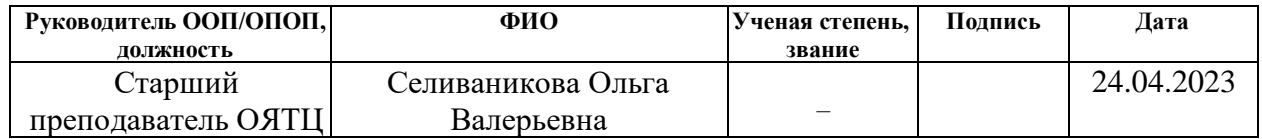

# **Обучающийся:**

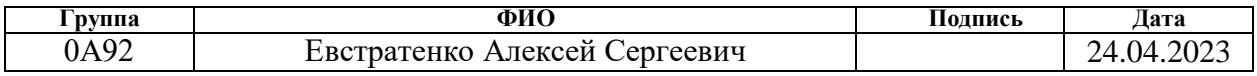

### **ЗАДАНИЕ ДЛЯ РАЗДЕЛА «ФИНАНСОВЫЙ МЕНЕДЖМЕНТ, РЕСУРСОЭФФЕКТИВНОСТЬ И РЕСУРСОСБЕРЕЖЕНИЕ»**

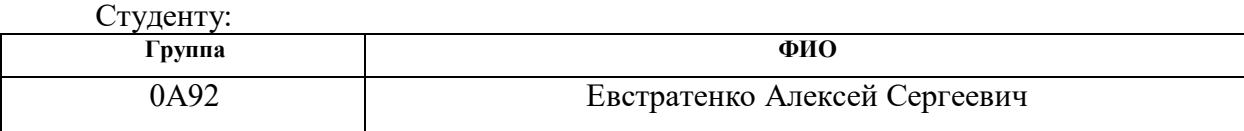

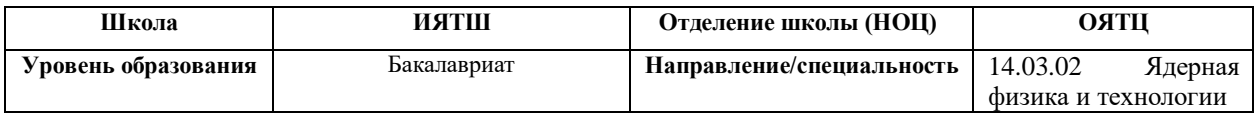

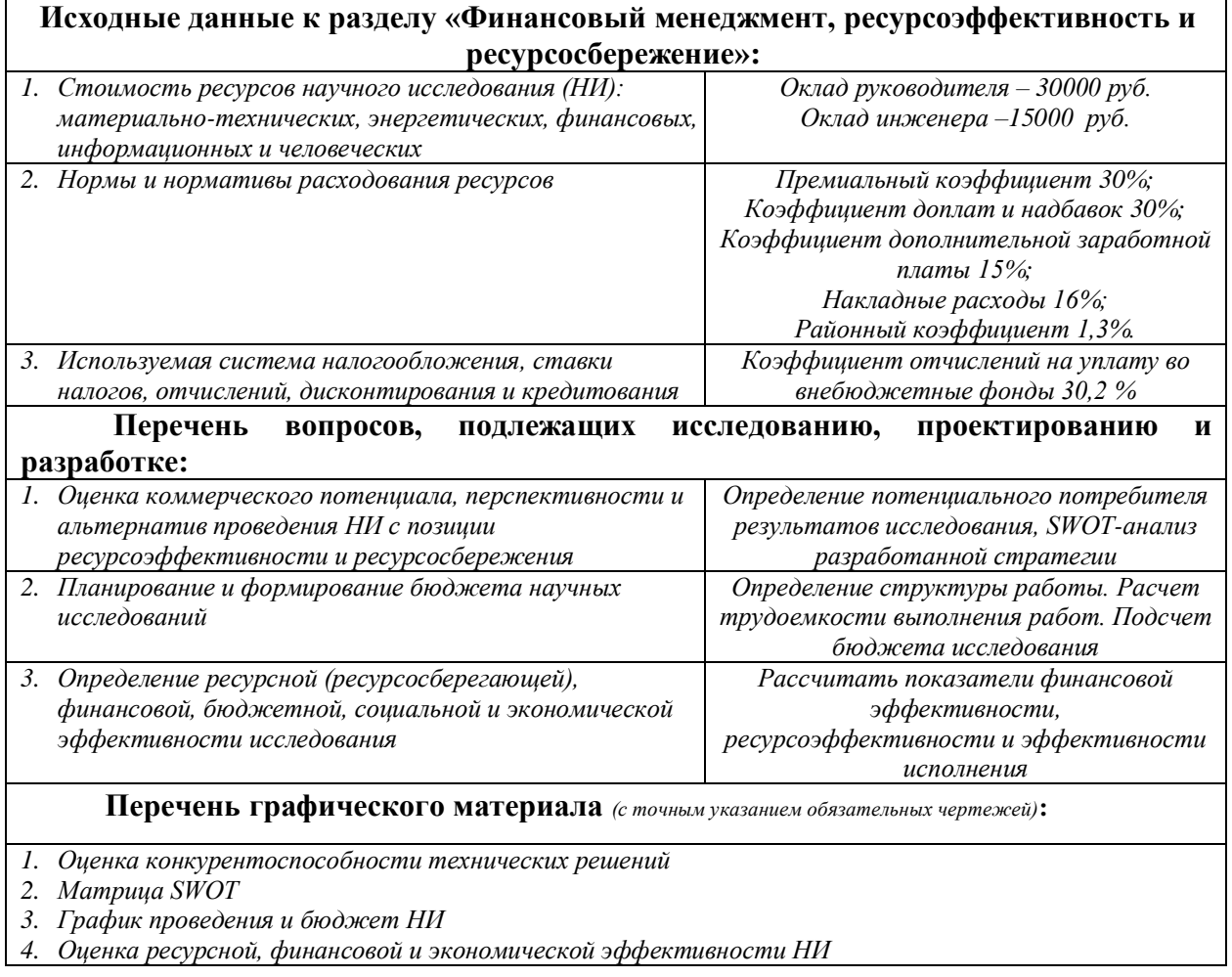

**Дата выдачи задания к разделу в соответствии с календарным учебным графиком** 24.04.2023

#### **Задание выдал консультант:**

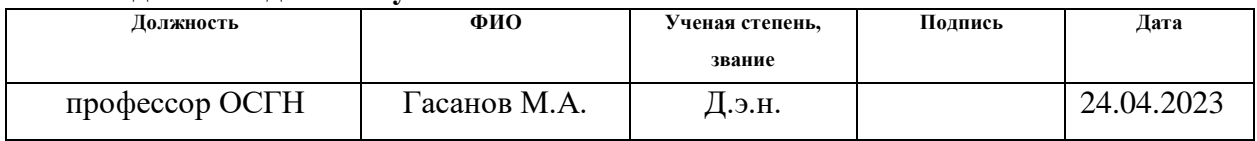

### **Задание принял к исполнению студент:**

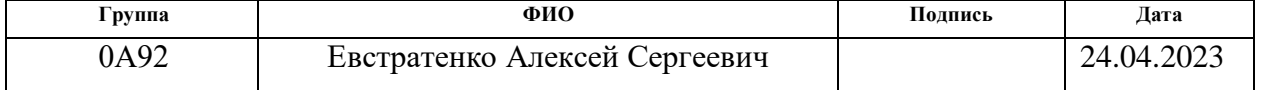

# **ЗАДАНИЕ ДЛЯ РАЗДЕЛА**

### **«СОЦИАЛЬНАЯ ОТВЕТСТВЕННОСТЬ»**

# Студенту:

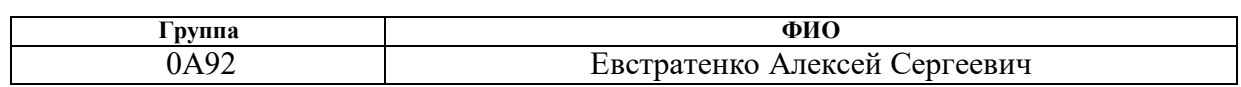

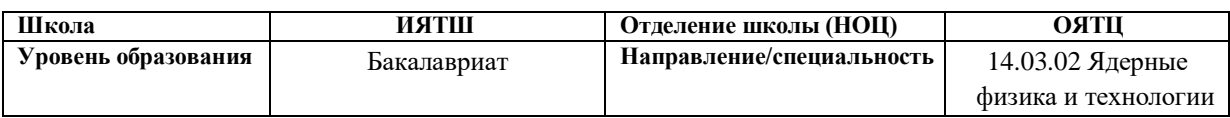

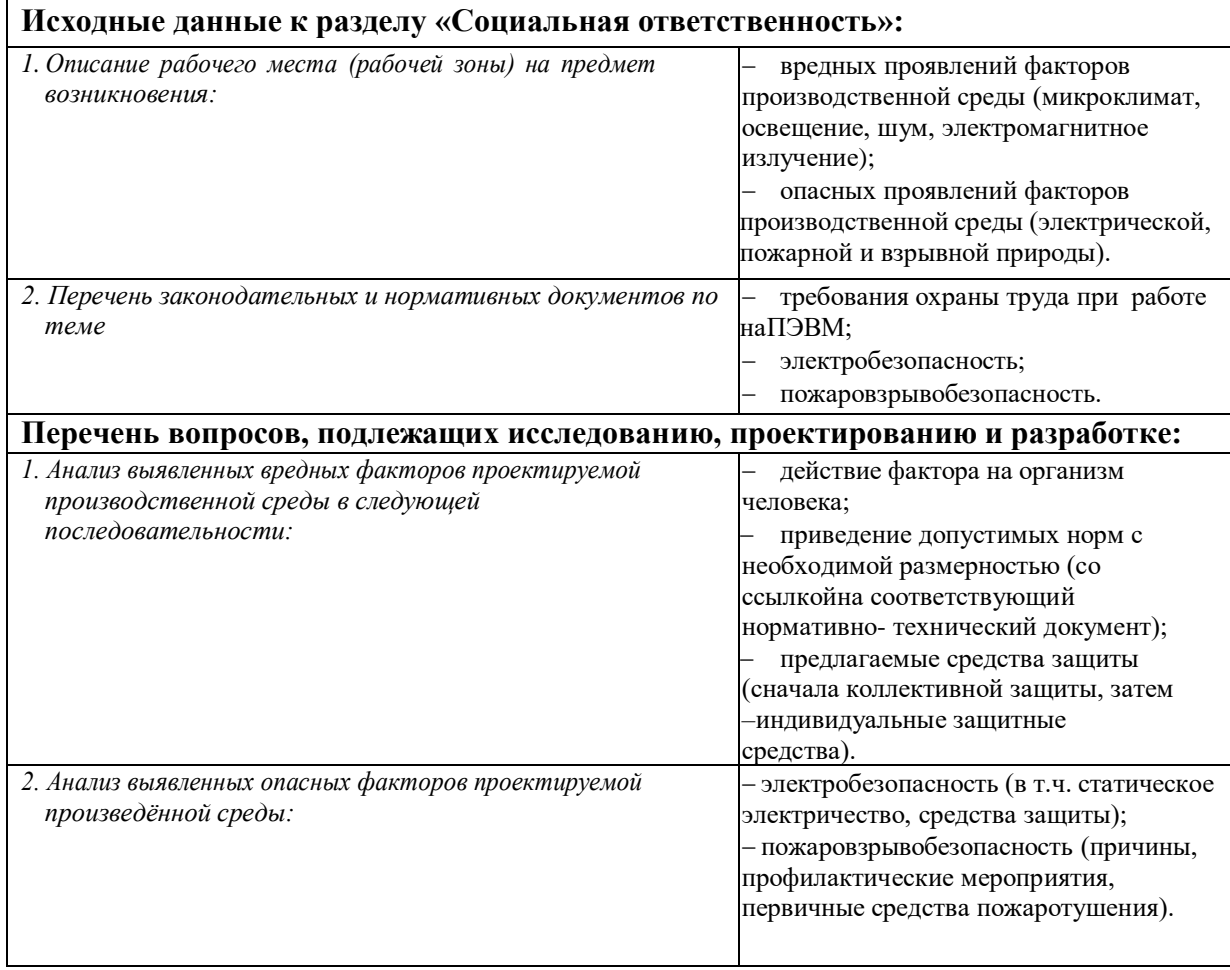

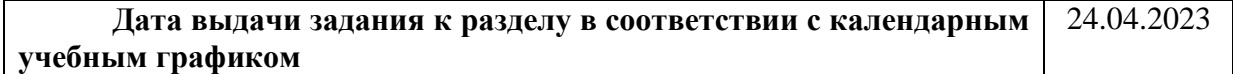

### **Задание выдал консультант:**

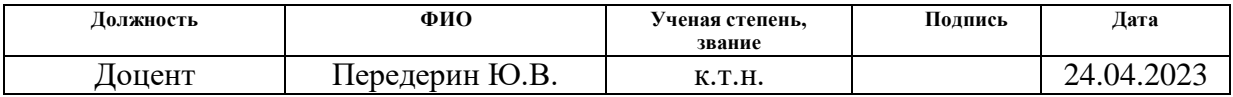

### **Задание принял к исполнению студент:**

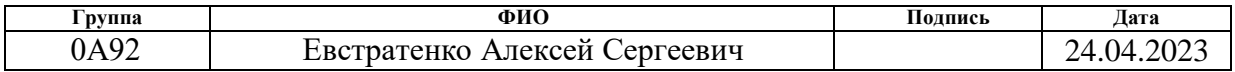

### **Реферат**

<span id="page-9-0"></span>Выпускная квалификационная работа содержит: 107 страниц, 25 рисунков, 28 таблиц, 43 источника.

Ключевые слова: лазерная абляция, нанопорошки, нуклеация, конденсация, электронная микроскопия, лазерная дифрактометрия, суспензия, магнитное поле.

Объект исследования: нанодисперсный порошок чистого вольфрама.

Цель работы – Исследование влияния внешнего постоянного слабого магнитного поля на размеры наночастиц, формируемых из плазмы лазерного пробоя вольфрама.

В процессе исследования проводился: подбор оптимальных параметров лазерного излучения и магнитного поля; нанесение, полученной методом лазерной абляции, абляционной массы на специально подготовленную подложку, представляющую из себя пластиковые стенки рабочей кюветы, в которой и происходил процесс абляции; исследование размеров наночастиц и дисперсного состава нанопорошков методами электронной микроскопии и лазерной дифрактометрии.

В результате исследования проведен анализ, полученных различными методами, данных. Была построена модель, объясняющая процессы влияния магнитного поля на размеры сформированных наночастиц и на дисперсный состав полученных нанопорошков.

# **Содержание**

<span id="page-10-0"></span>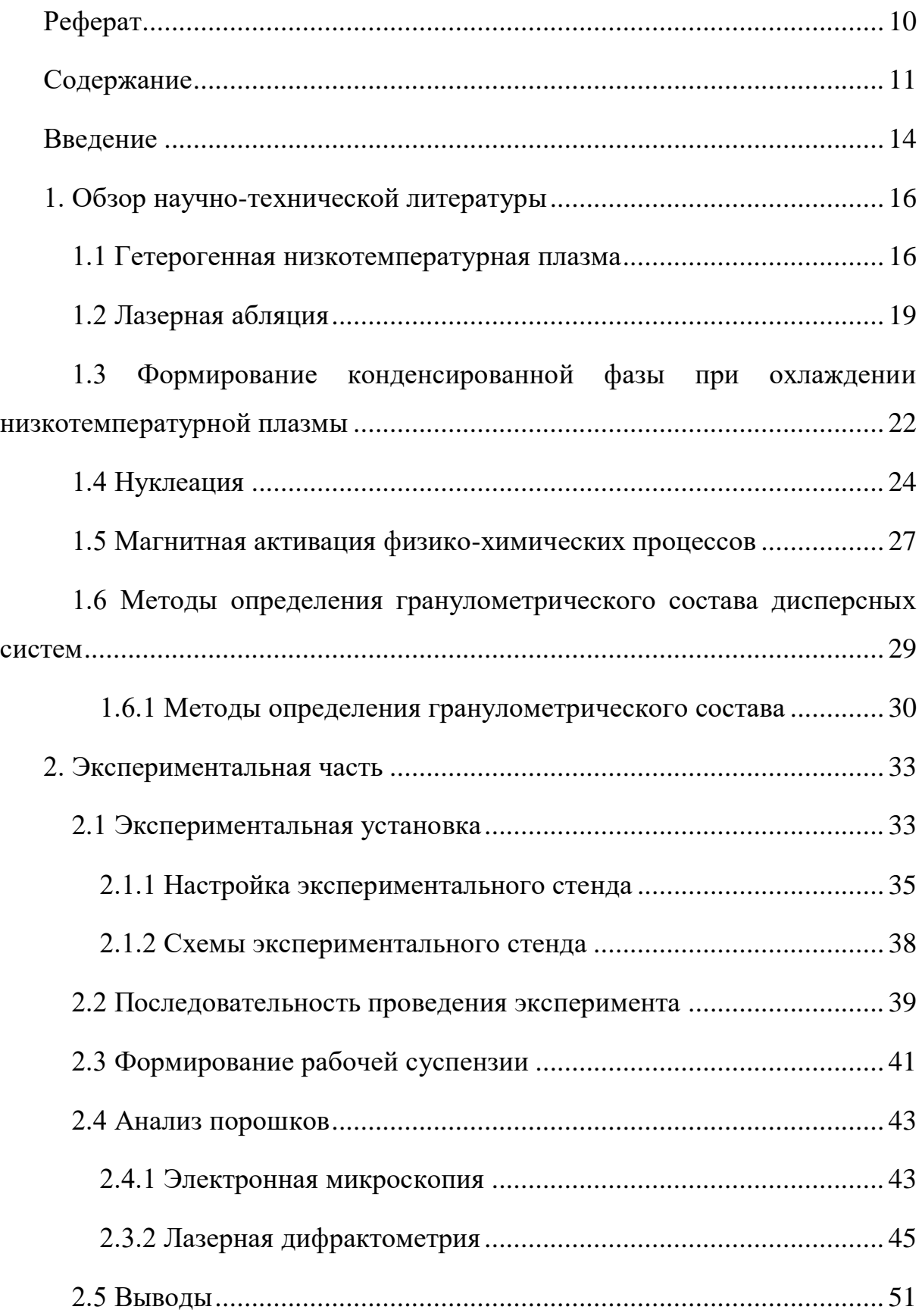

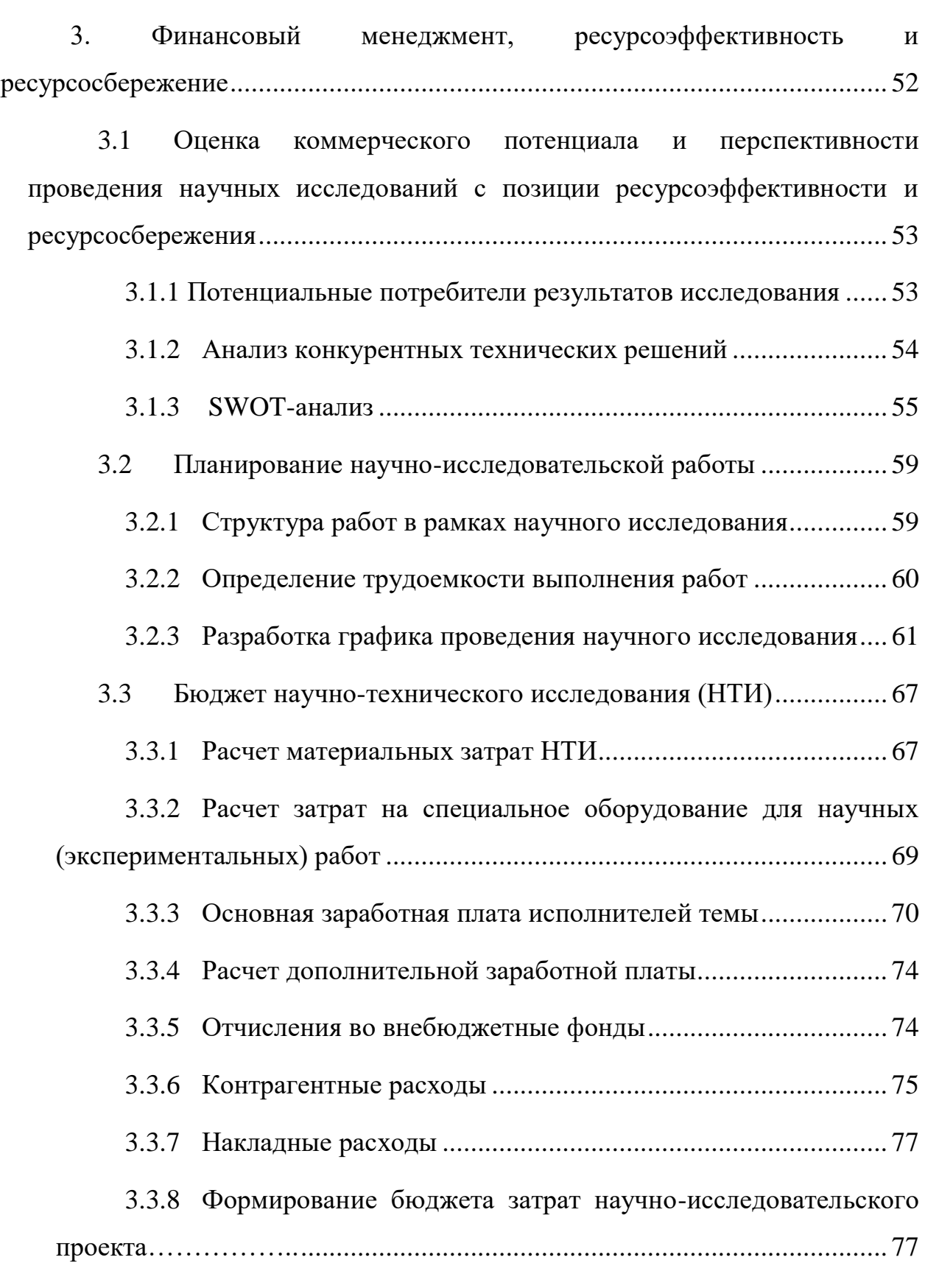

[3.4 Определение ресурсной \(ресурсосберегающей\), финансовой,](#page-78-0)  [бюджетной, социальной и экономической эффективности исследования](#page-78-0) . 79

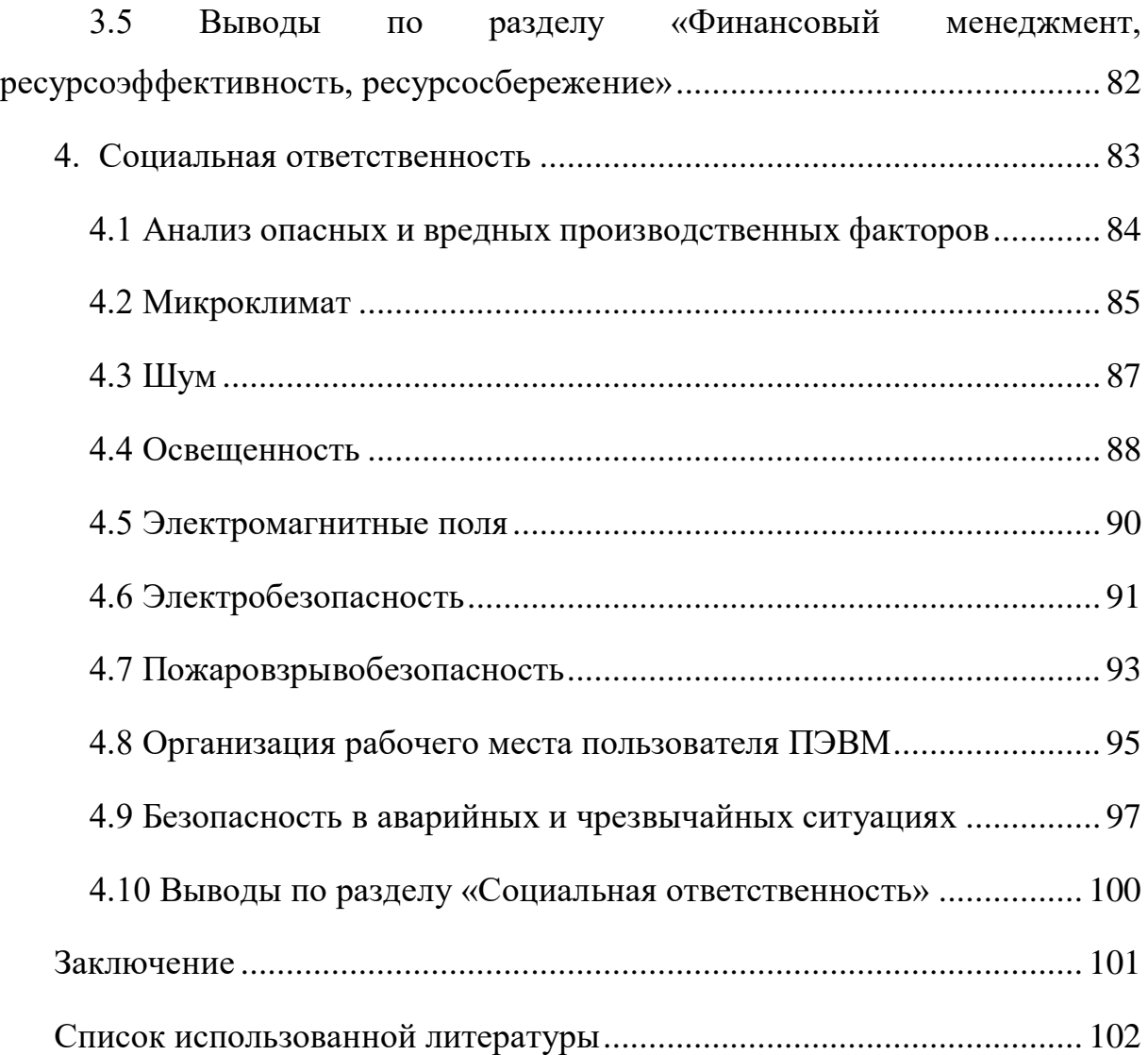

#### **Введение**

<span id="page-13-0"></span>В настоящее время растет применение нанопорошков в различных отраслях промышленности, например, в микроэлектронике. Этот рост связан с тем, что нанопорошки сейчас производят в больших количествах, они могут быть изготовлены почти из любого материала, они относительно дешевы и просты в производстве. Главным критерием качества производимых нанопорошков является его химическая чистота, т.е. отсутствие всевозможных примесей.

Нанопорошки металлов ценны тем, что они обладают весьма специфическими свойствами: очень низкой температурой спекания, высокой химической активностью и т.п. Помимо этого у нанопорошков, из-за уменьшения их размеров сильно изменяются их основные свойства, уменьшается температура плавления, испарения, энергия ионизации и т.п. Данные особенности нанопорошков открывают широкие возможности их использования в области создания новейших материалов, обладающих необычными и очень полезными свойствами.

Ценность нанопорошков очень сильно зависит от диапазона размеров наночастиц и их дисперсного состава: чем шире функция распределения по размерам, тем в более широком диапазоне изменяются их свойства. Однако в настоящее время очень ограничен набор способов, позволяющих управлять диапазонами размеров частиц. Поэтому **актуальны** исследования, направленные на поиск и разработку способов управления размерами формирующихся частиц в производимом нанопорошке.

Приводятся результаты исследования зависимости размеров формируемых наночастиц от величины слабого постоянного магнитного поля. Для этого использован метод лазерной абляции тугоплавкого металла вольфрама.

**Цель работы** – Исследование влияния внешнего постоянного слабого магнитного поля на гранулометрический состав наночастиц, формируемых из плазмы лазерного пробоя вольфрама.

**Для достижение данной цеди необходимо решить следующие задачи:**

1. Получить наночастицы вольфрама в разных постоянных слабых магнитных полях;

2. Оценить диапазон размеров, получаемых наночастиц и дисперсный состав нанопорошков разными методами;

3. Составить физическую модель протекающих процессов, объясняющих отличия в размерах и дисперсном составе нанопорошка.

#### <span id="page-15-0"></span>**1. Обзор научно-технической литературы**

#### **1.1 Гетерогенная низкотемпературная плазма**

<span id="page-15-1"></span>Гетерогенная низкотемпературная плазма – это плазма, содержащая макроскопические заряженные частицы. Частицами могут выступать, всевозможные пылинки, находящиеся в окружающей среде. Данные частицы пыли могут появится в плазме самостоятельно, в результате протекания определенных процессов в плазме, или же целенаправленно вводится человеком с какой-либо целью.

Гетерогенную плазму активно применяют во всевозможных исследованиях. Так как она позволяет с высокой эффективностью проводить многие физико-химические процессы [1]. Например, она позволяет производить синтез новых соединений, сфероидезацию частиц различных порошков, формирование тугоплавких или твердых покрытий. Также известны различные методы плазменного разделения изотопов [2].

В следующем исследовании [3] приводятся результаты исследования процессов формирования сверхтвердых покрытий путем обработки потоком низкотемпературной плазмы азота в открытой атмосфере пленок титана на подложках сапфира. В нем показывают, что при данной плазменной обработке формируется азотосодержащее покрытие TiO<sub>2</sub>, который обладает структурой рутила, что дает двукратное увеличение микротвердости, до 27  $\Gamma$ Па, по сравнению с рутилом  $\Gamma$ iO<sub>2</sub>. Авторы исследования уверяют, что полученное покрытие обладает высокой резистентностью к кислороду, а также нанесение данного покрытия на сапфировые пластины повышает их прочность на 22-23 %.

Пылевые частицы формируются в плазме либо сами, либо их специально добавляют с какой-либо целью. В результате этих процессов формируются плазменно-пылевые системы, которые обладают рядом уникальных свойств: простота получения таких систем, наличие возможности наблюдения за параметрами системы и управления ими, наличие непостоянного заряда у пылинок, входящих в состав таких систем. Также можно выделить наличие

высокой диссипативности и наличие способности к образованию самоупорядоченных структур.

Из данного исследования [4] возьмем изображения упорядоченных пылевых структур, полученных в разряде постоянного тока и приведем их на рисунках 1.1 – 1.2:

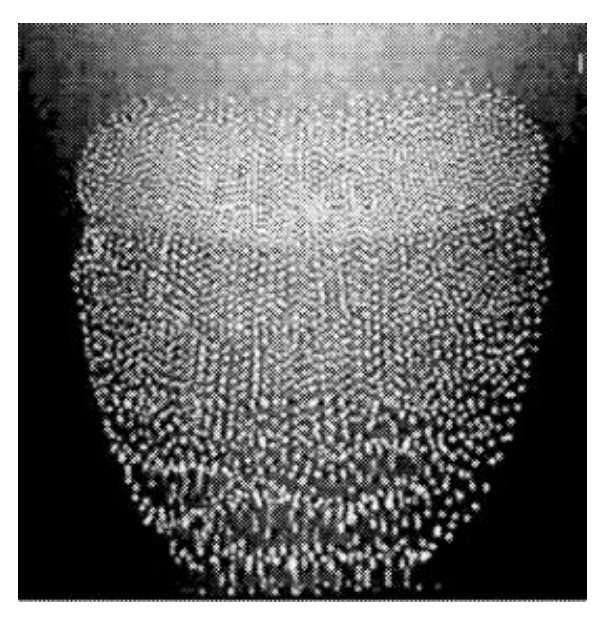

Рисунок 1.1 – Вертикальное сечение упорядоченной структуры в стратифицированном разряде постоянного тока

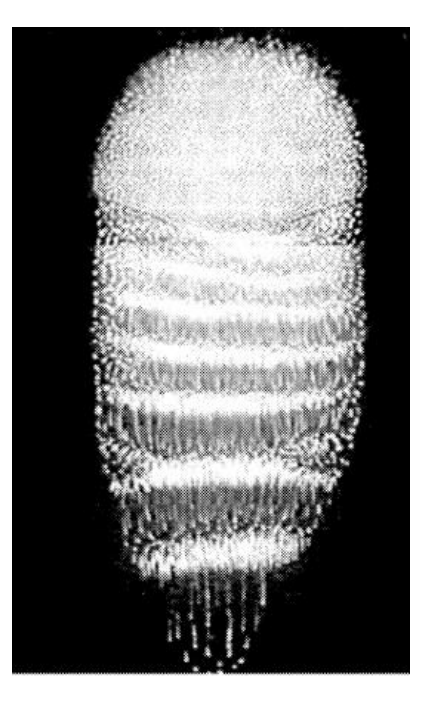

Рисунок 1.2 – Самопроизвольно возникающие пылезвуковые колебания в

газовом разряде постоянного тока

Пылевые частицы могут значительно влиять на колебательные процессы, происходящие в плазме. Пыль влияет на эффекты неустойчивости и затухания. С их помощью можно определять спектр колебания плазмы и даже модифицировать его. Так как масса пыли во много раз больше масс ионов и электронов, наличие их в плазме существенно изменяет структуру плазмы. Для примера можно привести ленгмюровкскую частоту, которая у пылевых частиц в несколько раз меньше, чем у электронов и ионов. Это является причиной возникновения так называемого «пылевого звука» – новых колебаний, в которых пылевые частицы выступают в новой для себя роли в качестве инерционной компоненты. Частота таких колебаний колеблется в пределах от 10 до 100 Гц.

Гетерогенная низкотемпературная плазма широко используется в микроэлектронике в таких технологиях, как плазмонапыление, ионноплазменное травление, а также в производстве дисперсных частиц и тонких пленок. Широкое распространение микроэлектроники и возросшая потребность в технологиях, перечисленных выше, приводит к росту интереса исследования гетерогенной низкотемпературной плазмы. Так в следующем источнике [5] представлен патент на изобретение особой технологии изготовления клеевого адгезионного соединения в неравновесной гетерогенной низкотемпературной СВЧ-плазме, носящей название – полиимидная пленка металл. Данное изобретение, по заверению авторов, найдет широкое применение в микроэлектронике, при изготовлении специальных деталей или изделий. В результате будет получена, без предварительной механической или химической обработки полиимидной пленки, воспроизводимая поверхность для создания клеевого соединения «полиимид-металл».

### **1.2 Лазерная абляция**

<span id="page-18-0"></span>Лазерная абляция представляет собой технологический процесс прецизионной обработки материалов и изделий путем удаления вещества под действием концентрированного потока лазерного излучения [6]. Схема установки для лазерной абляции приведена на рисунке 1.3. Возможны два способа протекания данного процесса, причем оба они зависят от мощности лазерного импульса.

Первый способ возможен только при низкой мощности лазерного излучения. При воздействии данного излучения на рабочее вещество, оно испаряется или сублимируется в виде атомов, ионов или, как свободные молекулы. Можно сказать, что при данном процессе образуется низкотемпературная плазма.

Второй способ возможен, когда мощность лазерного излучения становится больше, чем так называемый порог режима абляции. При воздействии данного излучения на рабочее вещество на его поверхности происходит микровзрыв с образованием кратера из которого вылетает высокотемпературная плазма вместе с твердыми или жидкими частицами данного вещества.

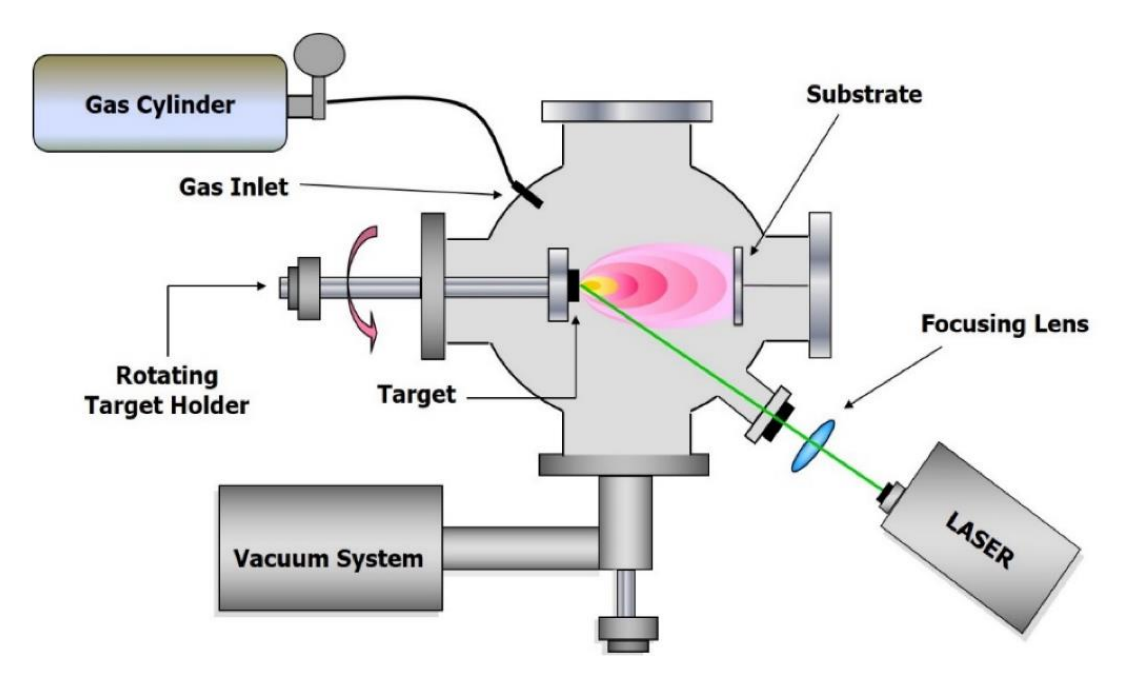

Рисунок 1.3 – Схема установки для лазерной абляции

Данный метод обладает одной крайне важной особенностью, а именно то, что лазерная абляция происходит при непосредственном поглощении энергии, падающего на рабочее вещество, лазерного излучения при котором происходит образование плазменного облака, причем данный процесс происходит на границе раздела фаз и имеет пороговый характер

Кратко данный метод можно разделить на четыре этапа:

1. Взаимодействие падающего лазерного излучения с мишенью. При данном взаимодействии происходит абляция вещества из которого состоит мишень и создание плазмы;

2. Расширение плазмы. Данное расширение происходит параллельно нормали поверхности мишени к подложке из-за кулоновского отталкивания;

3. Нанесение абляционного материала на специально подготовленную подложку;

4. Рост пленки, происходящий на поверхности подложки.

Важно отметить, что активное развитие данного метода происходит сейчас в двух основных направлениях [6]. Первое направление заключается в разработке и оптимизации методов удаления массы вещества с рабочего объекта для придания ему определенной формы или вполне конкретно заданных свойств. Данное направление реализуется в следующих технологических процессах – гравировка, маркировка, лазерная резка и т.д. Второе же направление заключается в разработке технологических методов для эффективного получения и использования вынесенной, методом лазерной абляцией, диспергированной массы. Данное направление реализуется при получении и использовании нанопорошков.

Можно отметить, что исследования влияния процесса лазерной абляции продолжаются до настоящего времени. Исследования в данном процессе направлены на увеличения эффективности вынесения материала из зоны воздействия лазерного импульса с рабочей поверхностью вещества, технологическое развитие самого процесса, обеспечение автоматизации

процесса сканирования лазерного луча, по повышение эффективности получения нанопорошков различных веществ.

Например, в исследовании [8] приведен способ получения магнитных наночастиц  $Fe<sub>3</sub>O<sub>4</sub>$  с помощью метода лазерной абляции, проведенных в различных средах: в жидкости (этанол, дистиллированная вода) и в газе (кислород). Также был проведен сравнительный анализ, целью которого было выяснить в какой среде, при какой мощности лазера и его продолжительности импульса происходит наиболее эффективное получение магнитных наночастиц. Определены размеры наночастиц, получаемых в разных средах. Можно отметить, что данные магнитные наночастицы могут быть использованы в качестве возможного диэлектрика с широким диапазоном изменения диэлектрической проницаемости в фазированных антенных решетках с магнитным управлением.

А в следующей работе [9] авторы приводят исследование строения наноструктур оксидов молибдена и вольфрама, полученных методом лазерной абляции, проводимой в водной среде, с целью их возможного использования в качестве субстрактов для метода ГКР (гигантское комбинационное рассеивание) – высокочувствительный метод анализа состава смесей газов. Сложность данного метода в том, что на него очень сильно влияет качество используемого субстрата, в частности его состав и строение наноструктур из которых он состоит. Исследование показало, что наноструктуры оксидов вольфрама и молибдена которые получаю с помощью лазерной абляции в водной среде, обладают хорошими качествами и характеристиками и достаточно перспективны для применения их в качестве субстрактов при ГКР.

В конце можно привести еще работу [10] в котором авторами исследуется возможность получения наночастиц  $\gamma$ -Al(OH)<sub>3</sub> и  $\gamma$ -Al<sub>2</sub>O<sub>3</sub> методом импульсной лазерной абляции металлического алюминия в воде.

# <span id="page-21-0"></span>**1.3 Формирование конденсированной фазы при охлаждении низкотемпературной плазмы**

Мы знаем, что частицы пыли в пылевой плазме могут кристаллизироваться, конденсироваться, то есть образовывать некоторые сложные структуры – кластеры, т.е. система определенного, целого числа связанных между собой атомов и молекул. Кластеры имеют определенные отличия от некоторых произвольных макроскопических сложных структур наличием так называемых магических чисел. Параметры макроскопических сложных структур характеризуются монотонными функциями, определяемые числами атомов частиц в структуре. И в кластерах, из-за того, что число атомов в структуре равняется магическому числу, монотонные функции обладают экстремумами. Наличие экстремумов функций показывает, что кластер характеризуется более высокими значениями энергии связи, энергии ионизации и т.п.

Образование кластеров характеризуются следующими особенностями. В термодинамическом равновесии система, находящаяся в газообразном или конденсированном состоянии стабильна, образование кластеров не происходит. В неравновесном же состоянии образование кластеров будет происходить при переходе системы из газообразного состояния в конденсированное, вследствии ее, например, охлаждения [11].

Ранее мы утверждали, что пылевые частицы в плазме могут возникать самостоятельно из-за некоторых физико-химических процессов. Раскроем эти процессы. Первый процесс – конденсация, то есть появление капель или твердых частиц. Данный процесс обычно характерен для плазмы, испытывающей процесс расширения. Второй процесс – появление частиц изза протекания различных химических реакций. Третий процесс заключается в процессе эрозии электродов и стенок газоразрядной камеры. Далее после появления частиц они могут начинать расти, находясь в разряде, например, изза механизма поверхностной рекомбинации ионов, который приводит к тому, что на частицах постоянно осаждается новый материал. Самое главное, что

нужно отметить, пылевая частица, при определенных условиях, является центром нуклеации, то есть на ней может начать формироваться кластер.

Механизмы образования пылевых кластеров в настоящее время еще недостаточно изучены [4], но можно привести один из частных способов образования и роста частиц. Данный процесс состоит из нескольких этапов:

Первый этап – формирование первичных кластеров;

Второй этап – начало гетерогенной конденсации, после прохождения критического размера (количество частиц в первичном кластере становится магическим);

Третий этап – прохождение процессов агломерации и коагуляции;

Четвертый этап – конденсация мономеров на многозарядных кластерах.

Конденсация кластеров может начаться при достаточно высоких температурах, когда диссоциация молекул и испарение кластеров не дает образовываться связанным атомным системам. При снижении температуры происходит резкое уменьшение констант скоростей этих процессов, что позволяет начаться процессу конденсации. Однако процесс конденсации сопровождается выделением энергии, нагревающей газ и препятствующей прохождение конденсации. Чтобы отводить избыток образовавшейся энергии и ускорить процесс образования молекул добавляют буферный газ.

Конденсация происходит из-за процессов прилипания атомов к кластеру в результате процесса коагуляции, происходящей по следующей формуле:

$$
A_{n-m} + A_m \leftrightarrow A_n,\tag{1.1}
$$

где n, n – m – число атомов в изучаемом кластере.

Процесс конденсации прекращается, когда плотность кластера становится настолько мала, что происходит прекращение столкновения других частиц с их участием.

У процесса роста кластеров существует важная особенность, а именно наличии функции распределение образующихся кластеров по размерам. Данная функция определяется физико-химическим процессами образования кластеров в пылевой плазме. Пример функции представлен на рисунке 1.4.

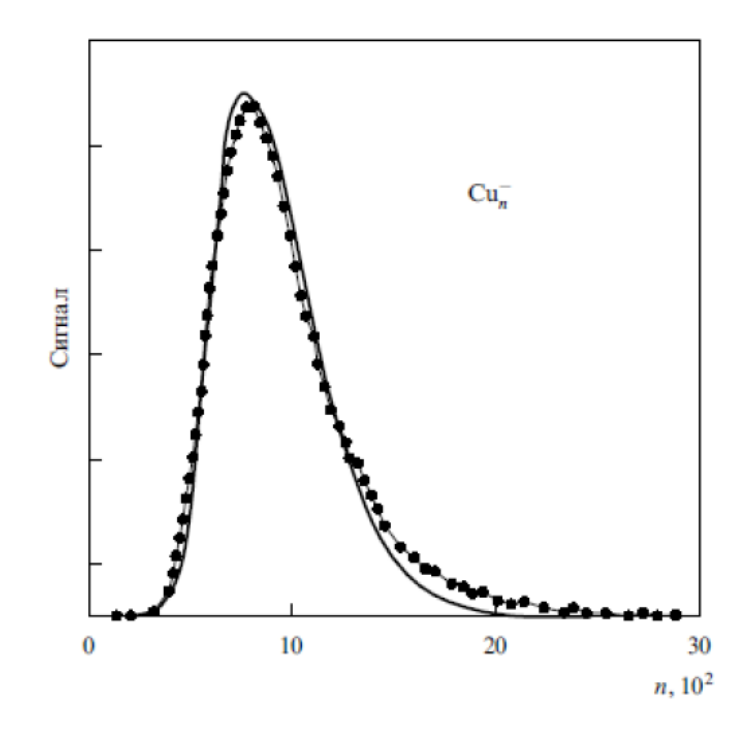

Рисунок 1.4 – Функция распределения по размерам образующихся кластеров меди с отрицательным зарядом

#### **1.4 Нуклеация**

<span id="page-23-0"></span>Нуклеация – это первая стадия фазового перехода, в которой образуется основное число растущих зародышей стабильной фазы из исходной метастабильной фазы. Данный процесс начинается с так называемой метастабильности, которая определяется внешними факторами, а заканчивается данный процесс при ее снижении. При этом происходит переход определенного количества вещества из метастабильной фазы и зародыши стабильной фазы. Если данный процесс происходит в замкнутой системе, то независимо от того какой фазы образуются зародыши: газовой – пузырьки газа, жидкой – капельки, твердой – кристаллы, он проходит через определенные стадии, которые мы раскроем далее [12].

Первая стадия, которая называется инкубацией, заключается в том, что первые частицы новой, стабильной фазы появляются только при преодолении так называемого активационного барьера нуклеации. Можно отметить, что данная фазы является самой быстрой из всех стадий данного процесса.

Вторая стадия, как раз и называемая нуклеацией – это зарождение частиц новой, стабильной фазы, которое происходит вместе с увеличением в размерах уже сформированных ранее частиц, причем можно отметить, что рост числа растущих частиц и увеличение их размеров, в условиях замкнутой системы, является фактором, который прекращает формирования новых частиц. То есть со временем процесс образования новых частиц прекращается.

Третья стадия в которой происходит быстрый рост крупных частиц новой стабильной фазы без появления новых частиц. Этот процесс является наиболее продолжительным по времени.

Последняя стадия, стадия созревания Оствальда, характеризуется тем, что в ней большие зародышевые частицы растут за счет поглощения ими малых частиц.

Нуклеация бывает гомогенной и гетерогенной [13].

Гомогенная нуклеация – флуктуационное появление зародышей новой стабильной фазы в исходной метастабильной фазе при отсутствии различных примесей. Данный вид нуклеации наблюдается в системах предварительно прошедших дополнительную отчистку от посторонних частиц. В качестве простого примера данного вида нуклеации можно привести такую ситуацию как образование капель жидкости в насыщенном паре. Данный вид нуклеации характерен тем, что при метастабильности исходной фазы часть зародышей успевает достичь значительных размеров, начиная с которых они увеличиваются в размерах уже необратимо, становясь при этом центрами конденсации новой фазы в данной системе.

Гетерогенная нуклеация – нуклеация в гетерогенных системах, например, пылевая плазма. Именно на этих частицах, по-другому называемые гетерогенные центры, и происходит процесс зарождения частиц стабильной фазы из метастабильной. В качестве гетерогенных центров может выступать практические любые дополнительные примеси: кристаллы солей, ионы, пылевые частицы и так далее. Данные частицы могут обладать различными свойствами, от которых могут существенно зависеть характеристики процесса

нуклеации: число образующихся зародышей новой фазы, их размер, время жизни. Важным понятием, характеризующим данный процесс, является работа образования зародышей новой фазы.

Минимальную работу образования зародыша новой фазы можно выразить следующим образов:

$$
A_{min} = -\nu(\mu - \mu_{\infty}) + \sigma S_{\nu}, \qquad (1.2)
$$

где *v* – количество молекул в рассматриваемом объеме,  $\mu$  – химический потенциал метастабильной фазы, µ<sup>∞</sup> – химический потенциал метастабильной фазы при плоской границе раздела фаз,  $\sigma S_{\nu}$  – работа по образованию зародышей новой фазы,  $\sigma$  – поверхностное натяжение зародыша,  $Sv$ – площадь поверхности зародыша).

Исследования по данной сфере часто направлены на изучение процессов формирования нанопорошков из различных веществ и усовершенствования методов их получения. Так в работе [14] был выполнен анализ стабильности малых металлических кластеров при конденсации паров металла (меди или титана) в атмосфере инертного газа аргона. В данном исследовании было выявлено, что конденсация протекает с образованием малых частиц, состоящих из атомов металла, кластеров. В качестве ключевой характеристики для описания состояний полученных кластеров авторы выбрали их внутреннюю энергию. Данная характеристика представляет собой сумму кинетической энергии атомов в системе центра масс кластера и их потенциальной энергии. Данная характеристика выбрана потому, что ее значения позволяют предсказать время жизни образовавшихся кластеров от образования до распада.

В исследовании [15] происходит рассмотрение процесса образования аэрозолей частиц из пересыщенного пара. Данное рассмотрение проводилось в следующем предположении: стабильные зародыши новой фазы могут содержать две или три молекулы конденсированного пара, димеры и тримеры соответственно. Результатом данного исследования являлось точное

выражение, полученное для статистических сумм димера и тримера взвешенных в газе-носителе для двух видов межмолекулярных потенциалов: потенциал типа прямоугольная яма + отталкивающий кор. Были обсуждены равновесные свойства полученных кластеров и скорости нуклеационного образования аэрозольных частиц. В следующем исследовании [16] был изучен процесс нуклеации и рост зародышей стабильной кристаллической фазы в переохлажденной жидкости Юкавы. В работе [17] изучалась гомогенная нуклеация пересыщенного пара сурьмы. Также для полученных зародышей была определена величина его поверхностного натяжения.

Отдельно можно выделить следующее исследования [18] очень важное для этой работы. В нем происходило изучение процесса формирования аэрозоля в магнитном поле при лазерной абляции. Задачей данного исследования было поиск метода управления размерами дисперсных частиц образующихся из паров капель, получаемых с помощью лазерной абляции. Результатом данного исследования можно считать определение значений внешнего магнитного поля, с помощью которого исследователи влияли на химическую активность паров углерода и на процесс нуклеации паров оксида алюминия.

#### **1.5 Магнитная активация физико-химических процессов**

<span id="page-26-0"></span>На возможность протекания химических реакций влияют два фактора – энергия и спины реагентов. Именно они определяют возможна ли определенная химическая реакция или нет. Однако запрет по энергиям не является абсолютным барьером для протекания реакции. Его можно обойти при помощи туннелирования, если присутствует дефицит энергии. Запрет по спинам же является абсолютным, его обойти невозможно. Вышесказанное конкретным образом отражается на том, как влияние спинов может отражаться на ходе протекания химической реакции, и на то, насколько данное влияние важно. Исследованием этого влияния занимается спиновая химия. В данной научной дисциплине имеется один крайне важный для нас принцип, а

именно, что химические реакции разрешены только для спиновых состояний в который суммарный спин совпадает со спином продуктов. В других случаях протекание химических реакций будет невозможно.

Также данная дисциплина занимается изучением того, как магнитные взаимодействия влияют на ход протеканий различных химических реакций. Так как известно, что с помощью магнитных взаимодействий можно управлять спиновыми взаимодействиями, вследствии этого мы получаем своеобразный рычаг, с помощью которого можно управлять химическими реакциями. То есть мы можем при помощи магнитных взаимодействий направлять химическую реакцию в разрешенную или запрещенную сторону, тем самым разрешая или запрещая протекание химической реакции [19].

*Спиновые состояния*. Радикальная пара может быть в следующих состояниях с суммарным спином: суммарный спин равен 0 – синглет, суммарный спин равен 1 – триплет.

В представленных выше состояниях вероятность рекомбинации может несколько отличаться друг от друга. Например, для органических радикальных пар процесс рекомбинации может быть возможным только в синглетном состоянии.

Можно отметить, что с помощью магнитного поля возможно изменять движения спинов, что будет, следовательно, менять и состояния органических и неорганических веществ. Происходит это по следующей схеме, для молекул и радикалов, испытывающих на себе процессы диффузии и диссоциации, а также подвергающие себя процессу синглет-триплетного перехода:

$$
M \rightleftharpoons {}^{S}(R_{1} + R_{2}) \rightarrow R_{1} + R_{2}
$$
  
\n
$$
\uparrow \downarrow
$$
  
\n
$$
{}^{T}(R_{1} + R_{2}) \rightarrow R_{1} + R_{2}.
$$

На рисунке 1.5 изображена векторная модель состояний спинов.

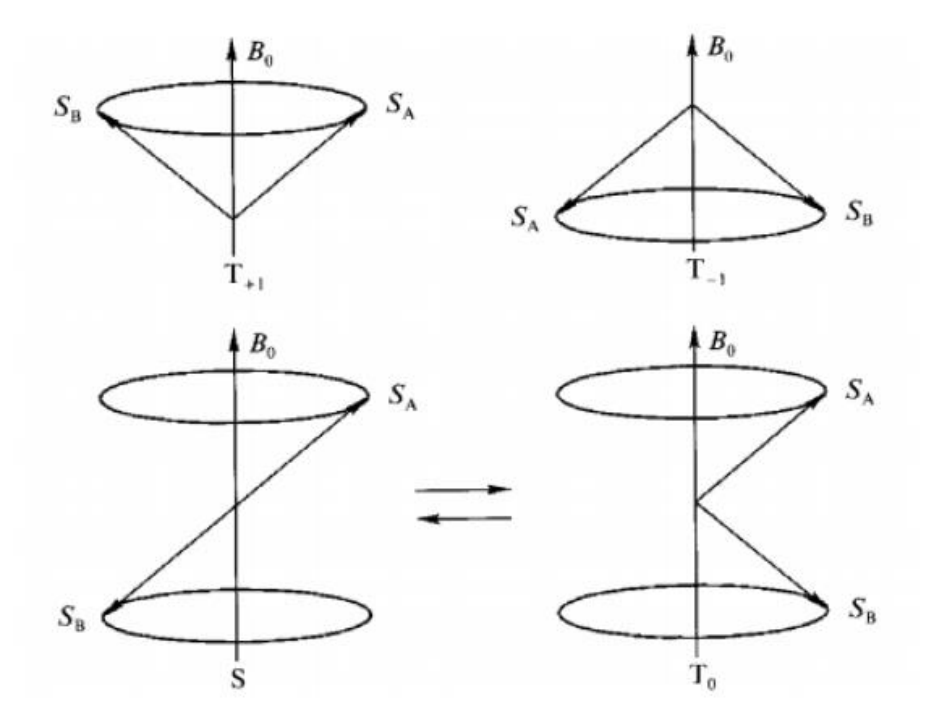

Рисунок 1.5 – Векторная модель состояний спинов

Существует возможность перехода конфигурации спинов из синглетного состояния (S) в триплетные состояния с нулевой проекцией спина (T0). Данная возможность существует из-за разницы лармоновских частот прецессии различных конфигураций спинов [20,21].

# <span id="page-28-0"></span>**1.6 Методы определения гранулометрического состава дисперсных систем**

При анализе дисперсных систем различного гранулометрического состав решаются две задачи, а именно:

1. Определение размеров частиц дисперсной системы;

2. Определение концентраций частиц различных классов крупности в изучаемой дисперсной системе.

Различные методы, с помощью которых на практике определяют гранулометрический состав дисперсной системы, делятся на прямые и косвенные. В прямых методах занимаются непосредственно измерением размеров частиц и их концентраций и системе, например, при помощи

микроскопа. В косвенных же методах для данных целей используют тот факт, что разные частицы обладают различной скоростью седиментации (осаждения частиц в жидкостях и газах). И чем больше частица, тем скорее она опустится на дно рабочего сосуда.

В качестве примера рассмотрим такую дисперсную систему как грунт и опишем ее ниже, с использованием нормативных документов, в которых четко расписаны методы измерения гранулометрического состава дисперсных систем.

Согласно [22] в дисперсной системе можно выделить несколько фракций. Все они приведены в таблице 1.1. Можно отметить, что именно в зависимости от размеров частиц решается какой же метод определения гранулометрического состава будет использоваться на практике.

Таблица 1.1 – Классы частиц

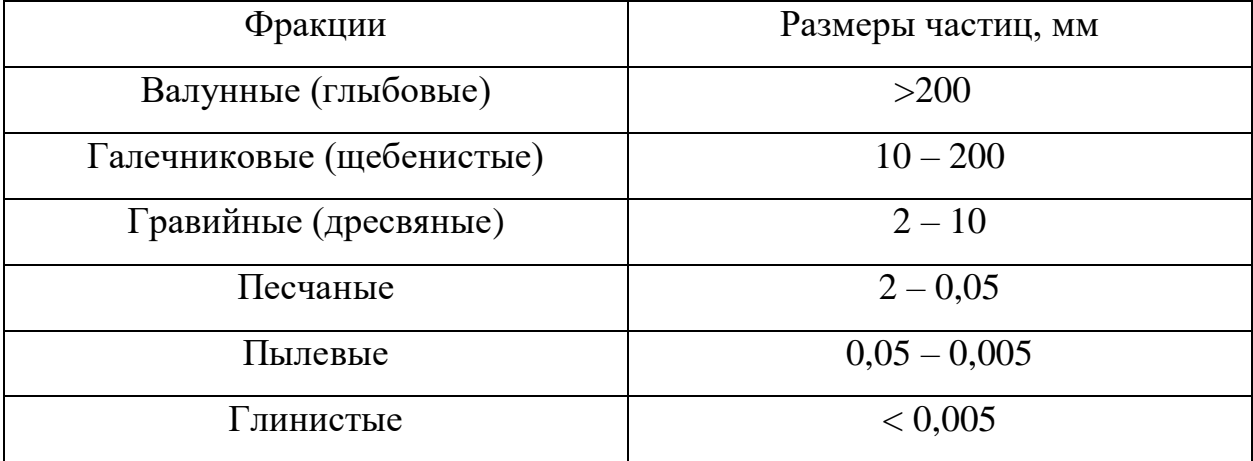

### **1.6.1 Методы определения гранулометрического состава**

<span id="page-29-0"></span>В *ареометрическом* методе первым действием является помещение исследуемых частиц в суспензию. Далее, при помощи ареометра – прибора для измерения плотностей жидкости и твердых тел, принцип работы которого основан на законе Архимеда [23], определяют плотность суспензии грунта через равные промежутки времени. Она будет меняться так как частицы будут со временем осаждаться, причем чем больше частицы, тем скорее они осаждаются. Далее по полученным данным определяют размер и концентрацию

частиц в изучаемой дисперсной системе. Этот метод является косвенным, так как он основан на том, что у разных частиц, разная скорость седиментации. Данным методом можно определять размеры частиц до 0,1 мм.

Устройство ареометра представлено на рисунке 1.6.

Можно отметить, что если объем сосуда, в который погружен ареометр, не изменяется, то глубина погружения будет зависеть от плотности жидкости, в нашем же случае суспензии грунта. Метод основан на законе Архимеда. Поэтому чем больше плотность суспензии, тем меньше глубина, на которую погрузится ареометр [22].

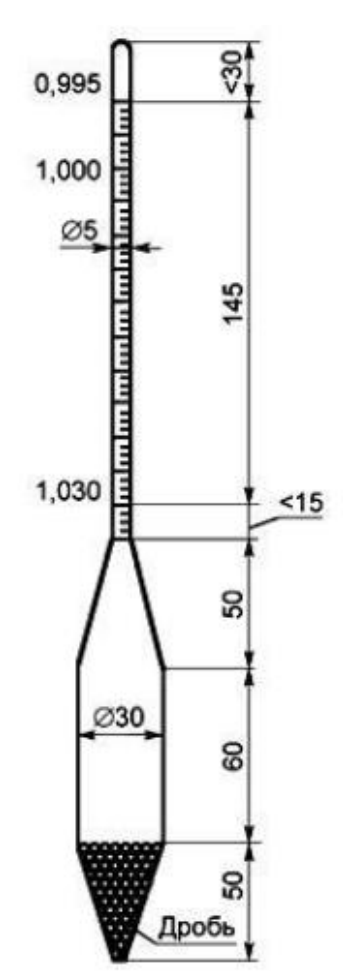

Рисунок 1.6 – Схема ареометра

*Пипеточный.* В основе данного метода лежит зависимость скорости осаждения различных, по размерам частиц в неподвижной воде [22].

Первым действием является растворение изучаемого грунта в воде. Далее из-за разной скорости седиментации происходит разделение дисперсной системы в воде на различные фракции. Затем с разных глубин, пипеткой берутся пробы, которые далее высушивают и взвешивают. После данных действий можно делать выводы о размерах частиц и их концентрации в изучаемом грунте.

*Ситовой.* Данный метод может использоваться с вышеописанными методами, так и самостоятельно. Он, как это следует из названия, заключается в просеивании грунта через специально подготовленный набор сит. С их помощью и происходит разделение частиц по фракциям, так как на каждом сите будет оставаться та фракция частиц, размер которых будет больше диметра отверстий, через которые просеивается изучаемый грунт. Можно отметить, что данный метод имеет ограничения на размеры частиц, т.е. он не подходит для очень мелких частиц, вследствии невозможности создания сит с очень маленьким диаметром отверстий [22]. На рисунке 1.7 приведена схема прибора для ситового анализа порошков.

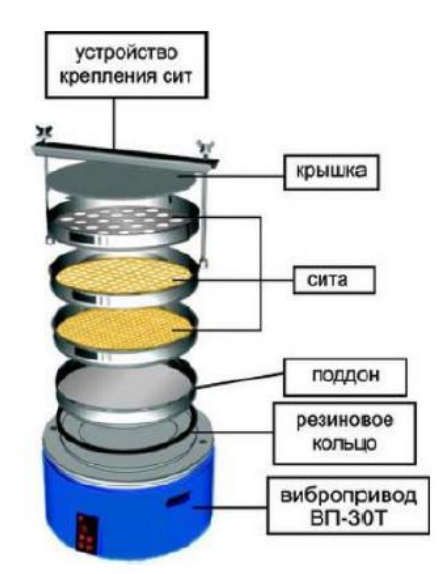

Рисунок 1.7 – Анализатор ситовой ВП-30Т

После классификации грунта с помощью сит, т.е определены каковы размеры его частиц и какова концентрация их в пробе, строят интегральную и дифференциальную графики функции распределения частиц по размерам.

### <span id="page-32-0"></span>**2. Экспериментальная часть**

### **2.1 Экспериментальная установка**

<span id="page-32-1"></span>Экспериментальные исследования направлены на установления взаимосвязи между гранулометрическим составом порошка, получаемым из паровой фазы, и величиной слабого постоянного магнитного поля. Формировали пары вольфрама в атмосфере аргона путем лазерной абляции мишени из металлической пластины.

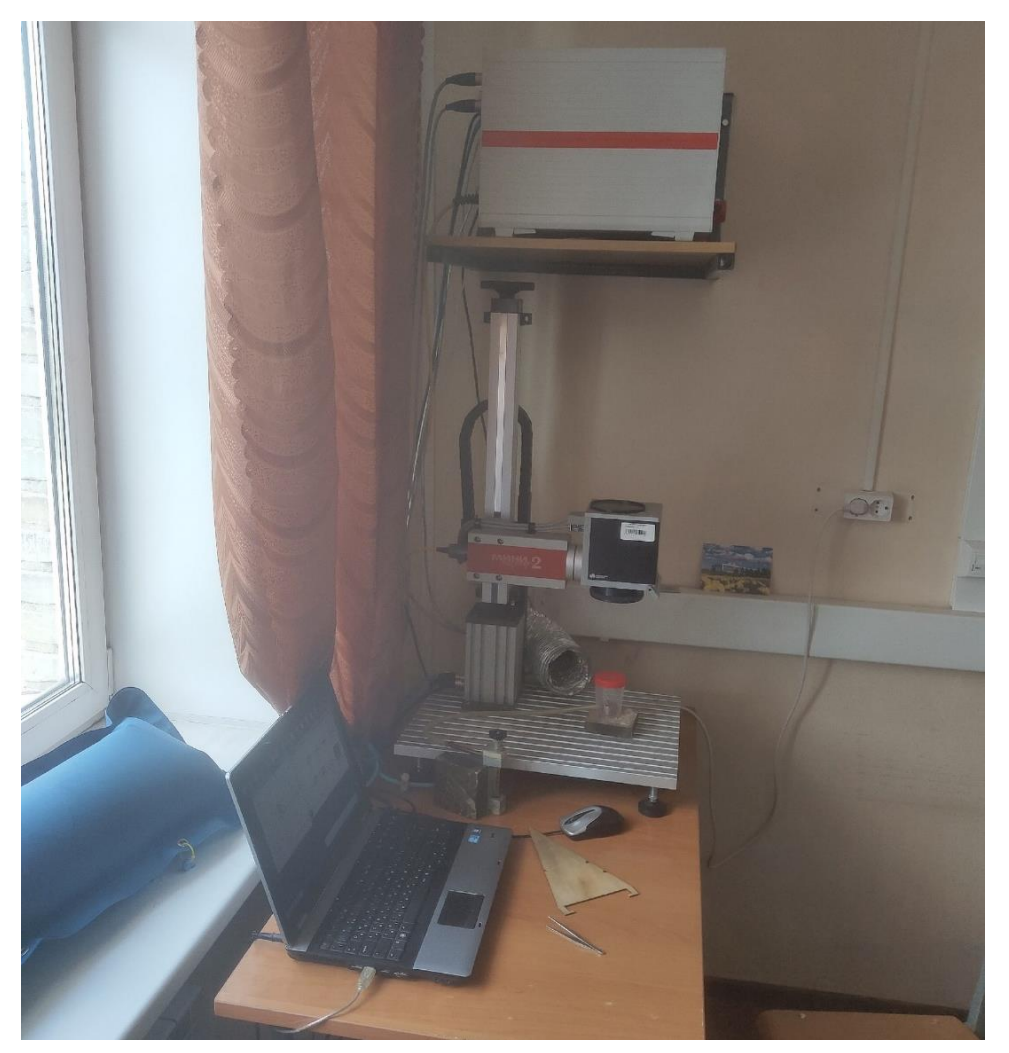

Рисунок 2.1 – Фотография лазерной установки «Мини маркер 2»

Для лазерной абляции использовалась установка «Мини маркер 2», используемая для лазерной резки и гравировки металлов. Фотография лазерной установки представлена на рисунке 2.1. В этой установке основным элементом является иттербиевый импульсный волоконный лазер IPG- Photonics, фотография которого приведена на рисунке 2.2. Лазер и его блок питания объединены в одном корпусе. На корпусе выведена кнопка включения питания. Все остальные манипуляции по управлению лазера осуществляются через персональный компьютер.

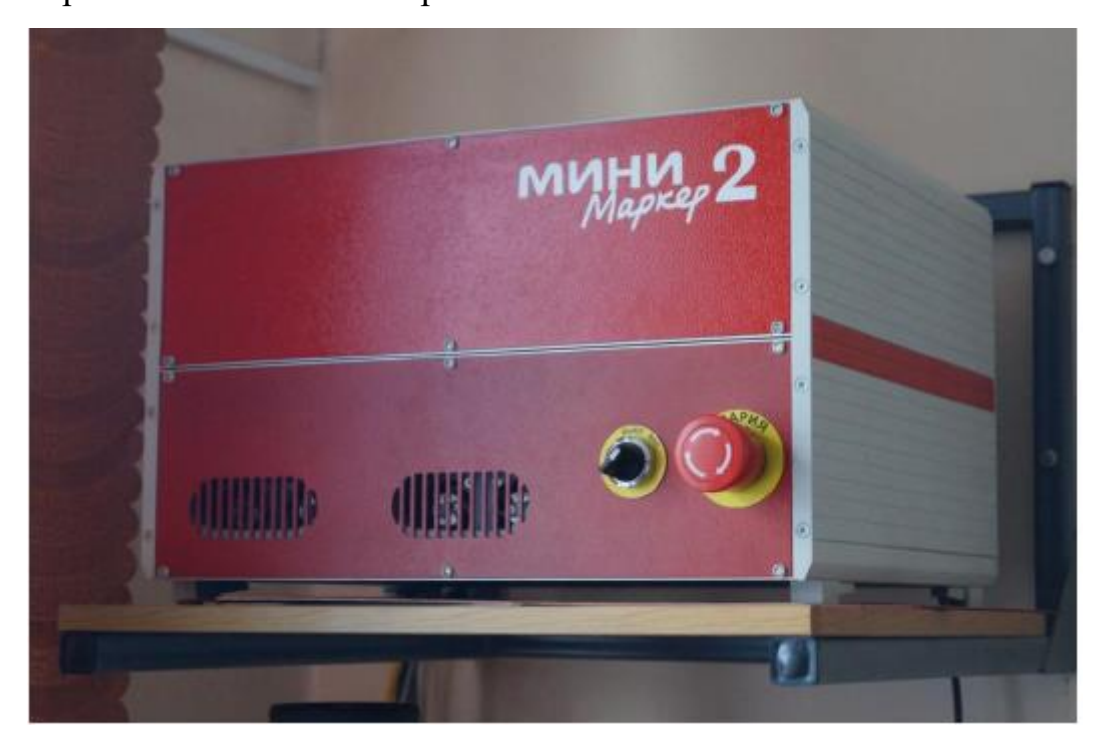

Рисунок 2.2 – Фотография лазера IPG-Photonics

Рабочие параметры лазерной установки приведены в таблице 2.1.

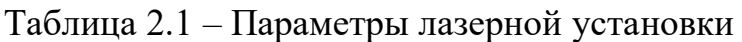

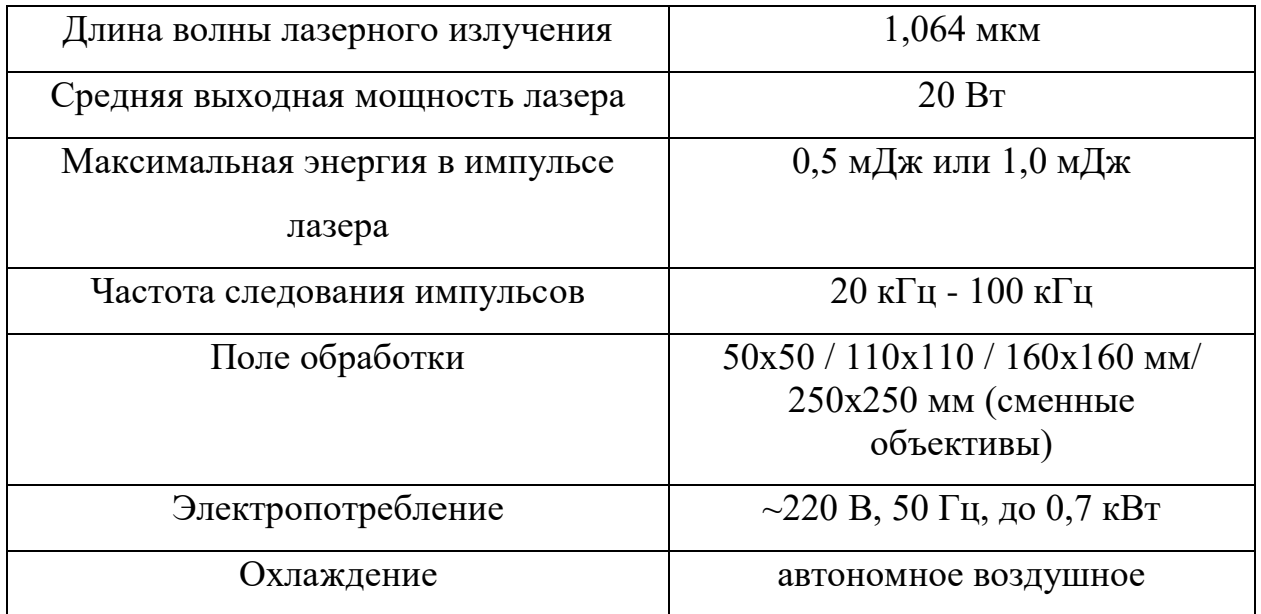

В таблице 2.2 приведены параметры волоконного лазера, задаваемые перед началом лазерной обработки мишени. Задаются параметры лазерных импульсов через интерфейс программного обеспечения, поставляемого вместе с лазерной установкой. Устанавливается мощность излучения, длительность и частота следования импульсов, размеры поля сканирования, плотность сканирования, количество циклов сканирования.

Таблица 2.2 – Экспериментальные параметры

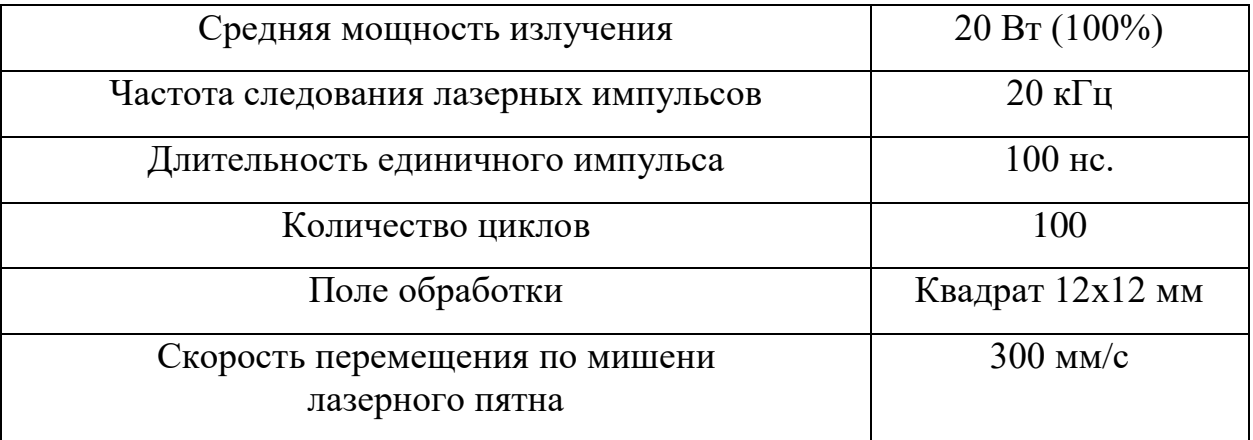

Для проведения экспериментальных исследований также использовали следующие комплектующие:

 Два постоянных магнита с остаточной намагниченностью 1 Тл (неодим-железо-бор);

- Рама, для установки постоянных магнитов;
- Мишень из чистого вольфрама;
- Две кюветы, для формирования необходимой атмосферы и сбора,

образующего нанопорошка;

Баллон с техническим аргоном.

### **2.1.1 Настройка экспериментального стенда**

<span id="page-34-0"></span>На рисунке 2.3 приведена фотография интерфейса программного обеспечения, используемого при эксплуатации лазерной установки. Устанавливали следующие параметры лазерных импульсов: частота 20 кГц, скорость 300 мм/сек, мощность 100 %, задержка 0 мс, поле сканирования

квадрат размерами  $12x12$  мм<sup>2</sup>, количество циклов сканирования – 100. Лазерная обработка выполнялась (100 циклов) в течении времени 50 минут. Начало обработки инициируется нажатием кнопки «старт» на интерфейсе. Лазерную обработку можно останавливать на любом этапе путем нажатия кнопки «стоп» на интерфейсе.

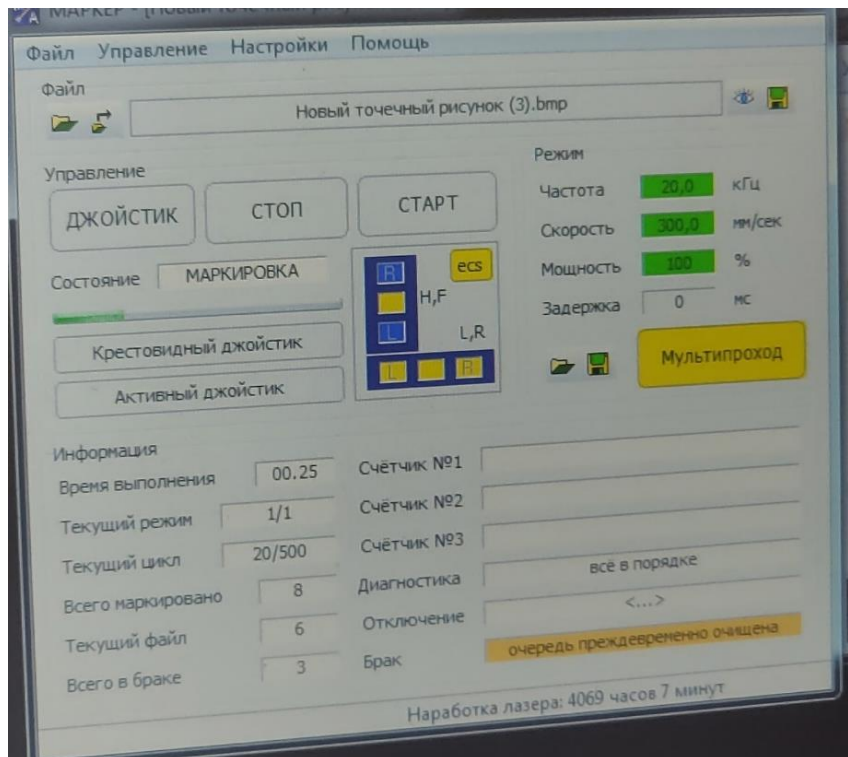

Рисунок 2.3 – Фотография интерфейса программы, управляющей лазерной установкой

В крышке рабочей кюветы было проделано отверстие, размерами 20x20 мм, для формирования восходящего потока изолирующего газа. В боковую стенку цилиндрической кюветы, на высоте 5 мм от дна, подавали аргон. Расход аргона контролировали с помощью ротаметра РМ-064г. Аргон предотвращал окисление паров металла, что способствовало, в дальнейшем, однозначной интерпретации данных лазерного рассеяния. Фотография рабочей кюветы приведена на рисунке 2.4.

Перед запуском лазера необходимо настроить фокусировку на поверхность мишени. Это выполнялось с помощью специального приспособления, поставляемого вместе с установкой. С его помощью
выставляется излучатель лазера так, чтобы фокальная плоскость объектива совпадала с поверхностью мишени. На рисунке 2.5 показано использование специального приспособления для настройки на фокус.

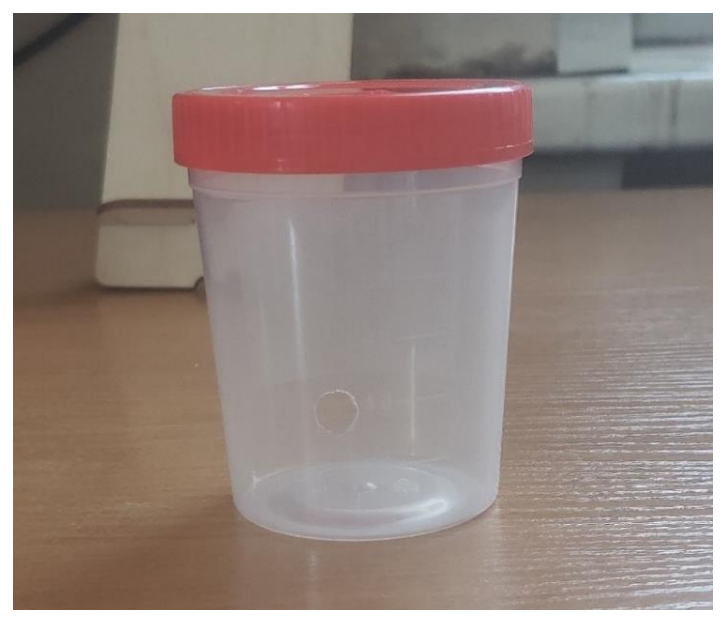

Рисунок 2.4 – Фотография рабочей кюветы для сбора нанопорошка

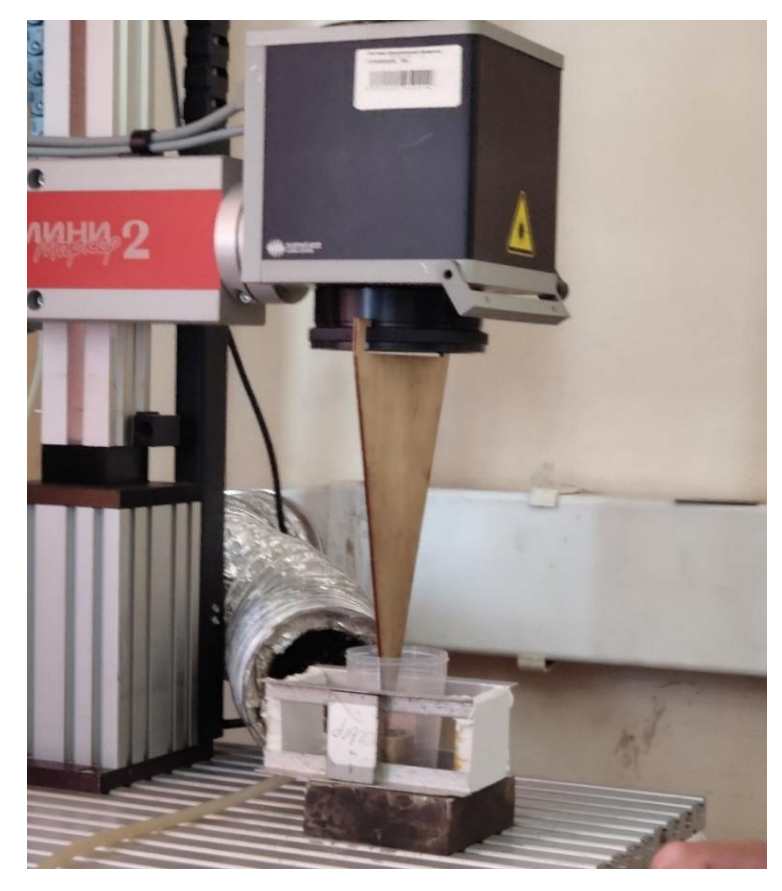

Рисунок 2.5 – Процесс фокусировки лазерной установки

Механическая настройка лазерной установки заключается в изменении высоты установки излучателя относительно мишени для получения пятна минимального размера.

## **2.1.2 Схемы экспериментального стенда**

На рисунке 2.6 приведены принципиальная схема и фотография экспериментальной установки для получения нанопорошка в магнитном поле Земли, а на рисунке 2.7 – установка с внешним магнитным полем.

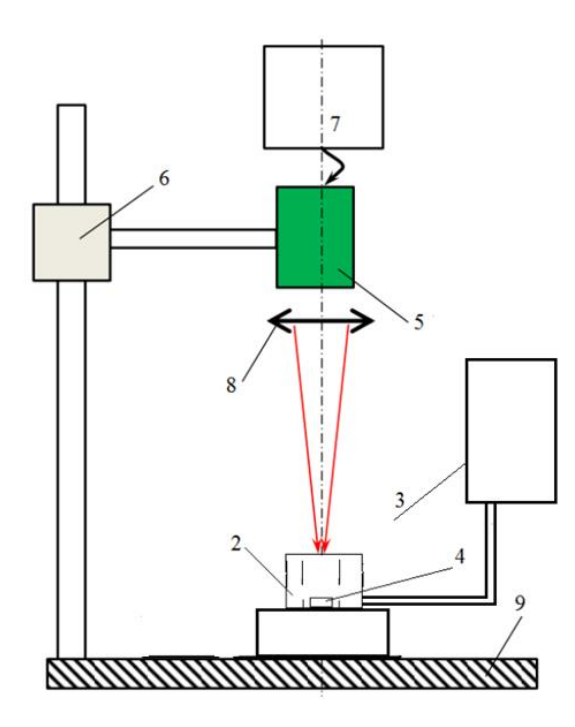

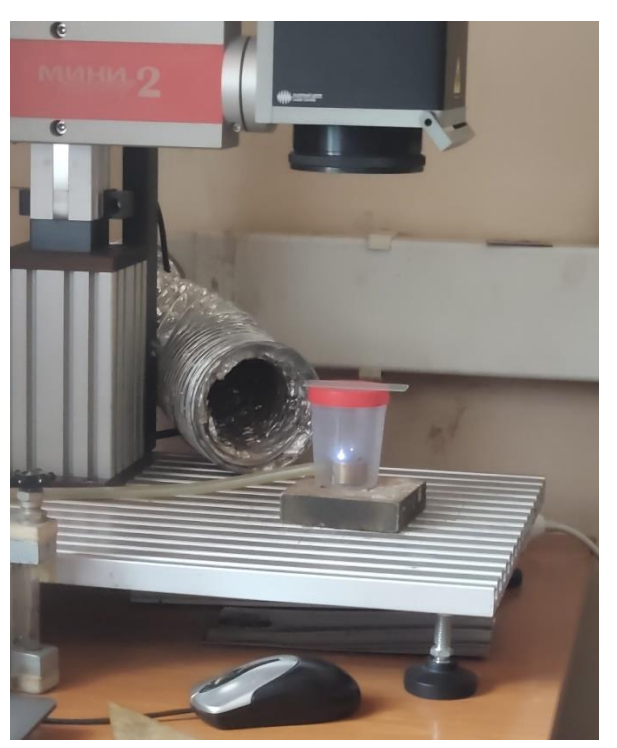

Рисунок 2.6 – Схема экспериментальной установки и ее фотография (без магнитного поля  $B = 0$  Тл)

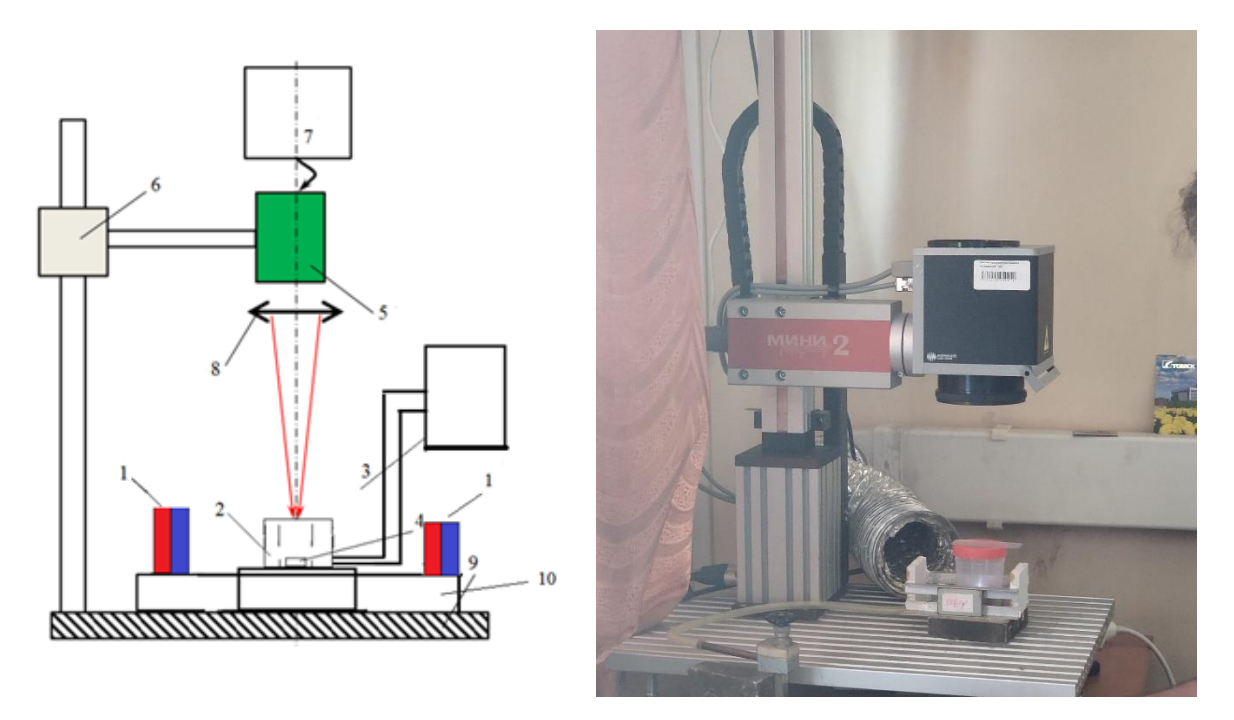

Рисунок 2.7 – Схема экспериментальной установки и ее фотография, (с магнитным полем  $B = 80$  мТл.)

На рисунках 2.6 – 2.7 использованы следующие обозначения:

- 1 Постоянный магнит: неодим-железо-бор;
- 2 Рабочая кювета;
- 3 Емкость с инертным газом;
- 4 Мишень из вольфрама;
- 5 Оптический блок формирования луча;
- 6 Штатив (перемещение по X, Y, Z);
- 7 Волоконный лазер IPG-Photonics;
- 8 Объектив;
- 9 Рабочий стол лазерной установки «МиниМаркер 2»;
- 10 Специальная рама, на которой закреплены магниты.

## **2.2 Последовательность проведения эксперимента**

Для получения нанопорошков вольфрама методом лазерной абляции выполнялась следующая последовательность действий:

1. Предварительная настройка экспериментального стенда (см. пункт 2.1.1);

2. Задание необходимых параметров экспозиции лазерного луча;

3. Задание необходимой нам геометрии сканирования мишени лазерным лучом;

4. Сборка системы продувки инертным газом, установление необходимого расхода с помощью регулирующего устройства, ротатора;

5. Установка мишени в рабочую кювету, и постоянных магнитов снаружи кюветы;

6. Запуск лазера и выдержка заданной экспозиции лазерной обработки;

7. После окончания облучения рабочая кювета извлекали из установки и помещали в защищенный от внешних влияний защитный контейнер.

Для получения нанопорошков при других условиях выполнялась последовательность действий начиная с пункта 2. Фотография рабочих кювет с нанесенным на них внутри нанопорошком приведены на рисунке 2.8.

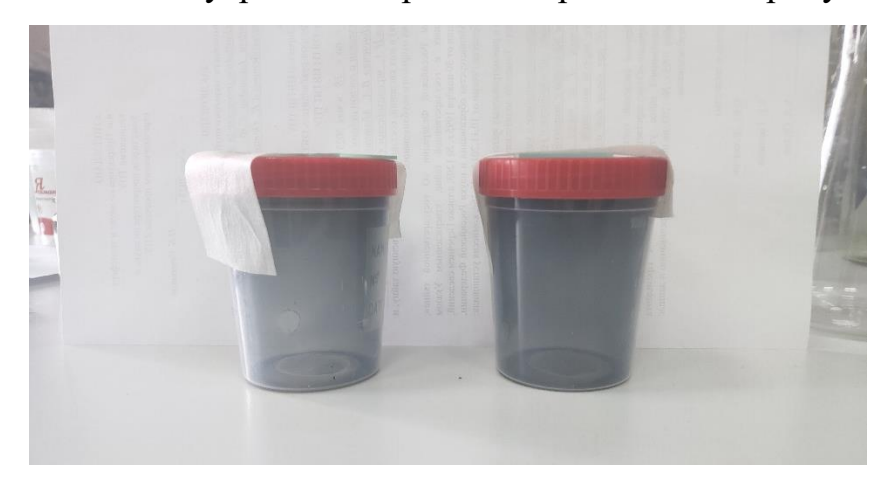

Рисунок 2.8 – Рабочие кюветы после напыления нанопорошков

Наночастицы, в области лазерного пробоя вольфрама, формируются при следующих условиях. В случае обработки мишени без магнитного поля на область нуклеации действует магнитное поле Земли B = 50 мкТл. Эта величина

на три порядка меньше, чем устанавливаемое нами поле. Поэтому величиной магнитного поля Земли пренебрегали и считали, что внешнее магнитное поле отсутствует (0 Тл).

Для формирования магнитного поля использовали два магнита, установленные навстречу друг к другу на специальной раме. При минимальном расстоянии между магнитами, магнитное поле составляло B = 80 мТл. При этом один магнит обращен северной стороной к рабочей кювете, а второй магнит обращен южной стороной.

## **2.3 Формирование рабочей суспензии**

После нанесения нанопорошка на стенки рабочей камеры, его необходимо перевести в вид, удобный для анализа на дифрактометре. Для этого выполняли следующие действия, направленные на получение суспензии нанопорошка в спирте или дистиллированной воде.

1. Подготовка пробирки, в которую переносится нанопорошок, причем на один контейнер приходится одна пробирка. Разные пробы переносили в отдельные пробирки;

2. Перенос нанопорошка из кюветы в пробирку с седиментационной жидкостью. Для этого кисточка окунается в жидкость и проводится по различным поверхностям рабочего контейнера. Далее кисточка ополаскивается в седиментационной жидкости и операция повторяется. Процедуру необходимо повторять до полной отчистки рабочего контейнера от порошка;

3. Повторить процесс с другой рабочей кюветой.

Пробирки с полученной суспензией нанопорошка приведены на рисунке 2.9. Оказалось, что в суспензии наночастицы начинают коагулировать, т.е. наночастицы порошка начинают образовывать более крупные структуры. Для разбиения коагулянтов, как правило, суспензию обрабатывают в ультразвуковой ванне. Суспензия в ультразвуковой ванне подвергается кавитационным процессам, связанным с образованием микропузырьков

воздуха в жидкости в областях пониженного давления. При этом крупные структуры, которые уже успели образоваться, начинают дробиться. В результате можно анализировать дисперсность порошка, а не конгломератов порошка вольфрама. Ультразвуковая ванна, в которой обрабатывали суспензию, приведена на рисунке 2.10.

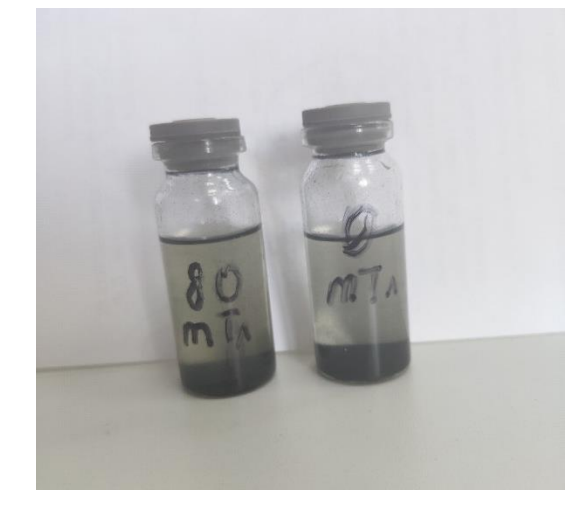

Рисунок 2.9 – Пробирки с полученным нанопорошком

При переносе нанопорошка с поверхности ячейки в пробирку со спиртом взвесь быстро очищалась, а порошок металлического цвета падал на дно. Попытки поднять частицы в пробирке во взвешенное состояние не имели успеха. При переносе порошка в дистиллят вначале образовывалась оптически плотная темно-черная взвесь. Минут через 25 взвесь становилась темно-синей и постепенно начинала осветляться. Через 40 минут обработка ультразвуком незначительно влияла на взвесь – не наблюдалось значительное изменение цвета и оптической плотности взвеси. Через 24 часа на дне пробирок часть порошка из остатка от лазерной дифрактометрии лежала на дне в виде осадка металлического цвета. Это указывает на протекание коагуляции. При этом взвесь с порошком, полученный в магнитном поле 80 мТл, была полностью прозрачна. Взвесь порошка, полученного в магнитном поле 50 мкТл, была светло синего цвета, а на дне находился осадок металлического цвета. Через 48 часов эта взвесь имела белесый цвет. Оба черных порошка, напыленные на стеклянные пластины, через 48 часов на воздухе приобрели синеватый цвет (вначале напыленный порошок имел черный цвет).

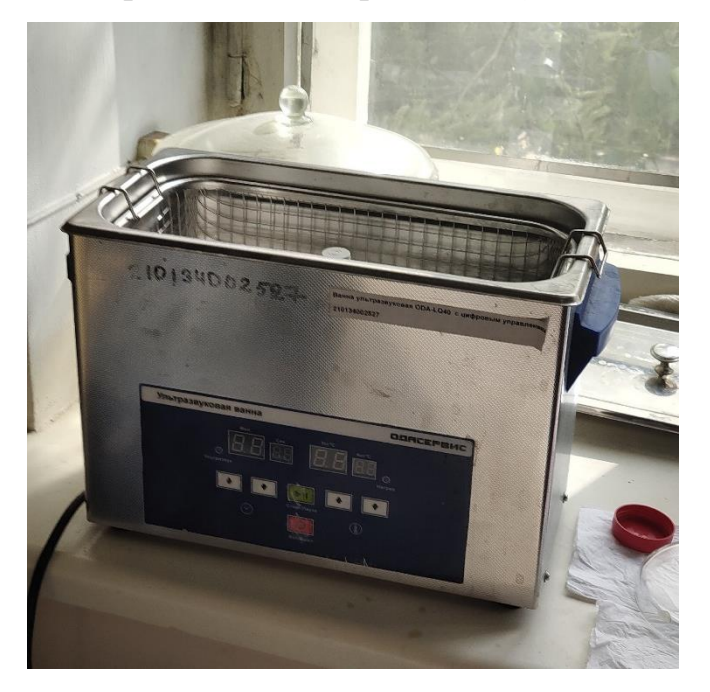

Рисунок 2.10 – Ультразвуковая ванна

## **2.4 Анализ гранулометрического состава порошков**

Для анализа гранулометрического состава нанопорошков использовали следующие методы: электронная микроскопия, лазерная дифрактометрия.

## **2.4.1 Электронная микроскопия**

Для анализа дисперсности порошков на электронном микроскопе необходимо их нанести на подложку, которой комплектуется прибор. Поэтому наночастицы наносили на алюминиевую фольгу, кусочек которой в дальнейшем приклеивали с помощью проводящего скотча на штатную подложку. При бомбардировке электронным потоком в электронном микроскопе проба испаряется. Поэтому в качестве нанопорошка использовали вольфрам, тугоплавкий металл.

Микроизображения наночастиц с разным увеличением приведены на рисунках 2.11 - 2.13.

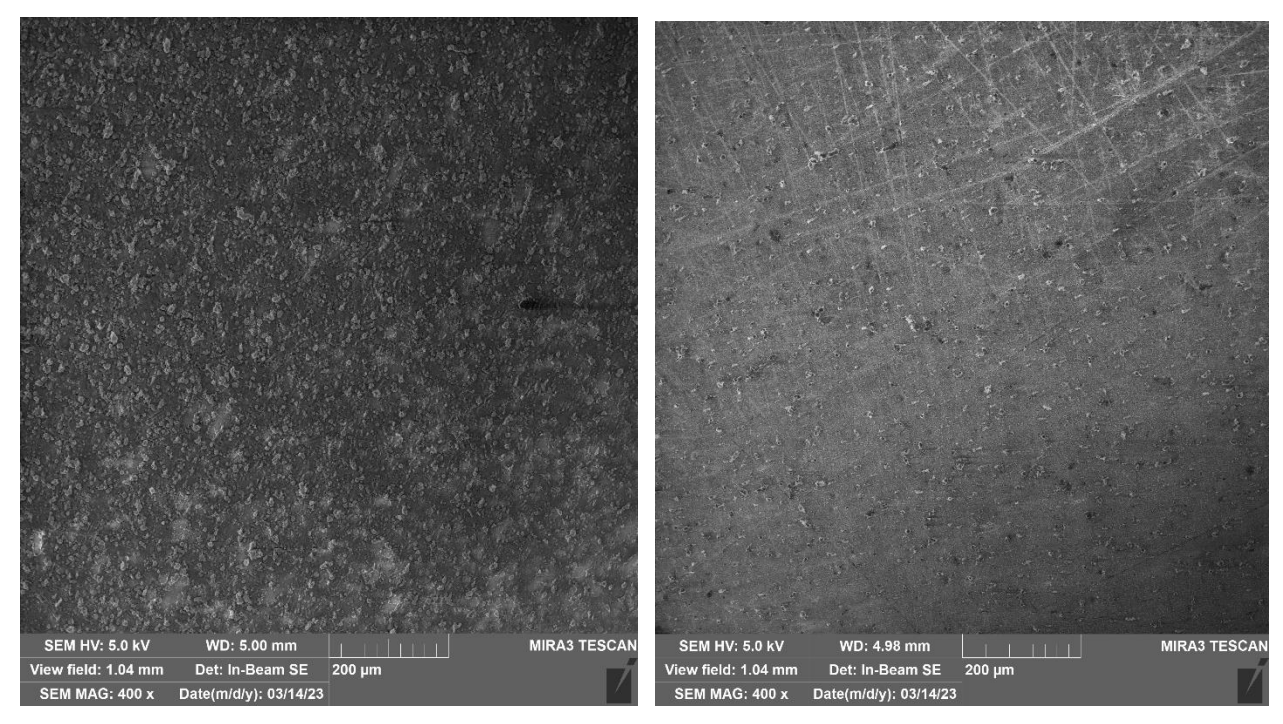

Рисунок 2.11 – Микроскопические изображения нанопорошка. Шкала - 200 мкм (образец слева получен в магнитном поле, справа – без поля)

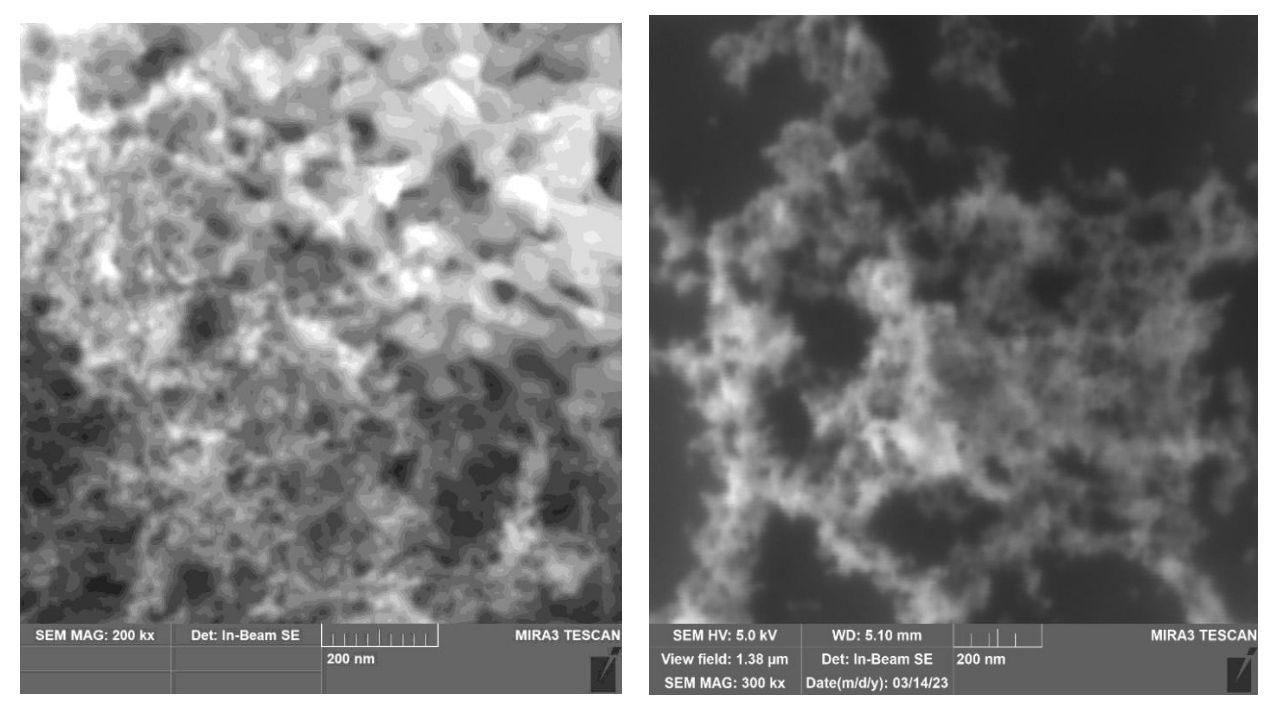

Рисунок 2.12 – Микроскопические изображения нанопорошка. Шкала - 200 нм (образец слева получен в магнитном поле, справа - без поля)

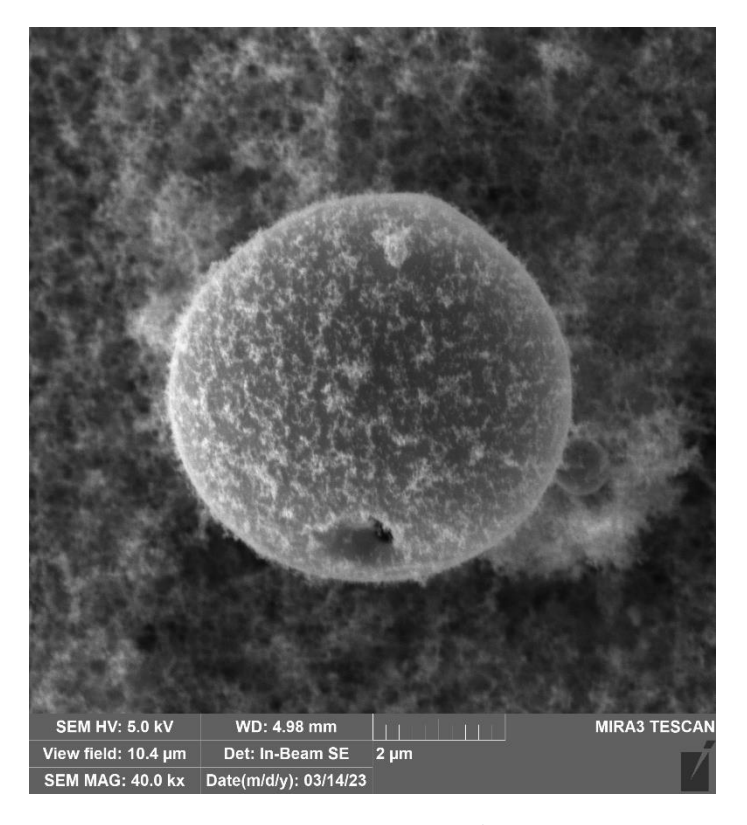

Рисунок 2.13 – Микроскопическое изображение наночастиц. Шкала - 2 мкм

Из рисунков 2.11 - 2.13 видно, что получаемые лазерной абляцией порошки имеют, в основном, размеры в несколько десятков нанометров. Однако присутствуют также сферические частицы размерами несколько микрометров, образующихся за счет выплескивания ванны расплава на поверхности мишени при нагреве «длинными» лазерными импульсами (100- 200 нс). При этом преобладают наночастицы при рассмотрении по размерам, и микронные – при анализе объемов микрочастиц.

## **2.3.2 Лазерная дифрактометрия**

Анализ нанопорошка метода лазерной дифрактометрии проводили на установке Shimadzu SALD-7101 (WingSALG II: Version 3.0.1), находящейся в ЦКП НОИЦ НМНТ ТПУ, поддержанного проектом Минобрнауки России № 075-15-2021-710, при частичной поддержке Госзадания «Наука» номер 075-03- 2023-105. Фотография лазерного дифрактометра приведена на рисунке 2.14.

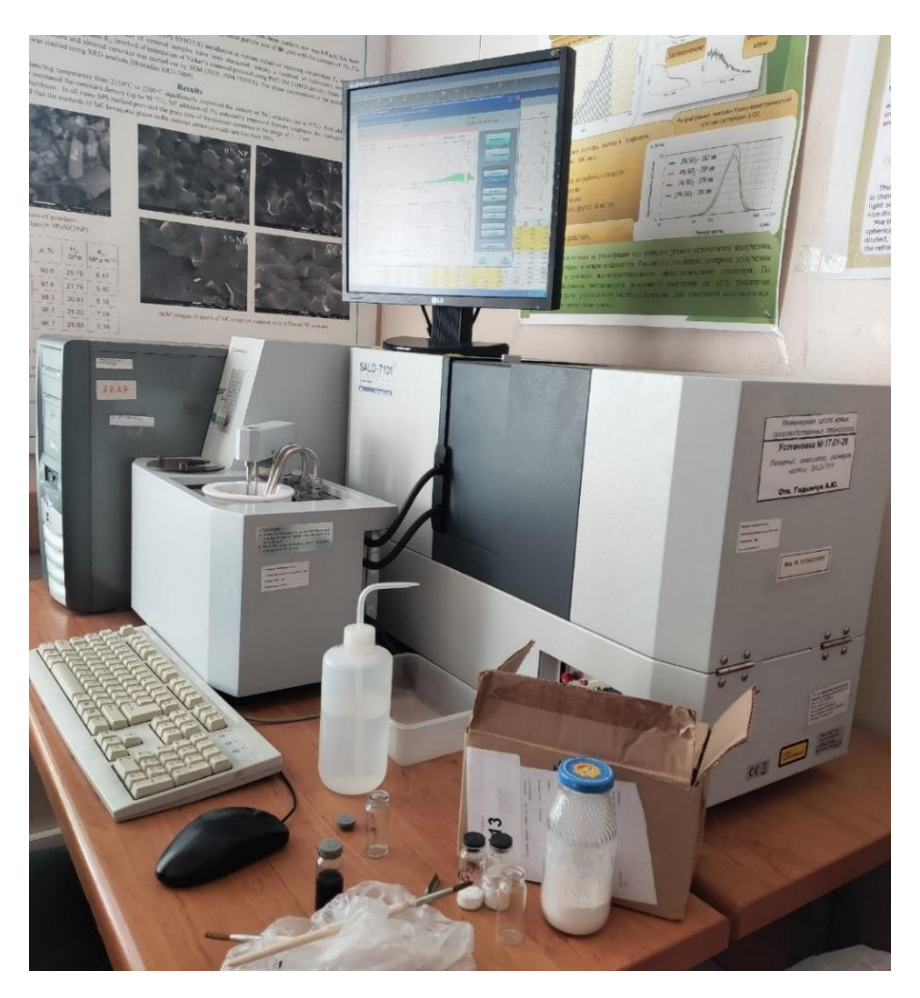

Рисунок 2.14 – Фотография лазерного дифрактометра

Для анализа микроструктуры порошка использовали суспензию в дистиллированной воде и этиловом спирте. Результаты, выдаваемые лазерным дифрактометром, приведены на рисунке 2.15. Этот рисунок малоинформативен. Поэтому мы брали данные, регистрируемые лазерным дифрактометром, в виде текстового файла из папки с программным обеспечением дифрактометра и проводили дальнейший анализ. В таблице 2.3 приведен гранулометрический состав суспензии в дистиллированной воде, выделенный из информативного фрагмента текстового файла.

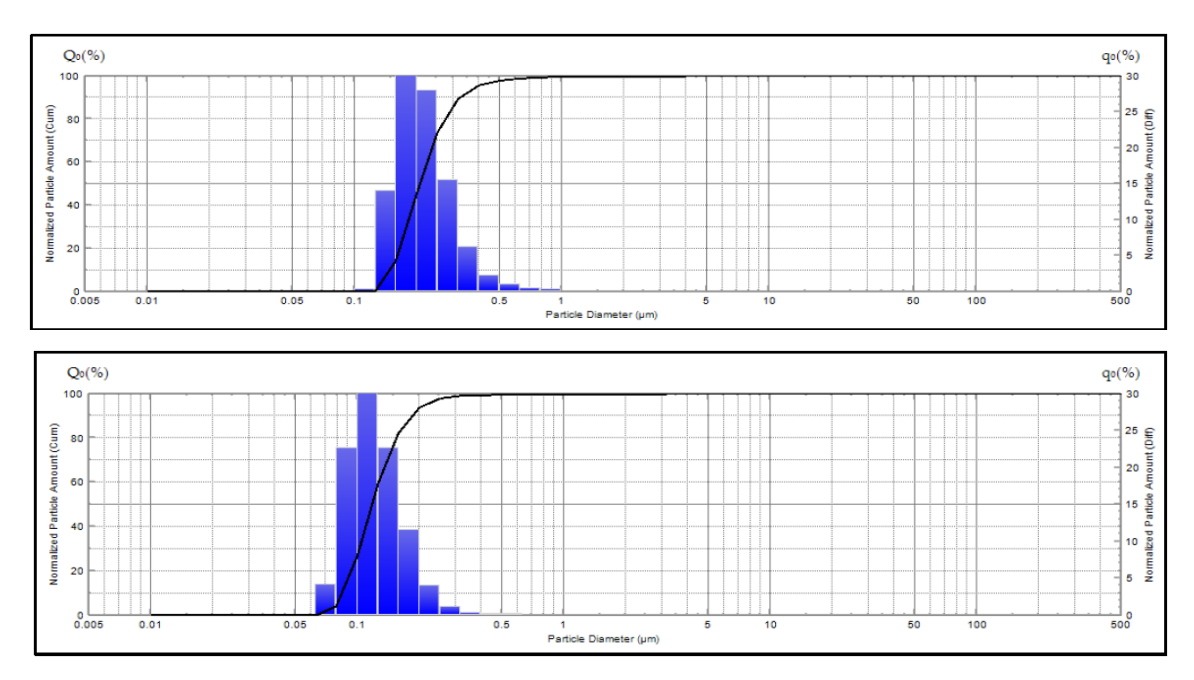

Рисунок 2.15 – Результаты лазерной дифрактометрии по количеству (образец сверху получен без магнитного поля, снизу - с магнитным полем)

Таблица 2.3 – Гистограмма распределения частиц нанопорошка по размерам в водной суспензии

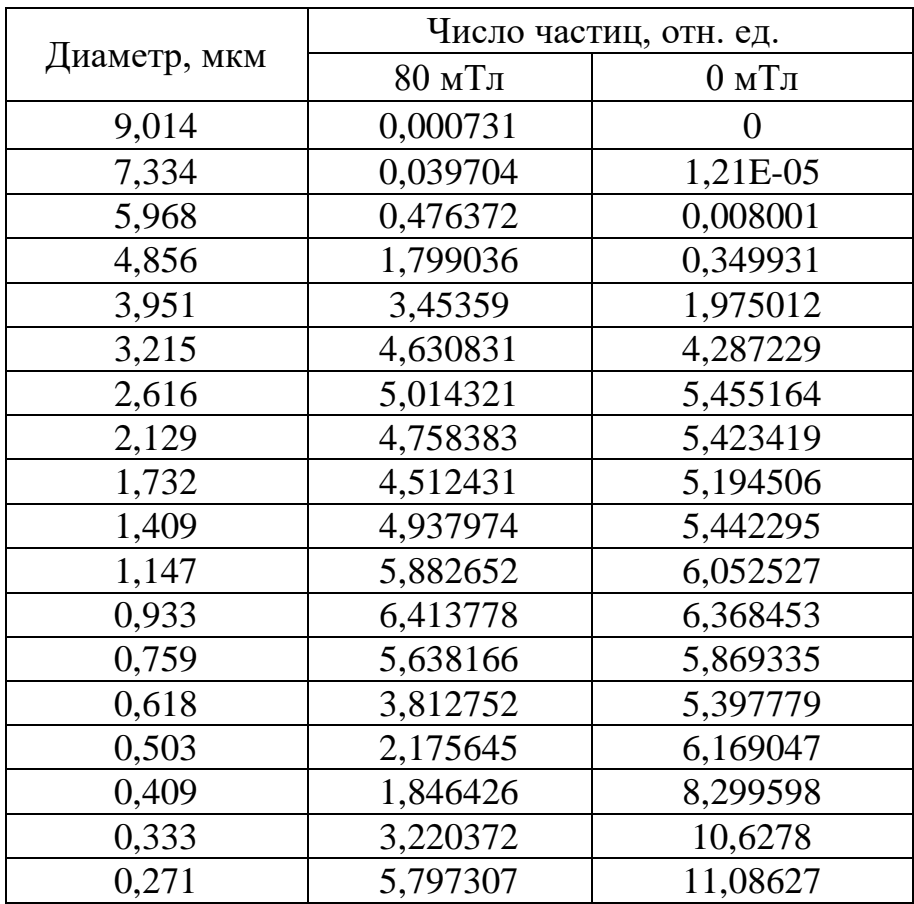

Продолжение таблицы 2.3

| 0,22  | 8,411249 | 8,111365 |
|-------|----------|----------|
| 0,179 | 9,857103 | 3,32689  |
| 0,146 | 9,182089 | 0,543076 |
| 0,119 | 5,977625 | 0,012268 |
| 0,097 | 1,930038 | 1,86E-05 |
| 0,079 | 0,221961 |          |
| 0,064 | 0,009341 |          |
| 0,052 | 0,000123 |          |

На рисунке 2.16 приведены графики распределения по размерам, построенные по данным таблицы 2.3. Для улучшения восприятия приведена не гистограмма, а сглаженная кривая, построенная по точкам гистограммы.

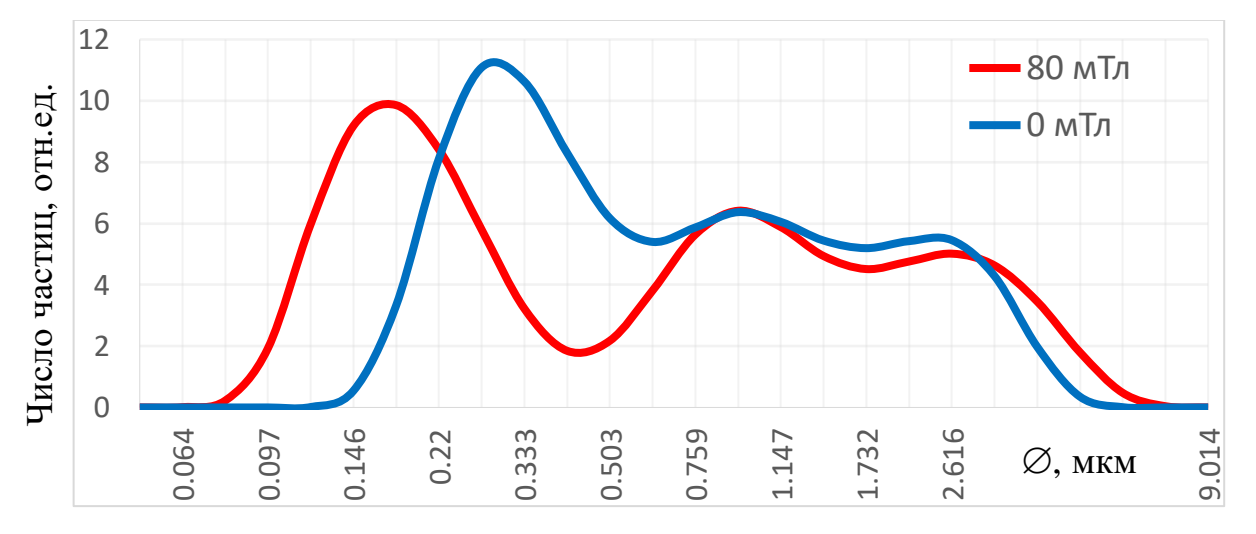

Рисунок 2.16 – Гранулометрический состав нанопорошка в суспензии с водой

Лазерная дифрактометрия проводилась через более чем через 40 минут после получения взвеси в воде. Во обоих случаях наблюдаются 3 моды, появление которых связано с протеканием разных процессов. Можно утверждать, что появление самых мелких мод 0,064 мкм (80 мТл) и 0,119 мкм (0 мТл) связано с конденсацией вещества из паровой фазы. Отличие положений первых мод свидетельствует о влиянии слабого постоянного магнитного поля на процесс конденсации из паровой фазы. Действие магнитного поля связано с появлением зародышей и их ростом при значительно меньшем пересыщении пара, чем без поля. Самые мелкие наночастицы в магнитном поле не успевают вырасти за малое время охлаждения лазерной плазмы. Поэтому модальный размер меньше.

Вполне очевидно, что появление средней моды 0.933 мкм возможно в результате коагуляции уже существующих наночастиц в суспензии. Это связано с тем, что при малом количестве вещества в парах маловерояно появление наночастиц таких размеров. Можно предположить, что появление моды 2,616 мкм связано с появлением брызг из ванны расплава мишени, из-за облучения импульсами длительностью 200 нс. Исходя из соотношения амплитуд этих мод можно заключить, что основная часть вещества находится в самой крупной моде. Изображения, регистрируемые с помощью электронного микроскопа, показывают наличие таких частиц сферической формы.

В магнитном поле распределение по размерам шире. При этом в магнитном поле больше мелкой фракции порошка. В магнитном поле продолжается формирование ядер конденсации при меньшем пересыщении пара и их более быстрый рост (до последнего времени), что способствует накоплению мелкой фракции. Эти наночастицы не успевают вырасти за малое время охлаждения лазерной плазмы. Однако, эти мелкие наночастицы могут коагулировать или ещё в потоке газа, или на поверхности мишени. Поэтому левая граница функции распределения по размерам резко обрывается.

Из-за малости вещества, на этапе формирования наночастиц, рост более крупных частиц не имеет существенного значения – формирование пленки небольшой толщины на поверхности уже имевшихся до начала нуклеации частиц незначительно изменяет их размер. Скорее всего, третья мода формируется лишь в водной взвеси за время более 30 минут, которая оседает и не всплывает при взбалтывании. Наличие частиц размерами 10 нм в порошке, получаемом без магнитного поля, связано с попыткой оптимизации решения обратной задачи при автоматической обработке данных лазерного рассеяния программным обеспечением прибора.

Совпадение положений второй и третьей мод показывают их

независимость от наличия магнитного поля. Например, влияние магнитного поля на испарение и коагуляцию вряд ли возможно из-за значительно больших величин энергий процессов фазового перехода и поверхностных явлений перед магнитным взаимодействием. Напротив, на формирование ковалентных связей, сопровождающих фазовый переход, магнитные явления вносят значительно больший вклад, чем более высокоэнергетические процессы. При этом временная динамика коагуляции также зависит от наличия магнитного поля.

Сравнивали возможности дифрактрометрического анализа суспензий, формируемых в воде и спирте. На рисунке 2.17 приведен график распределения по размерам нанопорошка вольфрама, получаемого лазерной абляцией, определенного из суспензии в спирте.

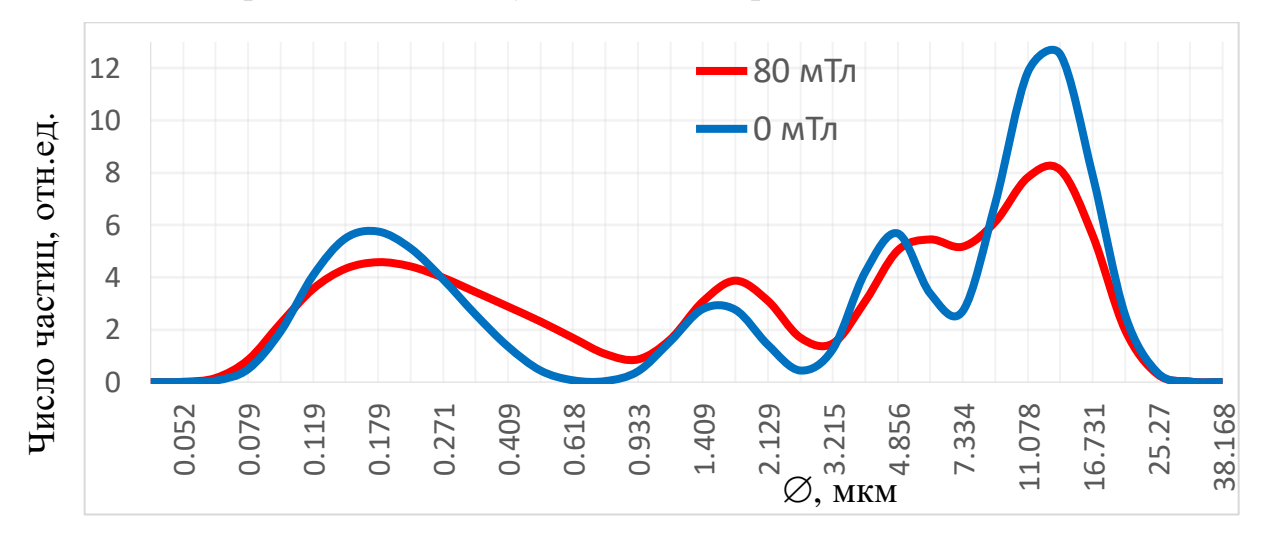

Рисунок 2.17 – Гранулометрический состав нанопорошка в суспензии с этиловым спиртом

При формировании суспензии нанопрошка в спирту, возможно из-за большей очистки поверхности частиц, чем в воде, наночастицы в большей мере склонны к коагуляции. При этом наблюдаются 4 моды в более широком диапазоне размеров, положения которых не зависят от условий формирования порошка. Минимальный диапазон размеров наночастиц практически одинаковы как в водной, так и в спиртовой суспензиях. Однако, в спиртовой суспензии доля частиц размерами менее 1 мкм значительно меньше, чем в водной суспензии из-за большей склонности к коагуляции.

Гранулометрический состав нанопорошка, анализируемой из спиртовой суспензии имеет 4 моды, положение которых практически не зависит от магнитного поля. Очевидно, что частицы с модальным размером 0,179 мкм образованы конденсацией паровой фазы, с размером 4,856 мкм – представляют из себя застывшие капли расплава. Частицы с модальным размером 13.614 мкм обусловлены только коагуляцией. Появление частиц размерами более 10 мкм при лазерной абляции маловероятно. Появление частиц с модальным размером 1,732 мкм, скорее всего, также обусловлено коагуляцией частиц субнанометрового диапазона.

При анализе суспензии в спирте влияния магнитного поля на формирование нанопорошка не видно, из-за их хорошей подверженности коагуляции. Очевидно, что для гранулометрического анализа получаемых лазерной абляцией нанопорошков необходимо использовать дистиллированную воду и даже предпринимать меры по противодействию коагуляции наночастиц. Использование спиртовой суспензии нежелательно.

## **2.5 Выводы**

1. Получены нанопорошки путем лазерной абляции W, которые исследовали методами электронной микроскопии, седиментации и лазерной дифрактометрии;

2. С помощью лазерной дифракции в водной суспензии установлено наличие 3 мод порошков, полученных в магнитном поле:  $80$  м $T_{\text{J}}$  - 0,179; 0,933; 2,616 мкм, 50 мкТл - 0,271; 0,933; 2,616 мкм. В магнитном поле размер частиц порошка, образующегося из паровой фазы, меньше, чем без поля;

3. Наличие наночастиц с модальным размером 0,933 мкм связано с коагуляцией нанопорошка в суспензии;

4. Наличие наночастиц с модальным размером 2,616 мкм связано с выплескиванием капель из ванны расплава W, образующейся под действием импульсов длительностью 200 нс.

# **3. Финансовый менеджмент, ресурсоэффективность и ресурсосбережение**

### **Введение**

Разработка НИ производится группой работников, состоящей из двух человек – руководителя и студента.

Предмет исследования данной выпускной квалификационной работы заключается в исследовании изотопного эффекта при нуклеации паров диамагнитных металлов в магнитном поле. В определении резонансного, для преимущественной нуклеации целевого изотопа, магнитного поля, направленного на формирование заданного распределения изотопов в твердых телах.

Целью раздела «Финансовый менеджмент, ресурсоэффективность и ресурсосбережение» является разработка и создание конкурентных технологий, отвечающих современным требованиям в области ресурсоэффективности и ресурсосбережения [24].

Для достижения обозначенной цели необходимо решить следующие задачи:

1. Оценить коммерческий потенциал и перспективность разработки НИ;

2. Осуществить планирование этапов выполнения исследования;

3. Рассчитать бюджет затрат на исследования;

4. Произвести оценку научно-технического уровня исследования и оценку рисков.

**3.1 Оценка коммерческого потенциала и перспективности проведения научных исследований с позиции ресурсоэффективности и ресурсосбережения**

### **3.1.1 Потенциальные потребители результатов исследования**

В качестве продукта, получаемого в ходе нашей исследовательской работы, можно считать нанопорошок вольфрама. Применение данных порошков в современной промышленности очень разнообразно и включает в себя такие ее отрасли как:

Химическая промышленность (A);

Аэрокосмическая промышленность (B);

**— Материаловедение (C).** 

То есть потребителями нашей продукции могут быть компании, работающие в вышеперечисленных отраслях промышленности. Например, химическая промышленность – Новосибирский завод химконцентратов (НЗХК), аэрокосмическая промышленность – Новосибирский авиационный завод (НАЗ), Материаловедение – Институт физики прочности и материаловедения Сибирского отделения Российской академии наук (ИФПМ СО РАН).

Сегментировать рынок будем по двум параметрам: тип материала из которых производятся нанопорошки и размер кластеров нанопорошка, необходимого для их работы. Сегментирование рынка приведена в таблице 3.1.

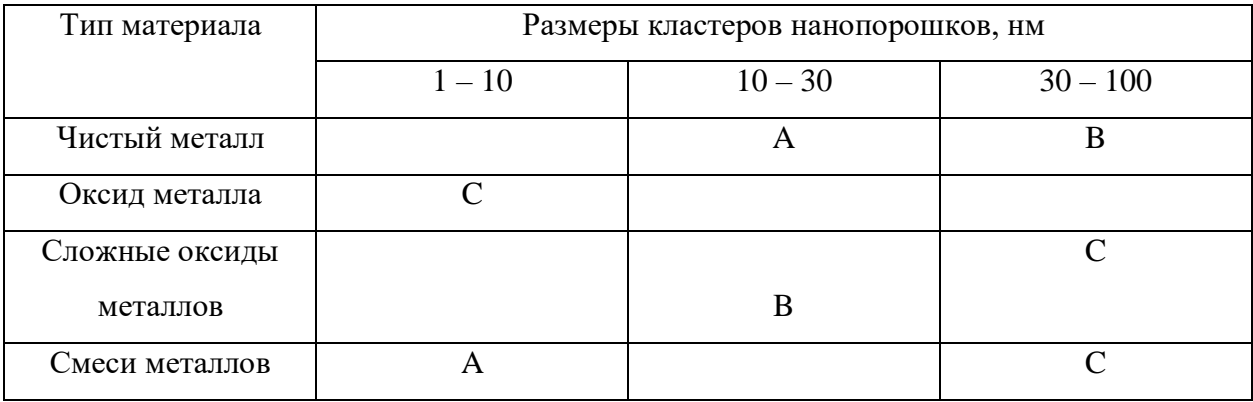

Таблица 3.1 – Сегментирования рынка нанопорошков

### **3.1.2 Анализ конкурентных технических решений**

Рассмотрим две технологии производства нанопорошков вольфрама. Первая – это электрический взрыв проводника из вольфрама в атмосфере аргона, вторая (которую мы и исследуем в данной работе) – это лазерная абляция мишени из чистого вольфрама в атмосфере аргона, с последующим нанесением абляционной массы на заранее подготовленную подложку.

Сравним эти два метода с помощью оценочной карты технологических решений. Оценочная карта для сравнения конкурентных технических решений представлена в таблице 3.2.

Таблица 3.2 – Оценочная карта для сравнения конкурентных технических решений

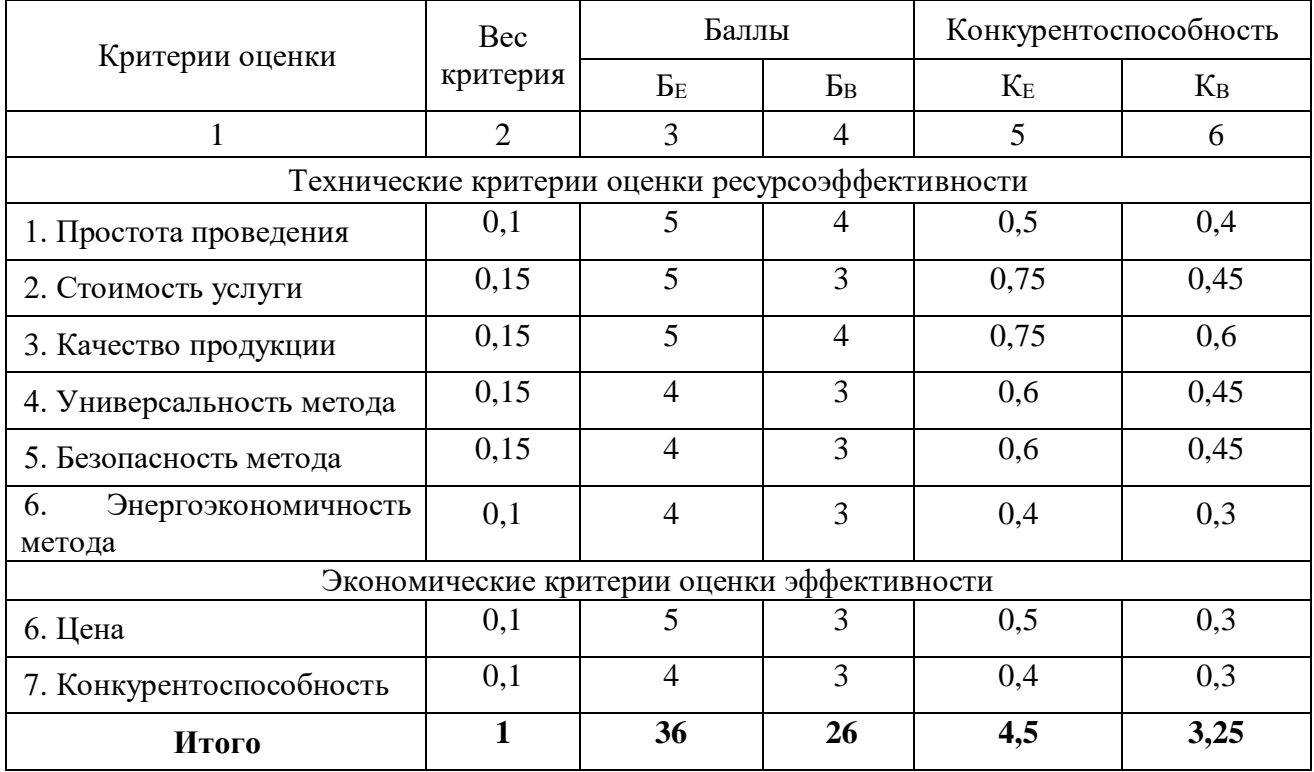

 $E<sub>E</sub>$  – метод лазерной абляции в инертной атмосфере;

БВ – метод электровзрыва вольфрамового проводника в инертной атмосфере.

Анализ конкурентных технических решений определяется по формуле:

$$
K = \sum B_i \times B_i,\tag{3.1}
$$

где К – конкурентоспособность вида;

 $B_i$ – вес критерия (в долях единицы);

 $\mathbf{b}_i$  – балл i-го показателя.

По данным оценочной карты можно увидеть, что для повышения конкурентоспособности с минимальными издержками более эффективно для получения нанопорошков использовать метод лазерной абляции в инертной атмосфере.

### **3.1.3 SWOT-анализ**

Произведем в данном разделе SWOT – анализ научного исследования, позволяющий оценить факторы и явления, способствующие или препятствующие продвижению проекта на рынок.

Сильные стороны – это факторы, которые положительно сказываются на развитии проекта. Сюда обычно включают все, что превращает функционирование в успешную и конкурентную работу.

Слабые стороны – это недостаток, упущение или ограниченность научно-исследовательского проекта, которые препятствуют достижению его целей. Это то, что плохо получается в рамках проекта или где он располагает недостаточными возможностями или ресурсами по сравнению с конкурентами.

Возможности включают в себя любую предпочтительную ситуацию в настоящем или будущем, возникающую в условиях окружающей среды проекта, например, тенденцию, изменение или предполагаемую потребность, которая поддерживает спрос на результаты проекта и позволяет руководству проекта улучшить свою конкурентную позицию.

Угроза представляет собой любую нежелательную ситуацию, тенденцию или изменение в условиях окружающей среды проекта, которые

имеют разрушительный или угрожающий характер для его конкурентоспособности в настоящем или будущем. В качестве угрозы может выступать барьер, ограничение или что-либо еще, что может повлечь за собой проблемы, разрушения, вред или ущерб, наносимый проекту.

1. Первый этап SWOT-анализа

На первом этапе SWOT анализа в таблице 3.3 были описаны сильные и слабые стороны проекта, выявлены возможности и угрозы реализации научного исследования.

Таблица 3.3 – Матрица SWOT анализа

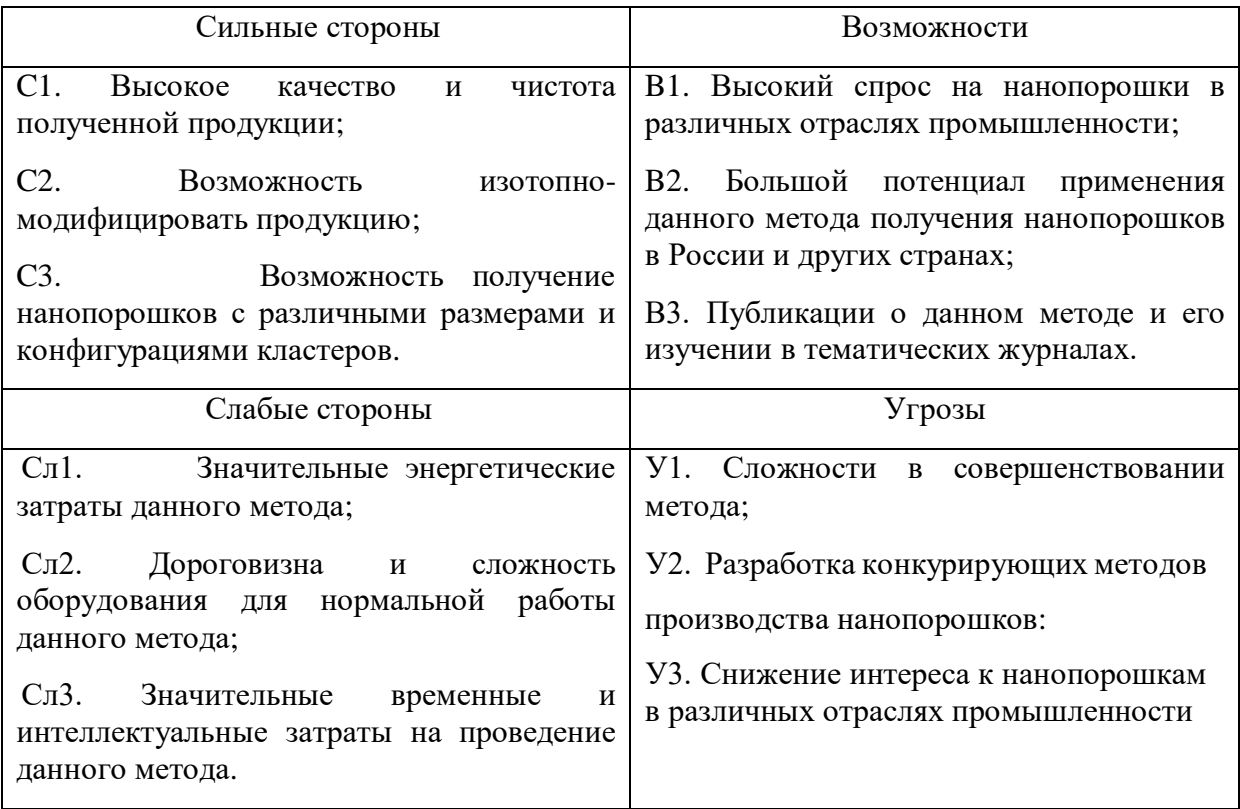

## 2. Второй этап SWOT-анализа

Второй этап состоит в выявлении соответствия сильных и слабых сторон научно-исследовательского проекта внешним условиям окружающей среды. Это соответствие или несоответствие должны помочь выявить степень необходимости проведения стратегических изменений. В рамках данного этапа необходимо построить интерактивную матрицу проекта. Ее использование помогает разобраться с различными комбинациями

взаимосвязей областей матрицы SWOT. Возможно использование этой матрицы в качестве одной из основ для оценки вариантов стратегического выбора. Каждый фактор помечается либо знаком «+» (означает сильное соответствие сильных сторон возможностям или угрозам), либо знаком «-» (что означает слабое соответствие); «0» – если есть сомнения в том, что поставить «+» или «-». Интерактивные матрицы проекта представлены в таблицах 3.4 – 3.5.

Таблица 3.4 – Интерактивная матрица сильных и слабых сторон и возможностей

|             | Сильные стороны |  |  |  | Слабые стороны    |                   |                  |
|-------------|-----------------|--|--|--|-------------------|-------------------|------------------|
| Возможности |                 |  |  |  | C <sub>II</sub> 1 | C <sub>II</sub> 2 | C <sub>J</sub> 3 |
| проекта     | B1              |  |  |  |                   |                   |                  |
|             | B2              |  |  |  |                   |                   |                  |
|             | B3              |  |  |  |                   |                   |                  |

Таблица 3.5 – Интерактивная матрица сильных и слабых сторон и угроз

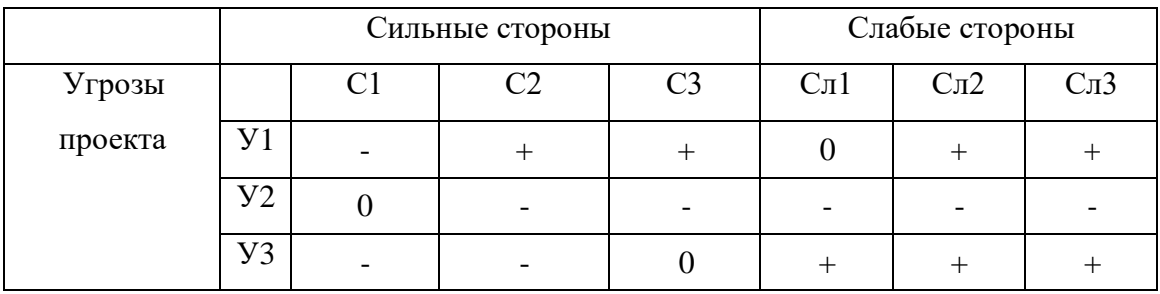

Анализ интерактивных таблиц представляется в форме записи сильно коррелирующих сильных сторон и возможностей или слабых сторон возможностей (угроз), можно представить следующим образом:

В1С1С2С3, B2C1C2C3; B3Сл1Сл2Сл3; У1С2С3;

У3Сл1Сл2Сл3.

# 3. Третий этап SWOT-анализа

В рамках третьего этапа составляется итоговая матрица SWOT-анализа, представленная в таблице 3.6.

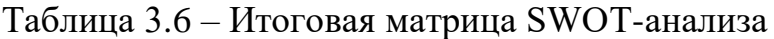

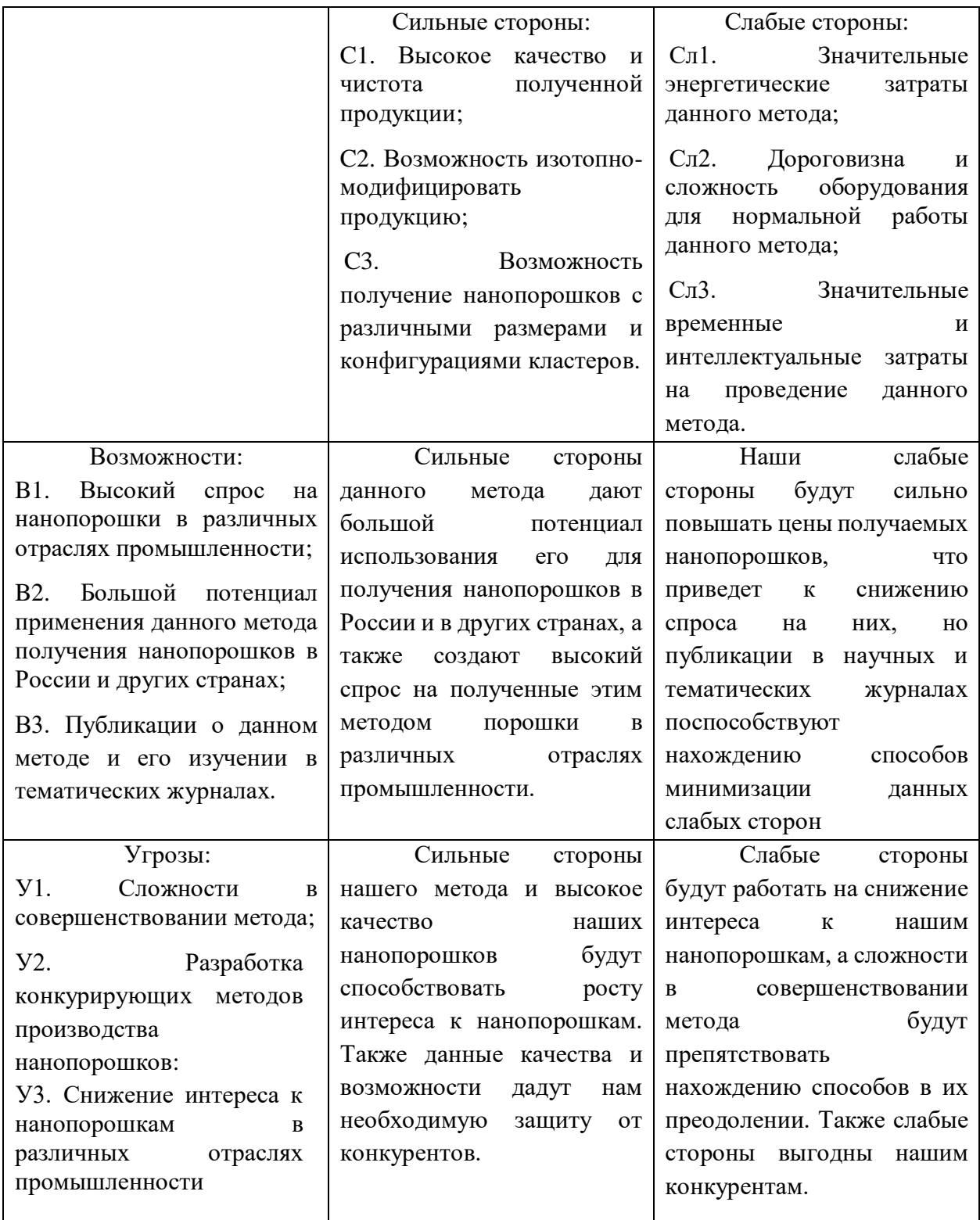

# **3.2 Планирование научно-исследовательской работы**

## **3.2.1 Структура работ в рамках научного исследования**

Планирование комплекса предполагаемых работ осуществляется в следующем порядке:

определение структуры работ в рамках научного исследования;

определение участников каждой работы;

установление продолжительности работ;

построение графика проведения научных исследований.

Для выполнения научных исследований формируется рабочая группа, в состав которой могут входить научные сотрудники и преподаватели, инженеры, техники и лаборанты, численность групп может варьироваться. По каждому виду запланированных работ устанавливается соответствующая должность исполнителей.

Перечень этапов и работ, распределение исполнителей по данным видам работ приведен в таблице 3.7.

Таблица 3.7 – Перечень этапов, работ и распределение исполнителей

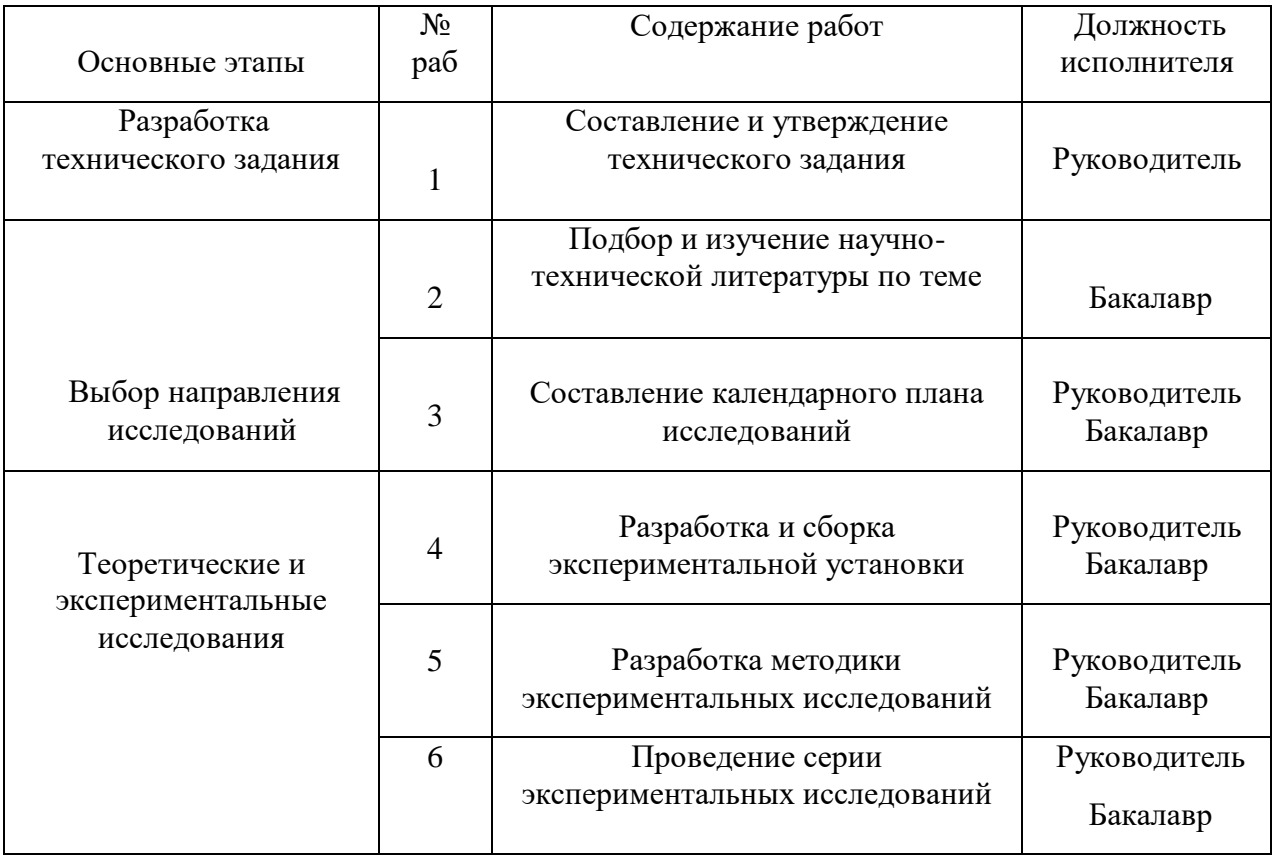

Продолжение таблицы 3.7

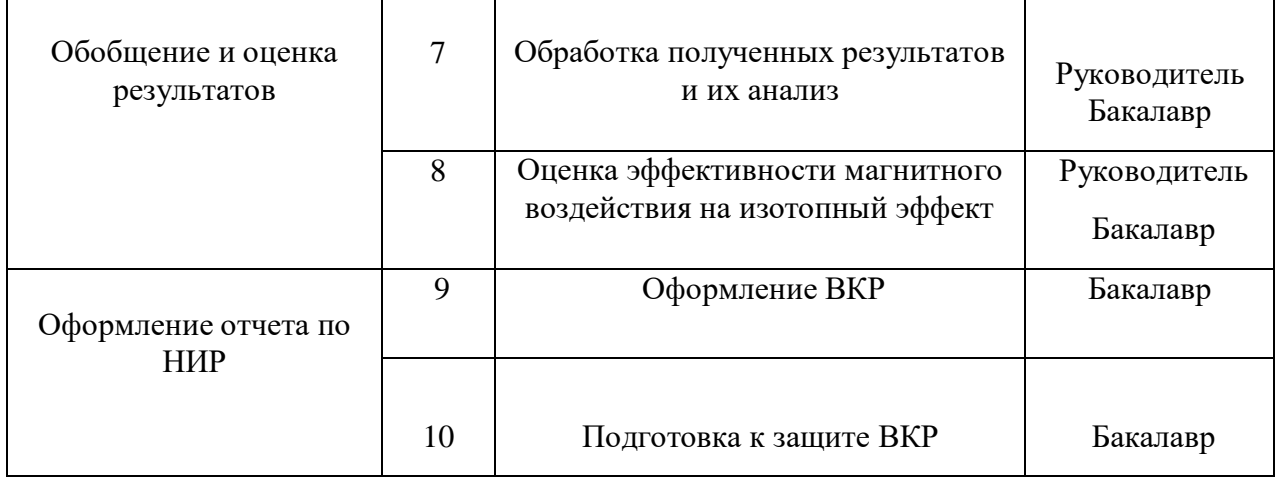

### **3.2.2 Определение трудоемкости выполнения работ**

Трудовые затраты в большинстве случаях образуют основную часть стоимости разработки, поэтому важным моментом является определение трудоемкости работ каждого из участников научного исследования.

Трудоемкость выполнения научного исследования оценивается экспертным путем в человеко-днях и носит вероятностный характер, который зависит от множества трудно учитываемых факторов. Для определения ожидаемого (среднего) значения трудоемкости  $t_{\text{ox}i}$  используется следующая формула:

$$
t_{\text{ox}i} = \frac{3t_{\text{min}i} + 2t_{\text{max}i}}{5},\tag{3.2}
$$

где  $t_{\text{ow}i}$  – ожидаемая трудоемкость выполнения i-ой работы чел.-дн.;

 $t_{\min i}$ – минимально возможная трудоемкость выполнения заданной i-ой работы, чел.-дн.;

 $t_{\text{max }i}$  – максимально возможная трудоемкость выполнения заданной i-ой работы, чел.-дн.;

Исходя из ожидаемой трудоемкости работ, определяется продолжительность каждой работы в рабочих днях  $T_p$ , учитывающая параллельность выполнения работ по нескольким исполнителями.

$$
T_{pi} = \frac{t_{\text{ox}i}}{\mathbf{q}_i},\tag{3.3}
$$

где  $T_{pi}$  – продолжительность одной работы, раб.дн.;

 $t_{\text{ox}i}$  – ожидаемая трудоемкость выполнения одной работы, чел.-дн.;

 $V_i$  – численность исполнителей, выполняющих одновременно одну и ту же работу на данном этапе, чел.

### **3.2.3 Разработка графика проведения научного исследования**

Наиболее удобным и наглядным представлением проведения научных работ является построение ленточного графика в форме диаграммы Ганта.

Диаграмма Ганта – горизонтальный ленточный график, на котором работы по теме представляются протяженными во времени отрезками, характеризующимися датами начала и окончания выполнения данных работ.

Для удобства построение графика, длительность каждого из этапов работ из рабочих дней следует перевести в календарные дни. Для этого необходимо воспользоваться следующей формулой:

$$
T_{ki} = T_{pi} \cdot k_{\text{Ka},n}, \tag{3.4}
$$

где  $T_{ki}$  – продолжительность выполнения i-й работы в календарных днях;  $T_{\text{ni}}$  – продолжительность выполнения i-й работы в рабочих днях;

 $k_{\kappa a\eta}$ – коэффициент календарности.

Коэффициент календарности определяется по следующей формуле:

$$
k_{\text{kan}} = \frac{T_{\text{kan}}}{T_{\text{kan}} - T_{\text{bbX}} - T_{\text{np}}},
$$
\n(3.5)

где  $T_{\text{KaJ}}$  – количество календарных дней в году;

 $T_{\text{bbIX}}$  – количество выходных дней в году;

 $T_{\text{np}}$  – количество праздничных дней в году.

Расчет коэффициента календарности:

$$
k_{\text{kaJ}} = \frac{T_{\text{kaJ}}}{T_{\text{kaJ}} - (T_{\text{bJX}} + T_{\text{np}})} = \frac{365}{365 - 118} = 1,48.
$$

Рассчитанные значения в календарных днях по каждой работе  $T_{ki}$ необходимо округлить до целого числа.

Все рассчитанные значения необходимо свести в таблицу 3.8.

Составлен план научного исследования, в котором разработан календарный план выполнения работ. Для построения таблицы временных показателей проведения НИ был рассчитан коэффициент календарности. С помощью показателей в таблице 3.8 был разработан календарный план-график проведения НИ по теме. Для иллюстрации календарного плана была использована диаграмма Ганта, указывающая на целесообразность проведения данного исследования. Диаграмма Ганта представлена в таблице 3.9.

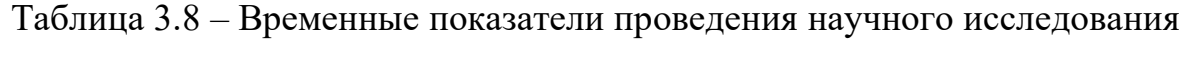

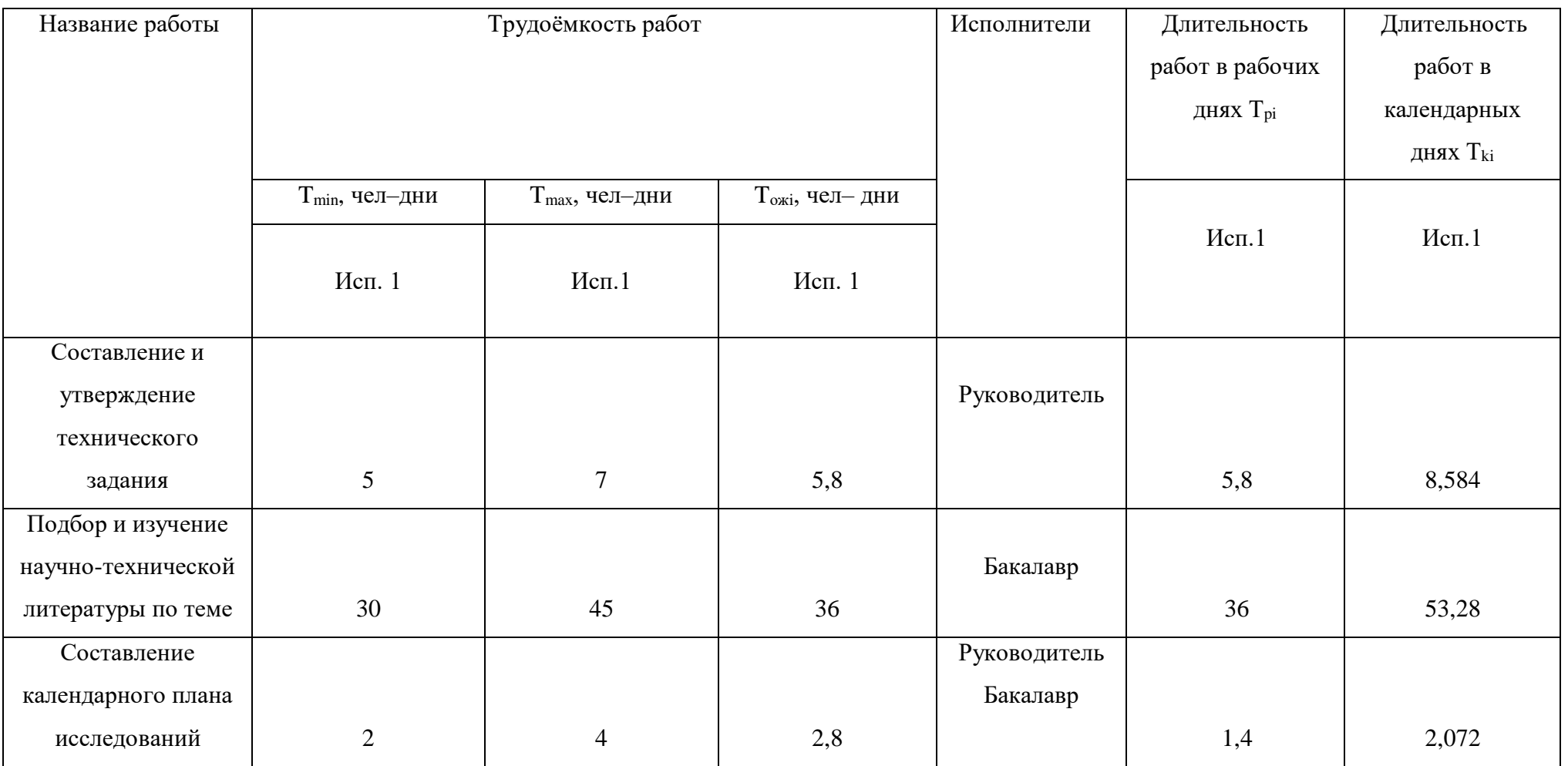

# Продолжение таблицы 3.8

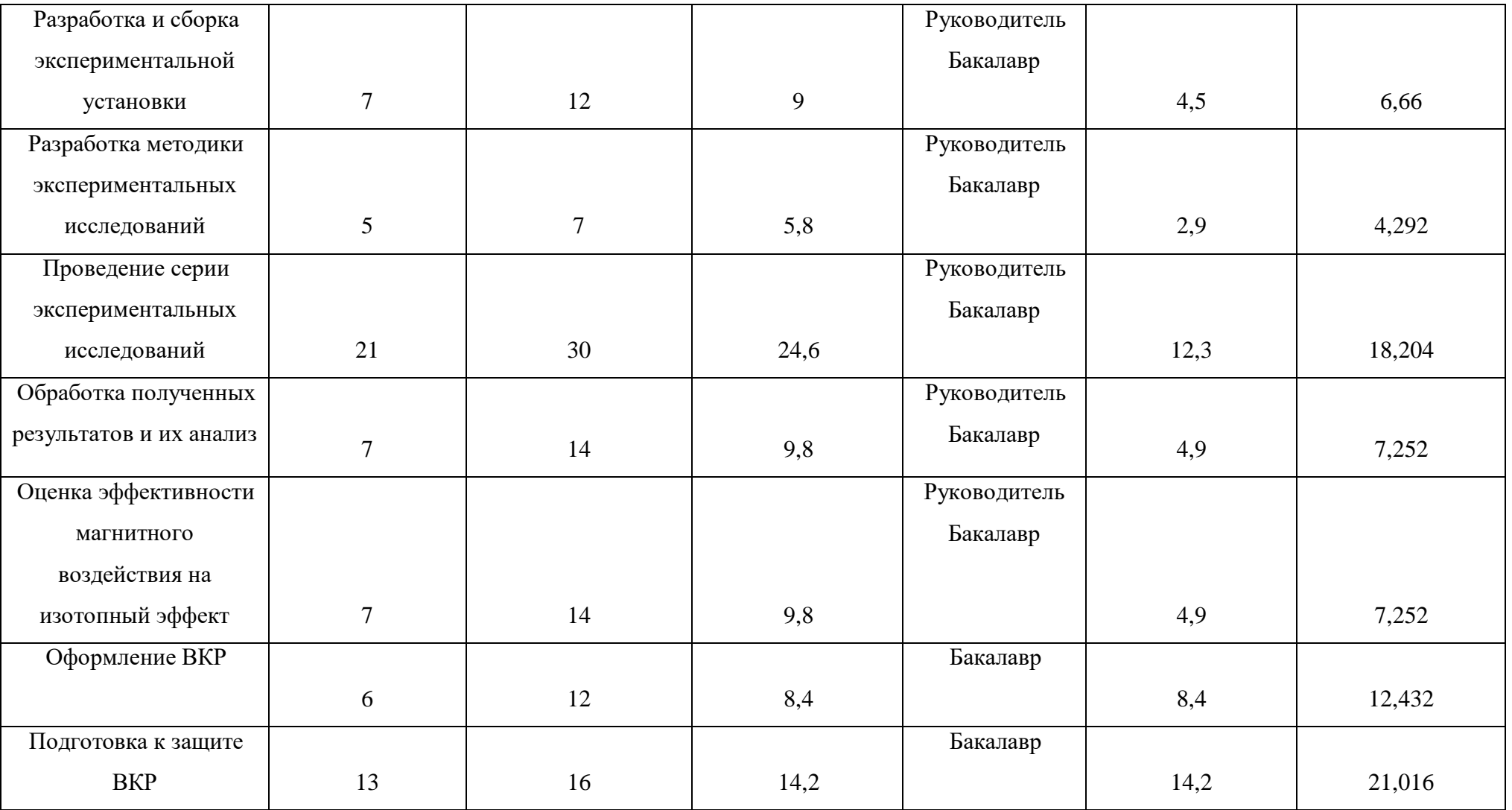

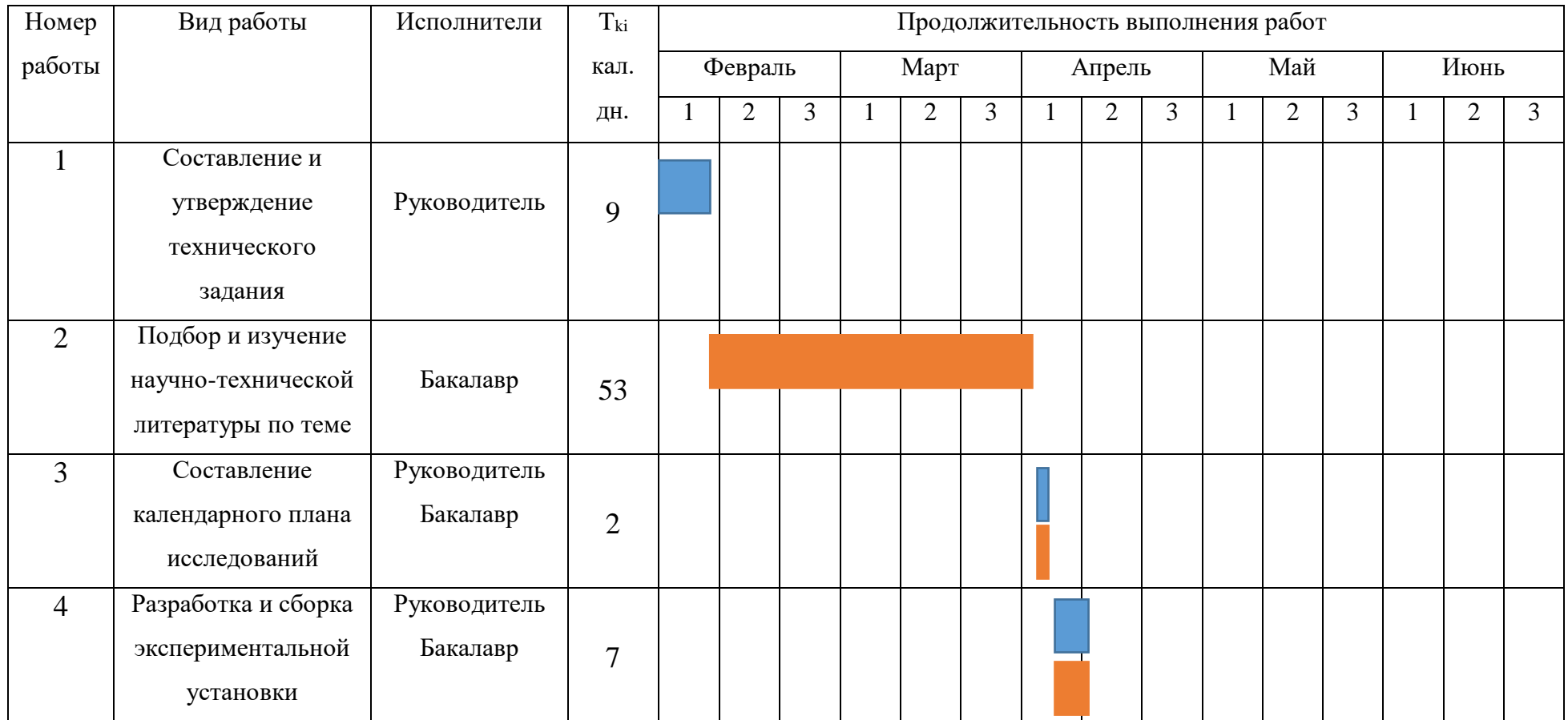

# Таблица 3.9 – Календарный план-график проведения научного исследования

# Продолжение таблицы 3.9

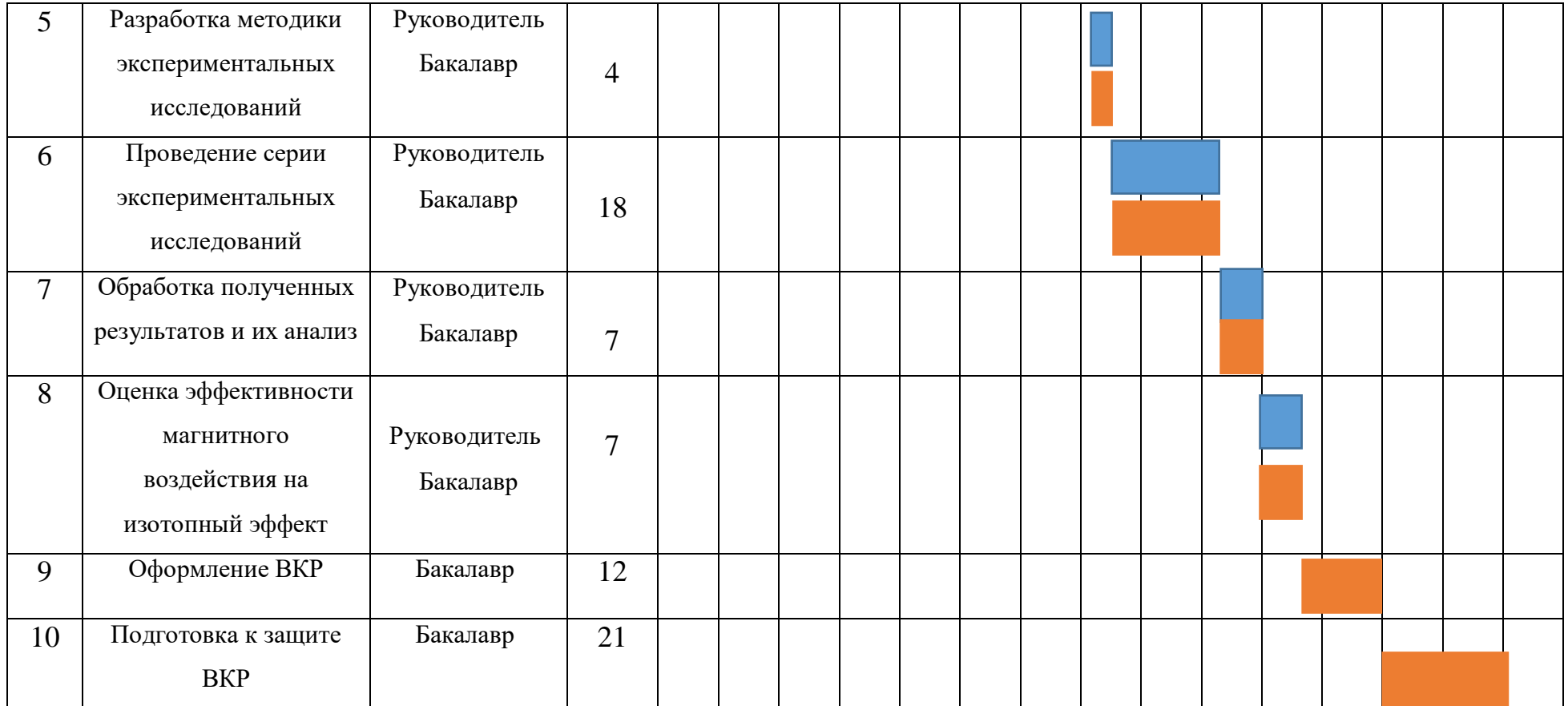

l, – Руководитель

– Бакалавр

## **3.3 Бюджет научно-технического исследования (НТИ)**

При планировании бюджета НТИ должно быть обеспечено полное и достоверное отражение всех видов расходов, связанных с его выполнением. В процессе формирования бюджета НТИ используется следующая группировка затрат по статьям:

материальные затраты НТИ;

 затраты на специальное оборудование для научных (экспериментальных) работ;

основная заработная плата исполнителей темы;

дополнительная заработная плата исполнителей темы;

отчисления во внебюджетные фонды (страховые отчисления);

затраты научные и производственные командировки;

- контрагентные расходы;
- накладные расходы.

#### **3.3.1 Расчет материальных затрат НТИ**

Данная статья включает стоимость всех материалов, используемых при разработке проекта:

 приобретаемые со стороны сырье и материалы, необходимые для создания научно-технической продукции;

 покупные материалы, используемые в процессе создания научнотехнической продукции для обеспечения нормального технологического процесса и для упаковки продукции или расходуемых на другие производственные и хозяйственные нужды (проведение испытаний, контроль, содержание, ремонт и эксплуатация оборудования, зданий, сооружений, других основных средств и прочее), а также запасные части для ремонта оборудования, износа инструментов, приспособлений, инвентаря, приборов, лабораторного оборудования и других средств труда, не относимых к основным средствам, износ спецодежды и других малоценных и быстроизнашивающихся предметов;

 покупные комплектующие изделия и полуфабрикаты, подвергающиеся в дальнейшем монтажу или дополнительной обработке;

 сырье и материалы, покупные комплектующие изделия и полуфабрикаты, используемые в качестве объектов исследований (испытаний) и для эксплуатации, технического обслуживания и ремонта изделий – объектов испытаний (исследований).

При планировании бюджета научно-техническое исследование должно быть обеспечено полное и достоверное отражение всех видов расходов, связанных с его выполнением.

Расчет материальных затрат осуществляется по формуле:

$$
3_{M} = (1 + k_{T}) \cdot \sum_{i=1}^{m} \mathcal{L}_{i} \cdot N_{\text{pacxi}}, \qquad (3.6)
$$

где m – количество видов материальных ресурсов, потребляемых при выполнении научного исследования;

 $N_{\text{maxi}}$  – количество материальных ресурсов i-го вида, планируемых к использованию при выполнении научного исследования (шт., кг, м, м2 и т.д.);

Ц<sup>i</sup> – цена приобретения единицы i-го вида потребляемых материальных ресурсов (руб./шт., руб./кг, руб./м, руб./м2 и т.д.);

 k<sup>T</sup> – коэффициент, учитывающий транспортно-заготовительные расходы.

Материальные затраты, необходимые для данной разработки, заносятся в таблицу 3.10.

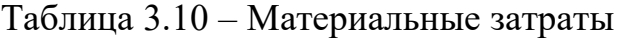

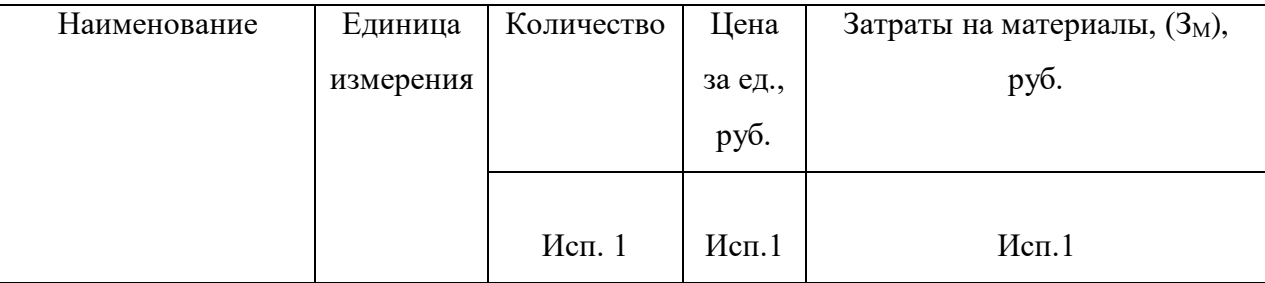

Продолжение таблицы 3.10

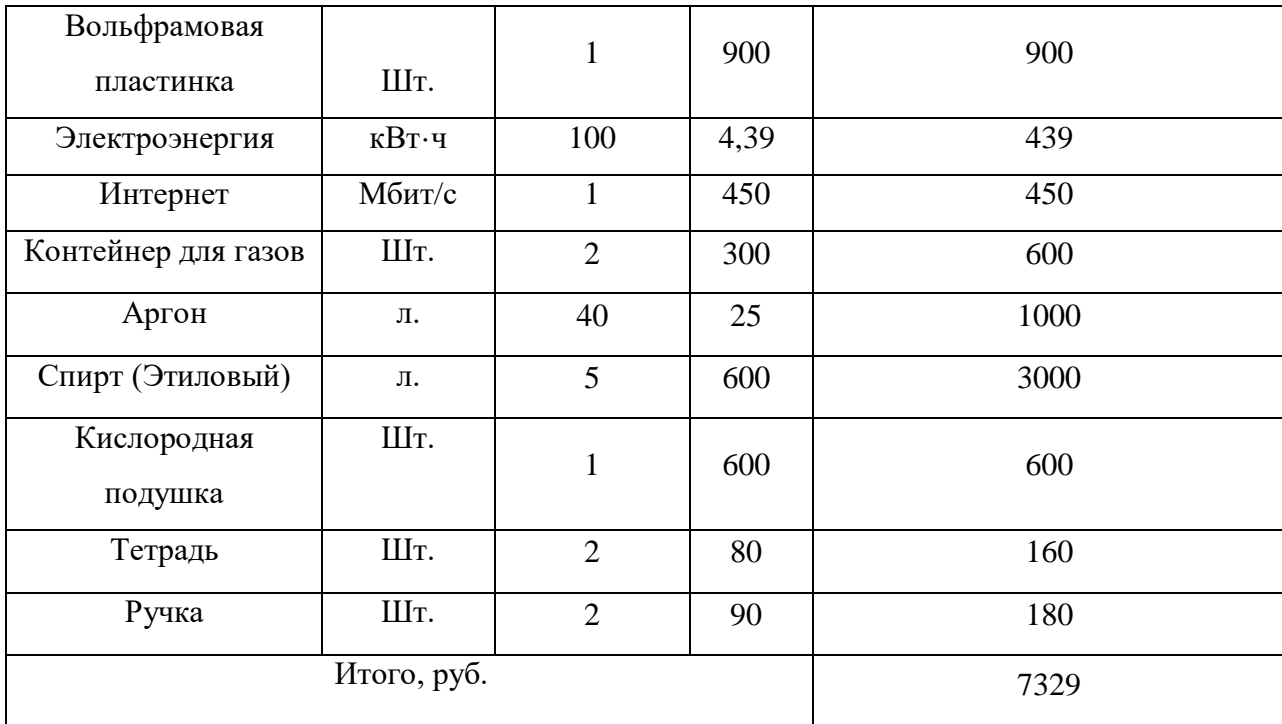

# **3.3.2 Расчет затрат на специальное оборудование для научных (экспериментальных) работ**

В данную статью включают все затраты, связанные с приобретением специального оборудования (приборов, контрольно-измерительной аппаратуры, стендов, устройств и механизмов), необходимого для проведения работ по конкретной теме. Определение стоимости спецоборудования производится по действующим прейскурантам, а в ряде случаев по договорной цене.

Для данной работы оборудование специально не покупалось, следовательно, необходимо провести расчет амортизации использованного оборудования. Расчет затрат по данной статье заносятся в таблице 3.11.

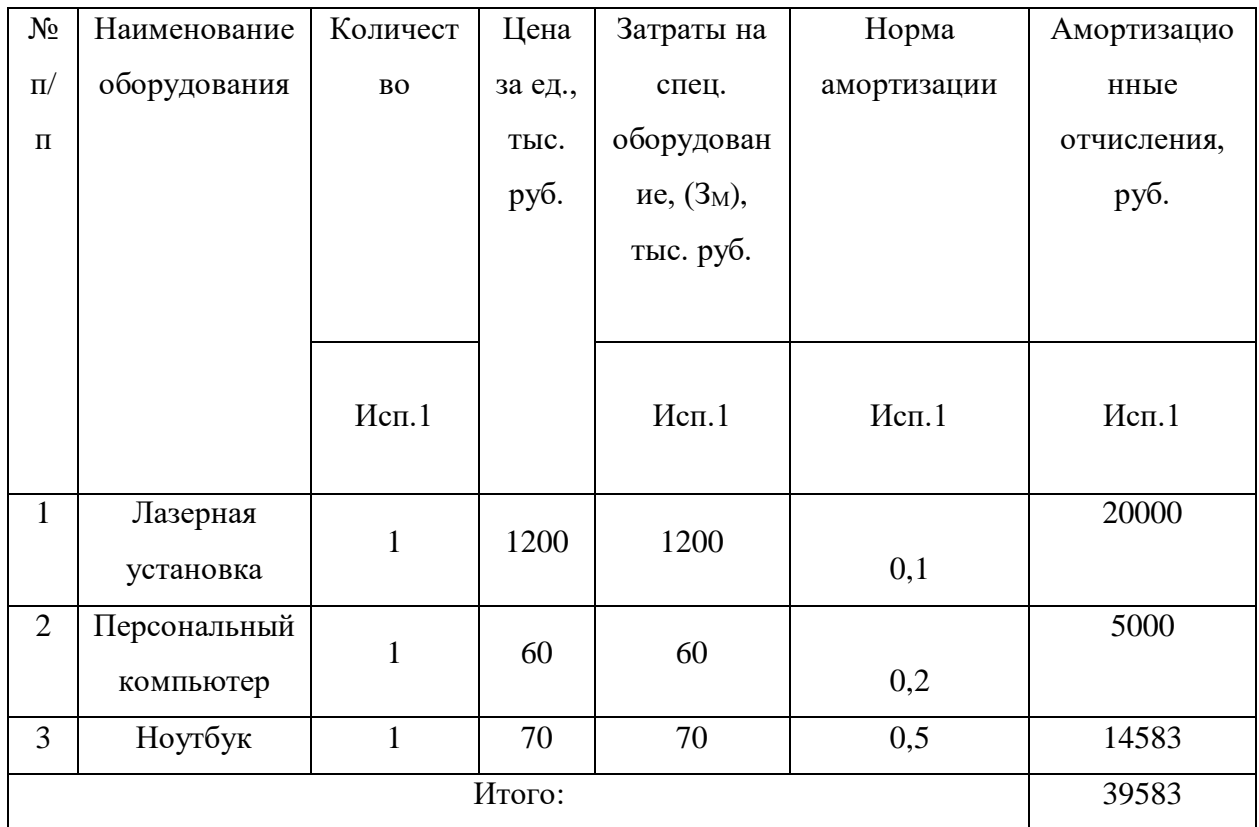

Таблица 3.11 – Расчет бюджета затрат на амортизацию спецоборудования для научных работ

Рассчитаем норму амортизации по следующей формуле:

$$
H_A = \frac{1}{n'},\tag{3.7}
$$

где n – срок полезного использования, лет.

Амортизация рассчитывается по следующей формуле:

$$
A = \frac{H_A \cdot H}{12} \cdot t,\tag{3.8}
$$

где t – время использования, мес.

И – итоговая стоимость, тыс. руб.

### **3.3.3 Основная заработная плата исполнителей темы**

В настоящую статью включается основная заработная плата научных и инженерно-технических работников, рабочих макетных мастерских и опытных производств, непосредственно участвующих в выполнении работ по данной теме. Величина расходов по заработной плате определяется исходя из трудоемкости выполняемых работ и действующей системы окладов и тарифных ставок. В состав основной заработной платы включается премия, выплачиваемая ежемесячно из фонда заработной платы в размере  $20 - 30$  % от тарифа или оклада. Расчет основной заработной платы сводится в таблице 3.12.

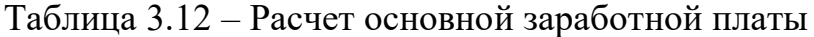

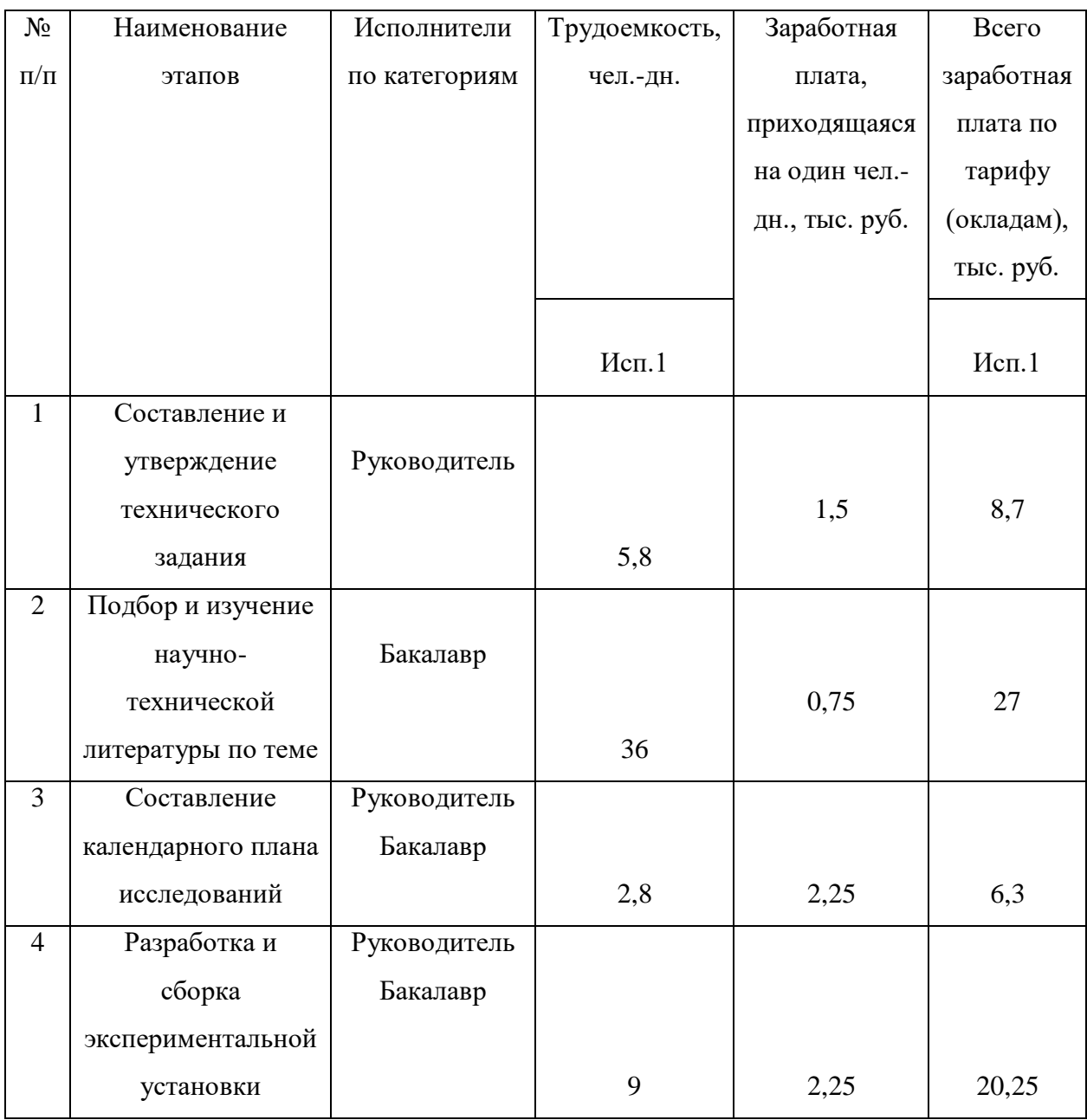

# Продолжение таблицы 3.12

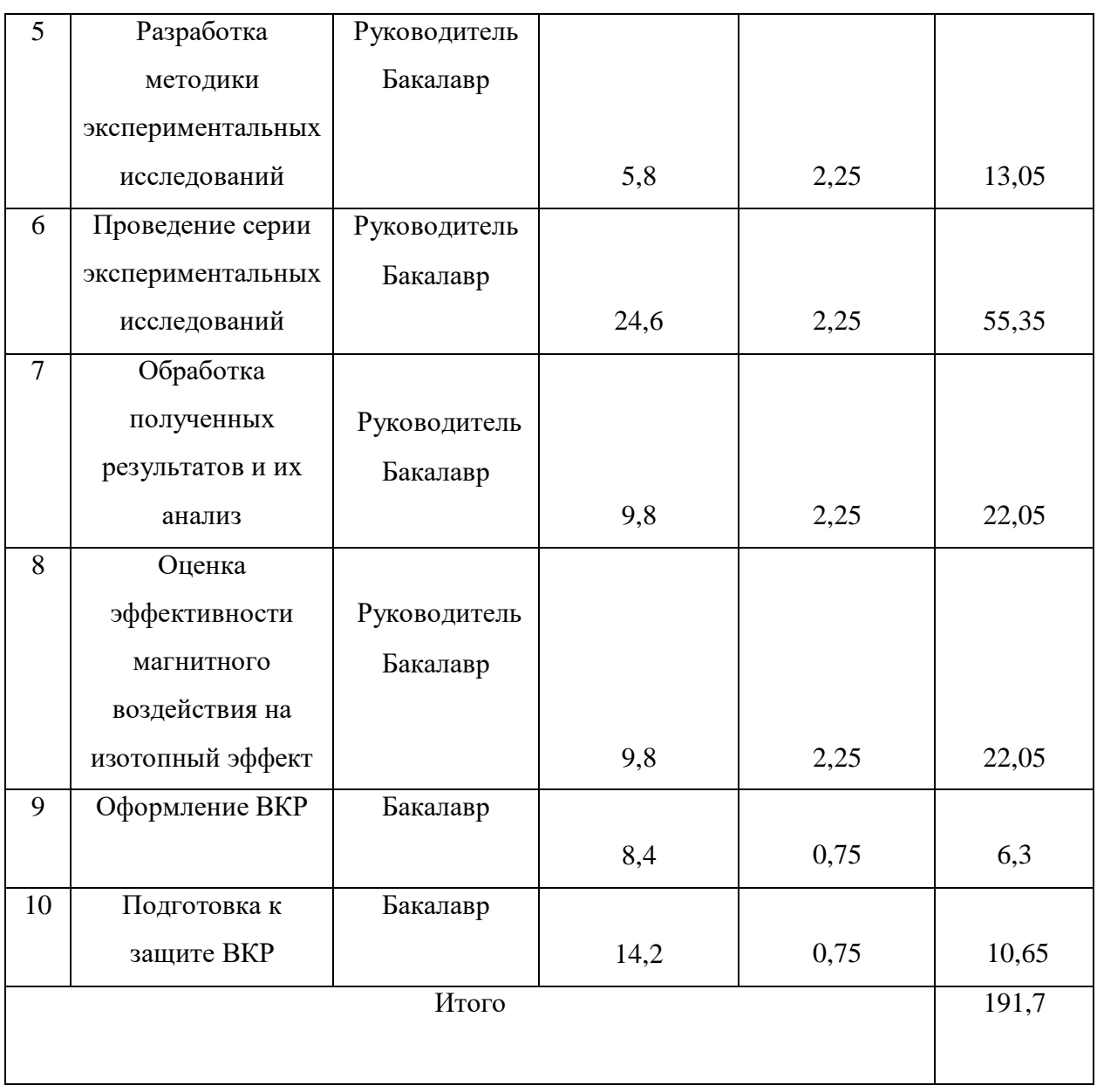

Статья включает основную заработную плату работников, непосредственно занятых выполнением проекта, (включая премии, доплаты) и дополнительную заработную плату и рассчитывается по формуле:

$$
3_{3\pi} = 3_{0\text{CH}} + 3_{\text{AOD}}\tag{3.9}
$$

где Зосн – основная заработная плата;

 $3_{\text{non}}$  – дополнительная заработная плата (12–20 % от  $3_{\text{och}}$ ).

Основная заработная плата руководителя рассчитывается по следующей формуле:
$$
3_{\text{och}} = 3_{\text{AH}} \cdot \text{T}_p,\tag{3.10}
$$

где Зосн– основная заработная плата одного работника;

 Т<sup>р</sup> – продолжительность работ, выполняемых научно-техническим работником, раб. дн.;

 $3<sub>TH</sub>$  – среднедневная заработная плата работника, руб.

Среднедневная заработная плата рассчитывается по формуле:

$$
3_{\mu} = \frac{3_{\mu} \cdot M}{F_{\mu}}, \qquad (3.11)
$$

где  $3_M$  – месячный должностной оклад работника, руб.;

М – количество месяцев работы без отпуска в течение года:

при отпуске в 24 раб. дня М =11,2 месяца, 5 – дневная неделя;

 $-$  при отпуске в 48 раб. дней М=10,4 месяца, 6 – дневная неделя;

 F<sup>д</sup> – действительный годовой фонд рабочего времени научно– технического персонала, раб. дн.

Расчет баланса рабочего времени представлен в таблице 3.13.

Таблица 3.13 – Баланс рабочего времени

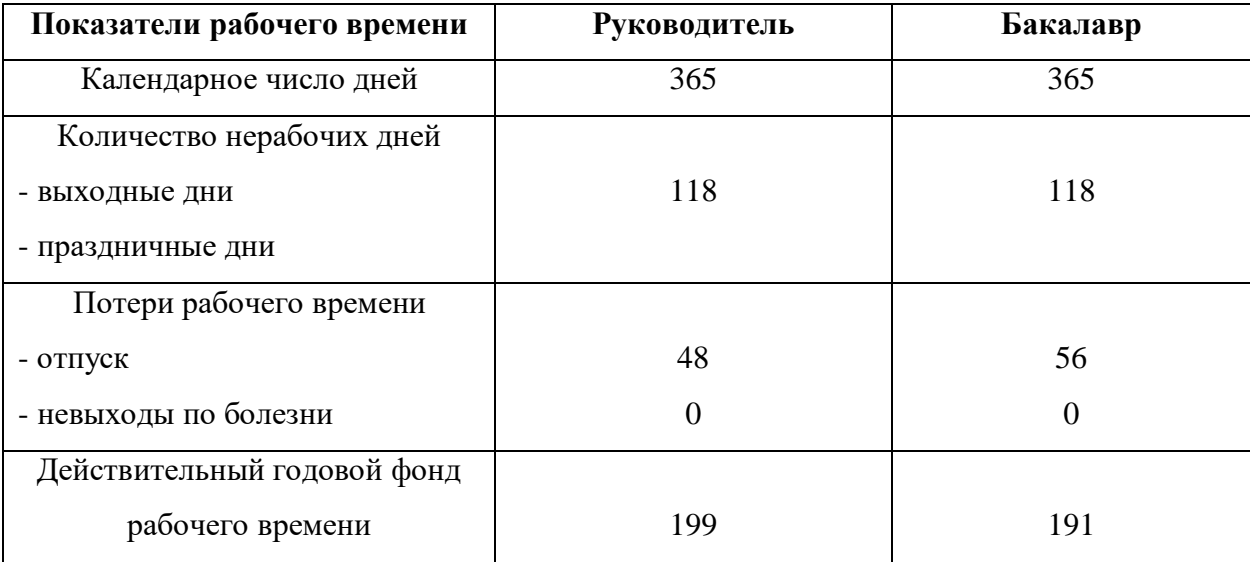

Месячный должностной оклад работника (руководителя):

$$
3M = 3rc \cdot (1 + knp + kA) \cdot kp,
$$
 (3.12)

где  $3_{\text{rc}}$  – заработная плата по тарифной ставке, руб.;

 $k_{\text{ID}}$  – премиальный коэффициент, равный 0,3 (т.е. 30 процентов от  $3_{\text{rc}}$ );

 $k_{\text{I}}$  – коэффициент доплат и надбавок составляет примерно  $0.2 - 0.5$ ;

k<sup>p</sup> – районный коэффициент, равный 1,3 (для Томска).

Расчет основной заработной платы представлен в таблице 3.14.

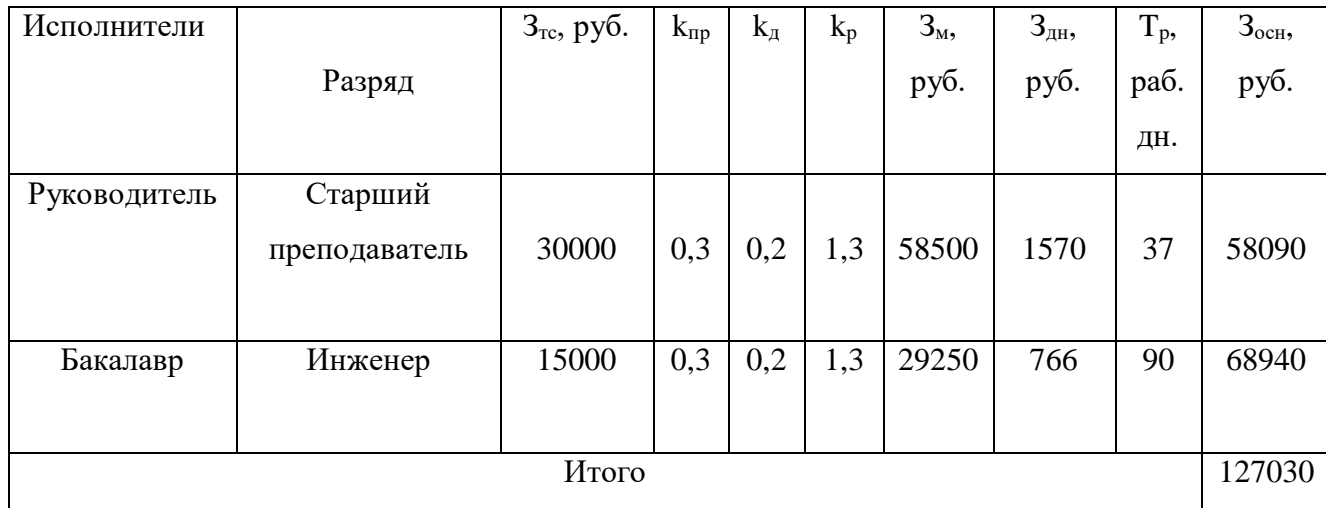

Таблица 3.14 – Расчет основной заработной платы

#### **3.3.4 Расчет дополнительной заработной платы**

Дополнительная заработная плата учитывает величину предусмотренных Трудовым кодексом РФ доплат за отклонение от нормальных условий труда, а также выплат, связанных с обеспечением гарантий и компенсаций (при исполнении государственных и общественных обязанностей, при совмещении работы с обучением, при предоставлении ежегодного оплачиваемого отпуска и т.д.).

Расчет дополнительной заработной платы рассчитывается по формуле:

$$
3_{\text{qon}} = k_{\text{qon}} \cdot 3_{\text{och}} \,, \tag{3.13}
$$

где  $k_{\text{non}}$  – коэффициент дополнительной заработной платы, принятый на стадии проектирования за 0,15.

Расчет дополнительной заработной платы приведен в таблице 3.15.

#### **3.3.5 Отчисления во внебюджетные фонды**

В данной статье расходов отражаются обязательные отчисления по установленным законодательством Российской Федерации нормам органам государственного социального страхования (ФСС), пенсионного фонда (ПФ) и медицинского страхования (ФФОМС) от затрат на оплату труда работников.

Величина отчислений во внебюджетные фонды определяется исходя из формулы:

$$
3_{\text{bHe6}} = k_{\text{bHe6}} \cdot (3_{\text{och}} + 3_{\text{A0II}}) , \qquad (3.14)
$$

где kвнеб – коэффициент отчислений на уплату во внебюджетные фонды (пенсионный фонд, фонд обязательного медицинского страхования и пр.).

В соответствии с Федеральным законом от 24.07.2009 №212-ФЗ установлен размер страховых взносов равный 30,2%.

Отчисления во внебюджетные фонды представлены в таблице 3.15. Таблица 3.15 – Отчисления во внебюджетные фонды и дополнительная заработная плата

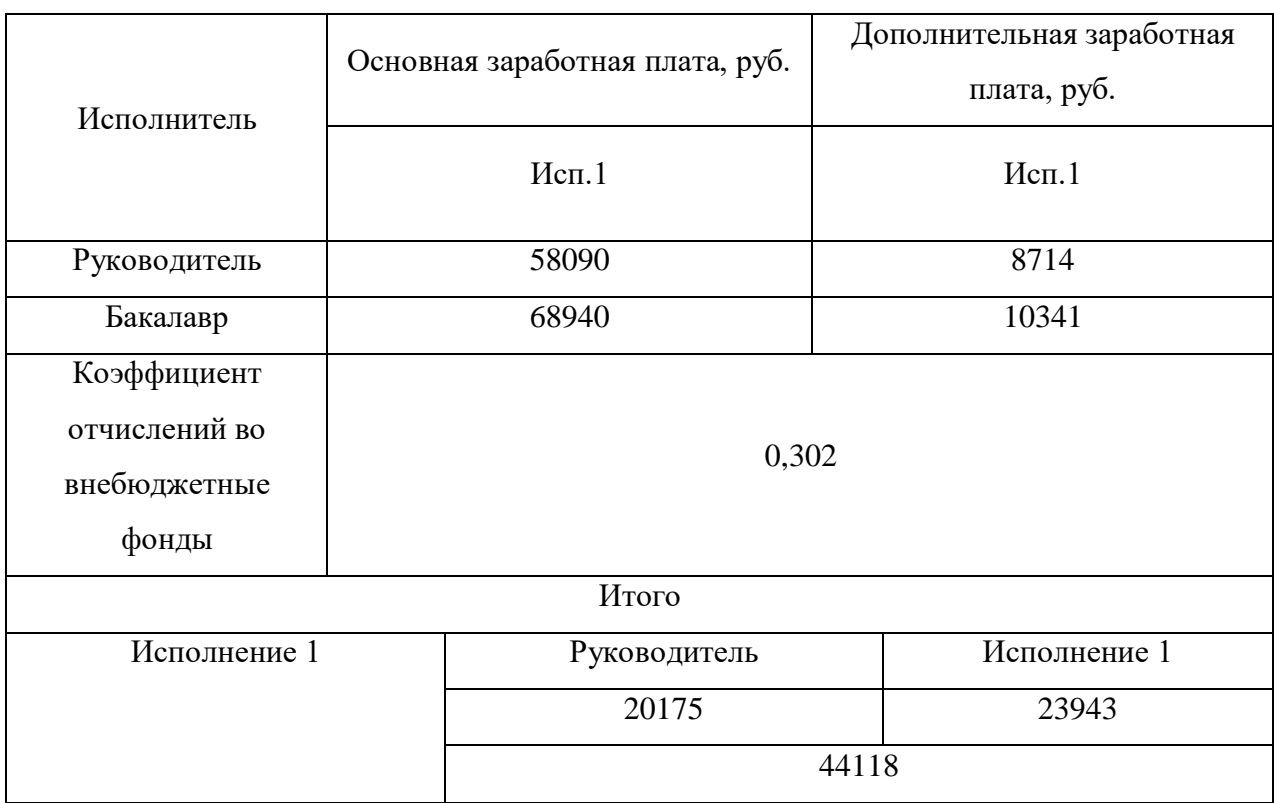

### **3.3.6 Контрагентные расходы**

Контрагентные расходы включают затраты, связанные с выполнением каких-либо работ по теме сторонними организациями (контрагентами, субподрядчиками), т.е.:

1) Работы и услуги производственного характера, выполняемые сторонними предприятиями и организациями. К работам и услугам производственного характера относятся:

 выполнение отдельных операций по изготовлению продукции, обработке сырья и материалов;

 проведение испытаний для определения качества сырья и материалов;

 контроль за соблюдением установленных регламентов технологических и производственных процессов;

ремонт основных производственных средств;

 поверка и аттестация измерительных приборов и оборудования, другие работы (услуги) в области метрологии и прочее.

 транспортные услуги сторонних организаций по перевозкам грузов внутри организации (перемещение сырья, материалов, инструментов, деталей, заготовок, других видов грузов с базисного (центрального) склада в цехи (отделения) и доставка готовой продукции на склады хранения, до станции (порта, пристани) отправления).

2) Работы, выполняемые другими учреждениями, предприятиями и организациями (в т.ч. находящимися на самостоятельном балансе опытными (экспериментальными) предприятиями по контрагентским (соисполнительским) договорам на создание научно-технической продукции, головным (генеральным) исполнителем которых является данная научная организация).

Расчет величины этой группы расходов зависит от планируемого объема работ и определяется из условий договоров с контрагентами или субподрядчиками.

Расчет затрат по данной статье заносится в таблицу 3.16.

| $N_2$          | Наименование | Количество работ, за | Цена за        | Затраты на весь    |
|----------------|--------------|----------------------|----------------|--------------------|
| $\Pi/\Pi$      | оборудования | которые мы платим    | одну           | объем работ, (Зм), |
|                |              | (снимки,             | работу.,       | тыс. руб.          |
|                |              | эксперименты)        | тыс. руб.      |                    |
|                | Лазерный     | 8                    | 4              | 32                 |
|                | дифрактометр |                      |                |                    |
| $\overline{2}$ | Электронный  | 10                   | $\overline{2}$ | 20                 |
|                | микроскоп    |                      |                |                    |
|                |              | 52                   |                |                    |
|                |              |                      |                |                    |

Таблица 3.16 – Расчет бюджета контрагентных затрат

#### **3.3.7 Накладные расходы**

Накладные расходы учитывают прочие затраты организации, не попавшие в предыдущие статьи расходов. Их величина определяется по формуле:

$$
3_{\text{HAKJ}} = (\sum \text{CTare} \check{H}) \cdot k_{\text{HD}} \tag{3.15}
$$

где  $k_{\text{H0}}$  – коэффициент, учитывающий накладные расходы.

Величину коэффициента накладных расходов можно взять в размере 16%.

Накладные расходы для исполнения 1 составили:

$$
3_{\text{HAKJ}} = (7329 + 39583 + 127030 + 19055 + 44118 + 52000) \cdot 0,16
$$
  
= 46258 py6.

## **3.3.8 Формирование бюджета затрат научно-исследовательского проекта**

Рассчитанная величина затрат научно–исследовательской работы является основой для формирования бюджета затрат проекта. Определение бюджета затрат на научно–исследовательский проект приведено в таблице 3.17.

| Наименование         | Сумма, руб. | Примечание  |
|----------------------|-------------|-------------|
| статьи               | Mcn.1       |             |
|                      |             |             |
| 1. Материальные      | 7329        | Пункт 3.3.1 |
| затраты НТИ          |             |             |
| 2. Затраты на        |             |             |
| амортизацию          |             |             |
| оборудование для     | 39583       | Пункт 3.3.2 |
| научных              |             |             |
| (экспериментальных)  |             |             |
| работ                |             |             |
| 3. Затраты по        |             |             |
| основной заработной  | 127030      |             |
| плате исполнителей   |             | Пункт 3.3.3 |
| темы                 |             |             |
| 4. Затраты по        |             |             |
| дополнительной       | 19055       |             |
| заработной плате     |             | Пункт 3.3.4 |
| исполнителей темы    |             |             |
| 5. Отчисления во     |             |             |
| внебюджетные         | 44118       | Пункт 3.3.5 |
| фонды                |             |             |
| 6. Затраты на        |             |             |
| научные и            |             |             |
| производственные     |             | Отсутствуют |
| командировки         |             |             |
| 7. Контрагентские    |             | Пункт 3.3.6 |
| расходы              | 52000       |             |
| 8. Накладные         |             | Пункт 3.3.7 |
| расходы              | 46258       |             |
| 9. Бюджет затрат     |             | Сумма ст.   |
| <b>HTM</b><br>335373 |             | 3.3.1-3.3.7 |

Таблица 3.17 – Расчет бюджета затрат НТИ

Таким образом, плановая стоимость проекта составляет 335373 рублей. Основные затраты приходятся на основную заработную плату исполнителям научного проекта.

# **3.4 Определение ресурсной (ресурсосберегающей), финансовой, бюджетной, социальной и экономической эффективности исследования**

Определение эффективности происходит на основе расчета интегрального показателя эффективности научного исследования. Его нахождение связано с определением двух средневзвешенных величин: финансовой эффективности и ресурсоэффективности.

Интегральный показатель финансовой эффективности научного исследования определяется как:

$$
I_{\phi\mu\mu,p}^{\text{NCn.i}} = \frac{\Phi_{pi}}{\Phi_{max}},\tag{3.16}
$$

где  $I_{\Phi^{\mathrm{HH}}, \mathrm{p}}^{\mathrm{ucn}.i}$  – интегральный финансовый показатель разработки;

 $\Phi_{pi}$  – стоимость i-го варианта исполнения;

 $\Phi_{max}$  – максимальная стоимость исполнения научно-исследовательского проекта.

Интегральная эффективность нашего исследования будет равна:

$$
I_{\phi_{\rm HHD}}^{\rm HCD,1} = \frac{335373}{365000} = 0.92.
$$

В качестве альтернативного метода получения нанопорошка вольфрама возьмем метод электровзрыва вольфрамового проводника в инертной атмосфере. Стоимость проекта, использующий данный метод будет равна 400000 рублей. Интегральная эффективность данного метода равна:

$$
I_{\Phi^{HH, p}}^{\text{MCT.2}} = \frac{400000}{400000} = 1.
$$

Результаты вычислений занесем в таблицу 3.19.

Интегральный показатель ресурсоэффективности вариантов исполнения объекта исследования можно определить следующим образом:

$$
I_{pi} = \sum_{i=1}^{n} a_i \times b_i,\tag{3.17}
$$

где  $I_{\rm pi}$  – интегральный показатель ресурсоэффективности для *i*-го варианта исполнения разработки;

 $a_i$  – весовой коэффициент i-го варианта исполнения разработки;

 $b_i^a$ ,  $b_i^p$  – бальная оценка i-го варианта исполнения разработки, устанавливается экспертным путем по выбранной шкале оценивания;

 $n$  – число параметров сравнения.

Сравнительную оценку характеристик вариантов исполнения проекта приведем в таблице 3.18.

Таблица 3.18 – Сравнительная оценка характеристик вариантов исполнения проекта

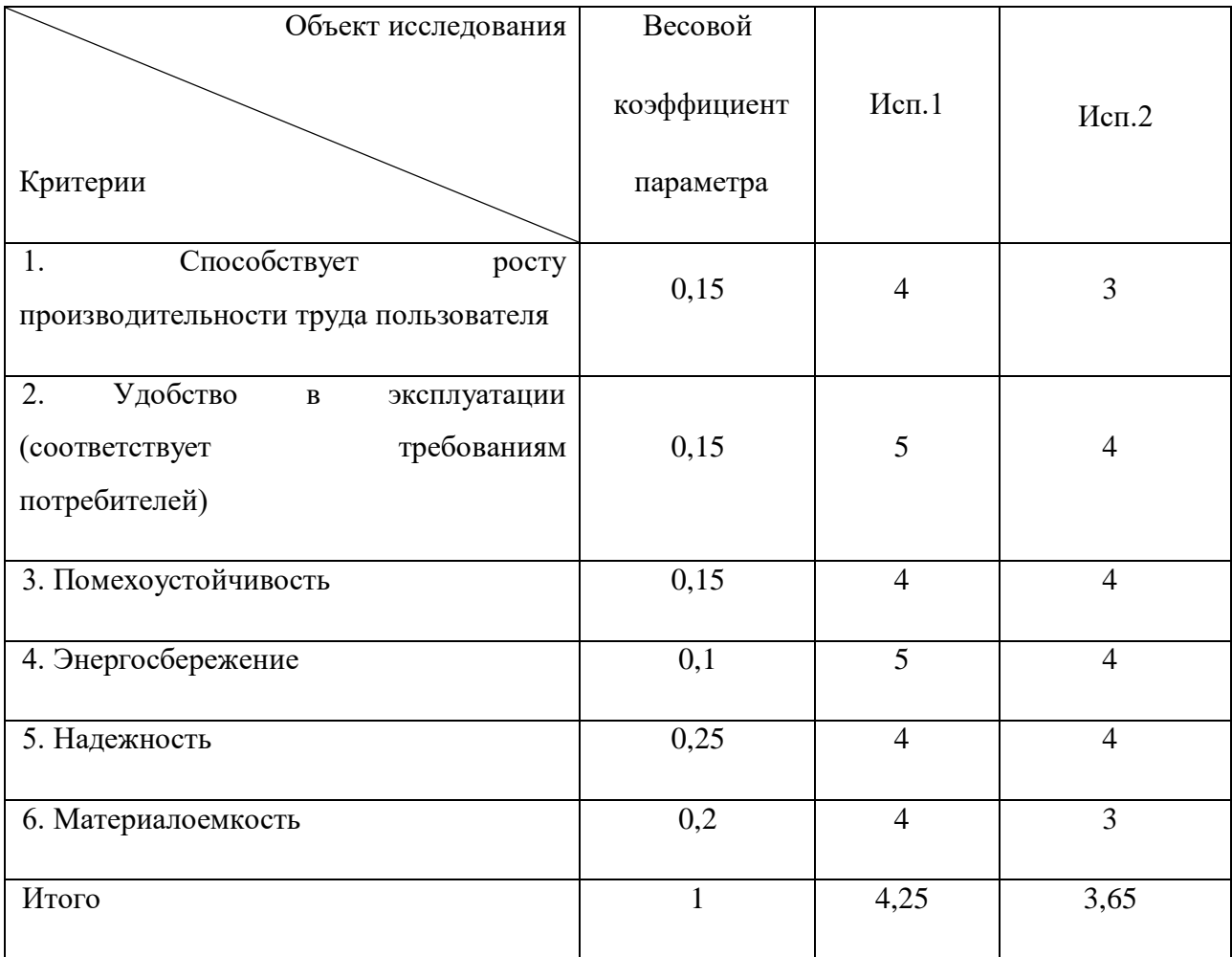

 $I_{p-\text{ucn},1} = 0.15 \cdot 4 + 0.15 \cdot 5 + 0.15 \cdot 4 + 0.1 \cdot 5 + 0.25 \cdot 4 + 0.2 \cdot 4 = 4.25.$  $I_{p-\text{ncn.2}} = 0.15 \cdot 3 + 0.15 \cdot 4 + 0.15 \cdot 4 + 0.1 \cdot 4 + 0.25 \cdot 4 + 0.2 \cdot 3 = 3.65.$  Результаты вычислений приведем в таблице 3.19.

Интегральный показатель эффективности вариантов исполнения разработки  $(I<sub>ucni</sub>)$  определяется на основании интегрального показателя ресурсоэффективности и интегрального финансового показателя по формуле:

$$
I_{\text{ucni}} = \frac{I_{\text{p}-\text{ucni}}}{I_{\text{q}_{\text{vih}},\text{p}}^{\text{ucni}}},\tag{3.18}
$$

$$
I_{\text{HCI.1}} = \frac{I_{\text{p}-\text{HCI.1}}}{I_{\text{qHID}}^{\text{HCI.1}}} = \frac{4,25}{0,92} = 4,62.
$$

$$
I_{\text{HCI.2}} = \frac{I_{\text{p}-\text{HCI.2}}}{I_{\text{qHID}}^{\text{HCI.2}}} = \frac{3,65}{1} = 3,65.
$$

Результаты вычислений приведем в таблице 3.19.

Сравнение интегрального показателя эффективности вариантов исполнения разработки позволит определить сравнительную эффективность проекта и выбрать наиболее целесообразный вариант из предложенных.

Сравнительная эффективность проекта (Эср):

$$
\vartheta_{cp} = \frac{I_{\text{ucn1}}}{I_{\text{ucn2}}} \n\vartheta_{cp} = \frac{I_{\text{ucn1}}}{I_{\text{ucn2}}} = \frac{4,62}{3,65} = 1,27
$$
\n(3.19)

Результаты вычислений приведем в таблице 3.19.

Таблица 3.19 – Сравнительная эффективность разработки

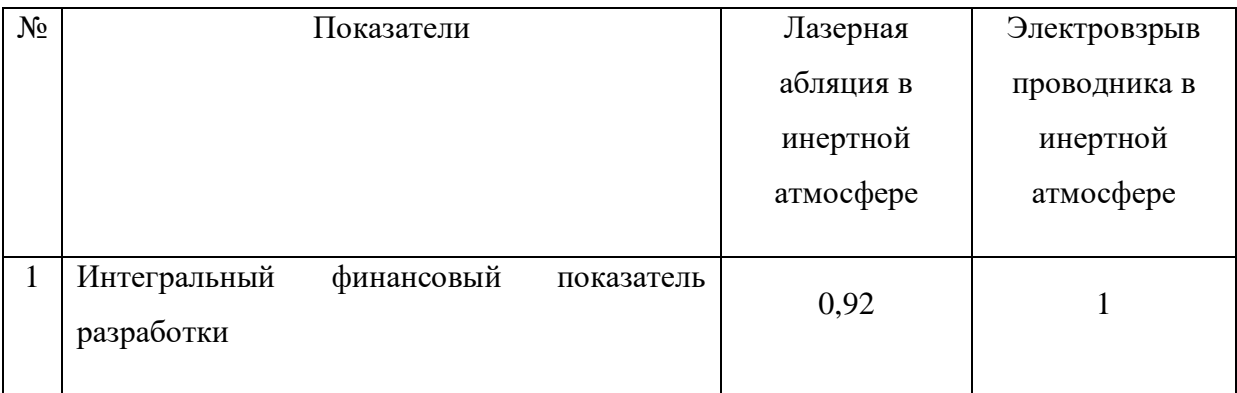

Продолжение таблицы 3.19

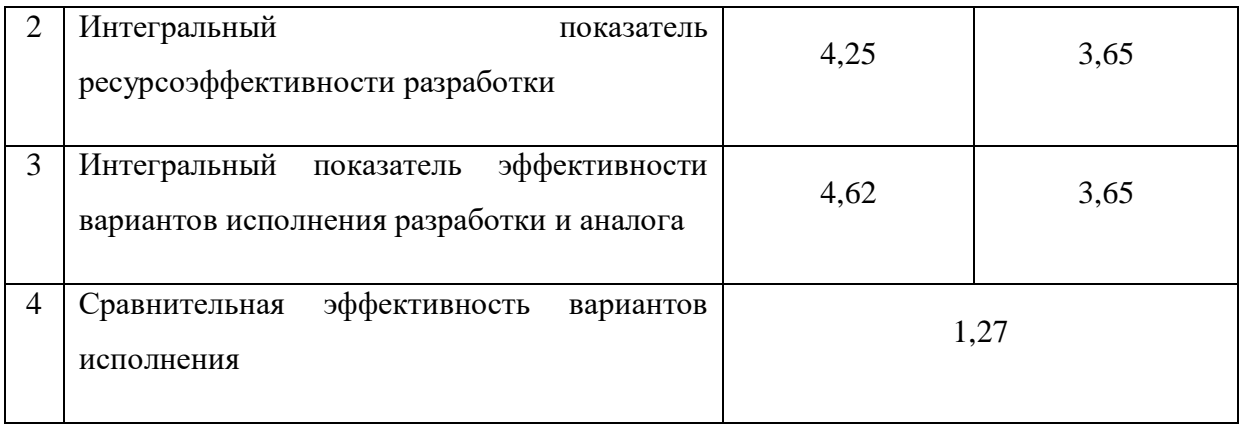

На основе приведенных расчетов можно сделать вывод о том, что разрабатываемый проект является более эффективным вариантом решения поставленной задачи по сравнению с предложенным аналогом.

**3.5 Выводы по разделу «Финансовый менеджмент, ресурсоэффективность, ресурсосбережение»**

1. Результатом проведенного анализа конкурентных технических решений является выбор одного из вариантов реализации устройства, как наиболее предпочтительного и рационального, по сравнению с аналогом;

2. Определены сильные и слабые стороны проекта, выявлены возможности и угрозы для реализации проекта. Выполнен SWOT-анализ проекта;

3. В процессе планирования научно-исследовательского проекта построен план управления научным проектом, определены виды работ, установлены даты начала и окончания работ и состав участников;

4. Составлен бюджет проектирования, позволяющий оценить затраты на реализацию проекта, которые составляют 335373 руб.;

5. Оценка эффективности исследования показала, что разрабатываемый проект является более эффективным вариантом решения поставленной задачи по сравнению с предложенным аналогом.

#### **4. Социальная ответственность**

В современных условиях труда для снижения возможностей получения травм и подверганию вредных воздействий используется повсеместная комплексная охрана труда.

Вредный производственный фактор – производственный фактор, воздействие которого на работника может привести к его заболеванию.

Опасный производственный фактор – производственный фактор, воздействие которого на работника может привести к его травме [25].

Целью данного раздела является анализ соблюдения санитарных норм и правил в процессе работы над проектом с применением ЭВМ. Рассматриваются меры необходимые для защиты от негативного воздействия среды. Исследуются вредные и опасные факторы, которые негативно влияют на здоровье человека при работе с соответствующими элементами. Изучаются способы снижения воздействия этих факторов до допустимых пределов. Кроме того, рассматриваются возможные аварийные и чрезвычайные ситуации и действия, выполняемые при их возникновении.

## **4.1 Анализ опасных и вредных производственных факторов**

Производственными условиями труда – называется совокупность факторов производственной среды, оказывающих влияние на здоровье и работоспособность человека в процессе труда. Факторы классифицируются по группам элементов: физические, химические, биологические, психофизиологические.

Во время работы в аудитории 316 учебного корпуса № 10 в наличии следующие вредные и опасные факторы, представленные в таблице 4.1. Таблица 4.1 – Потенциальные опасные и вредные факторы

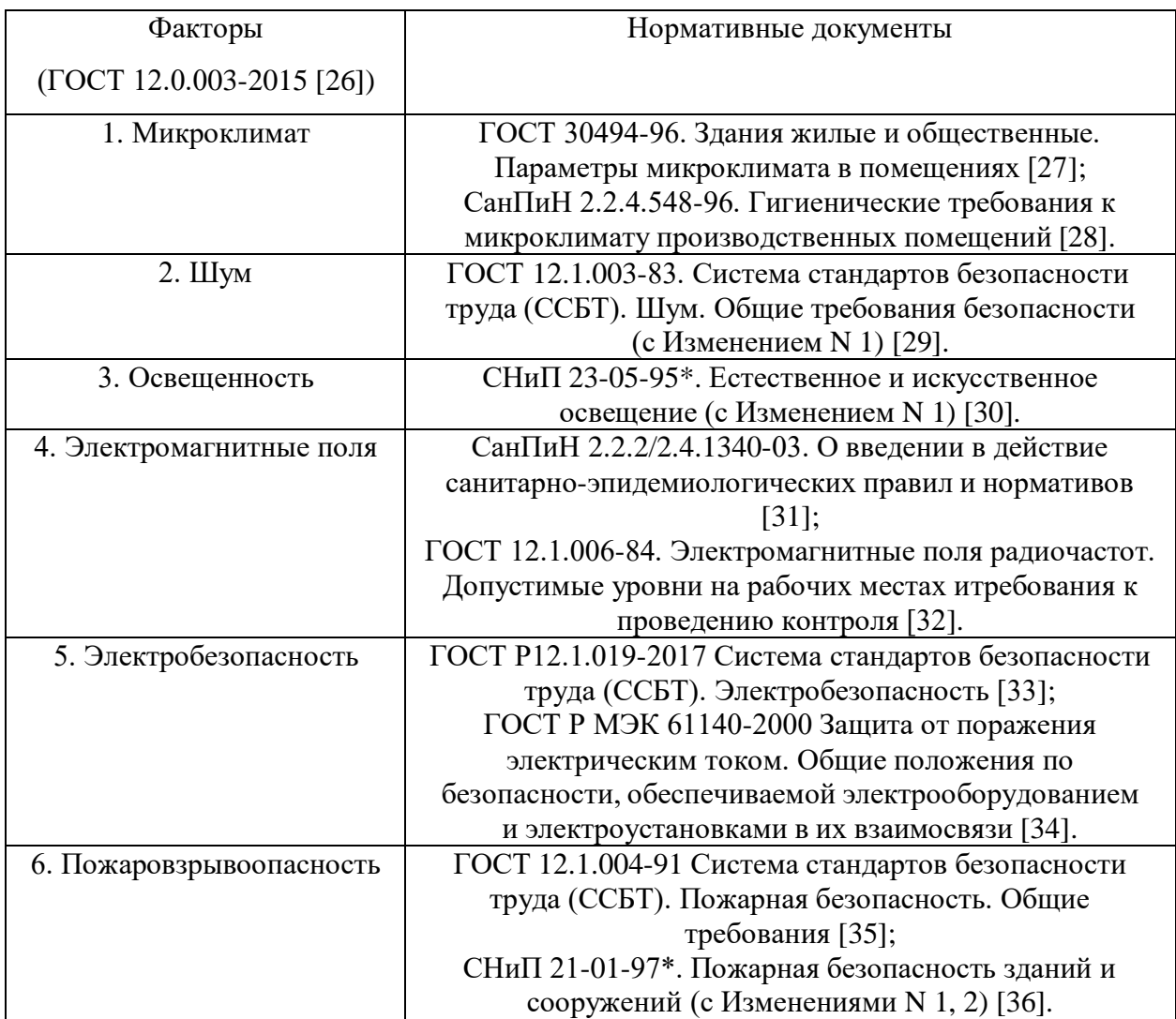

При работе с ПВЭМ на инженера воздействуют факторы:

 физические: температура и влажность воздуха; шум; статическое электричество; электромагнитное поле низкой частоты; освещённость; наличие излучения;

психофизиологические.

Психофизиологические опасные и вредные производственныефакторы, делятся на: физические перегрузки (статические, динамические) и нервнопсихические перегрузки (умственное перенапряжение, монотонность труда, эмоциональные перегрузки).

#### **4.2 Микроклимат**

Микроклимат оказывает существенное влияние на организм человека. Понижение температуры и повышение скорости движения воздуха может привести к переохлаждению организма. При повышении температуры воздуха работоспособность человека падает.

Показателями, характеризующими микроклимат, являются [28]:

- температура воздуха;
- относительная влажность воздуха;
- скорость движения воздуха;
- интенсивность теплового излучения.

Отклонения от норм микроклимата могут являться: нагрев поверхностей технологического оборудования, влияние окружающей среды на рабочее помещение, неправильная проектировка и/или выбор материалов рабочего помещения, неверный режим работы вентиляции. Отклонения могут привести к снижению работоспособности человека, переутомляемости и риску возникновения заболеваний.

Переносимость человеком температуры зависит от влажности и скорости окружающего воздуха. При большой влажности перегрев наступает быстрее вследствие малого испарения пота с поверхности кожи. При

недостаточной влажности испарение проходит интенсивнее, что приводит к пересыханию и растрескиванию кожи и слизистых оболочек.

Оптимальные значения характеристик микроклимата устанавливаются в соответствии с [28] и приведены в таблице 4.2.

| Период<br>года | Температура<br>воздуха, °С | Относительная<br>влажность, % | Скорость<br>движения воздуха,<br>$M\backslash C$ |
|----------------|----------------------------|-------------------------------|--------------------------------------------------|
| Холодный       | $20 - 25$                  | $15 - 75$                     | O.I                                              |
| Тёплый         | $21 - 28$                  | $40 - 60$                     | 0,2                                              |

Таблица 4.2 – Оптимальные нормы микроклимата в рабочей зоне

Параметры микроклимата в аудитории № 316 10-ого корпуса Томского политехнического университета, регулируемые системой центрального отопления, имеют следующие значения: влажность 50 %, скорость воздуха менее 0,1 м/с, летняя температура 22-23 °С, зимой 20-23 °С.

Также в рамках микроклимата требуется рассчитать необходимый воздухообмен помещения. В кабинете необходима кратность воздухообмена 40 м 3 /ч на одного человека. Кабинет, в котором выполнялась работа рассчитан на 6 рабочих места, таким образом производительность вентиляции составит:

$$
L = k \cdot Q,\tag{4.1}
$$

где *k* – количество человек;

 *Q* – кратность воздухообмена на одного человека.

В итоге производительность вентиляции будет равна:

$$
L = k \cdot Q = 6 \cdot 40 = 240 \frac{M^3}{q}.
$$

Такую производительность обеспечивает вентилятор типа Event ВК125 с максимальной производительностью 240 м<sup>3</sup>/ч и мощностью 18 Вт [38].

Также необходима система центрального отопления, обеспечивающая заданный уровень температуры в зимний период [39].

Система отопления должна обеспечивать достаточное, постоянное и равномерное нагревание воздуха. В помещениях с повышенными

требованиями к чистоте воздуха должно использоваться водяное отопление.

Следовательно, условия труда на рабочем месте в аудитории 316 учебного корпуса № 10 соответствуют требованиям [27, 28, 39].

#### **4.3 Шум**

Шум ухудшает условия труда, оказывает вредное воздействие на организм человека, в частности, на органы слуха, через центральную нервную систему. В результате этого ослабляется внимание, ухудшается память, снижается реакция, увеличивается число ошибок при работе. Шум может создаваться работающим оборудованием, установками кондиционирования воздуха, осветительными приборами дневного света, а также проникать извне.

Для оценки шумовой обстановки допускается использовать числовую характеристику, называемую уровнем звука (измеряется в дБ). В соответствии с [29] допустимый уровень шума при работе, требующей сосредоточенности, работе с повышенными требованиями к процессам наблюдения и дистанционного управления производственными циклами на рабочих местах в помещениях с шумным оборудованием, составляет 75 дБ. Зоны с уровнем звука 80 дБ должны быть обозначены знаками безопасности согласно [40].

В аудитории 316 учебного корпуса № 10 ТПУ основными источниками шума являются: работающие вентиляторы в персональных компьютерах, уличный шум, шум от работы научно-исследовательского оборудования. В соответствии со спецификацией, уровень шума блока питания компьютера составляет 5-10 дБ, уровень шума охлаждающего устройствапроцессора 15-20 дБ, остальные элементы охлаждения являются пассивными и их уровень шума не учитывается. Уровень уличного шума не более 55 дБ в дневное время, уровень шума научно-исследовательского оборудования варьируется от 40 до 60 дБ.

В аудитории № 316 учебного корпуса № 10 ТПУ дополнительная звукоизоляция не требуется, так как предельный уровень шума не превышает установленных.

Защита от повышенных уровней шума в аудитории № 316 10-ого корпуса Томского политехнического университета осуществляется методами его снижения в источнике образования и на пути распространения, устройством экранов и звукопоглощающих облицовок, средствами индивидуальной защиты согласно [40].

Следовательно, условия труда на рабочем месте в аудитории 316 учебного корпуса № 10 соответствуют требованиям [29, 40].

#### **4.4 Освещенность**

Недостаточная освещенность рабочей зоны также считается одним из факторов, влияющих на работоспособность человека. Источники света могут быть как естественными, так и искусственными. Естественным источником света в помещении является солнце, искусственным светом являются лампы. При длительной работе в условиях низкой освещенности снижается зрительное восприятие, развивается близорукость, заболевания глаз, появляются головные боли. Правильно подобранные источники света и их проектирование создают условия для производственного труда, корректности выполнения технологических операций, соблюдения правил и техники безопасности.

Главной задачей светотехнических расчётов для искусственного освещения является определение требуемой мощности электрической осветительной установки для создания заданной освещённости.

Внутри помещений по способу размещения светильников и распределению освещенности различают следующие системы искусственного освещения: общее и комбинированное.

При учете особенностей процесса работ на компьютере допускается применение системы общего равномерного освещения.

Общим называется освещение, светильники которого освещают всю площадь помещения, как занятую оборудованием или рабочими местами, так и вспомогательную. В зависимости от расположения светильников различают

равномерное и локализованное общее освещение. При общем равномерном освещении светильники располагаются в верхней зоне помещения равномерно, обеспечивая тем самым одинаковую освещенность всего помещения. Оно применяется, как правило, когда расположение рабочих зон при проектировании неизвестно либо при гибкой планировке. При общем локализованном освещении светильники размещают с учетом расположения технологического оборудования, создавая на отдельных поверхностях требуемый уровень освещения.

Расчет общего равномерного искусственного освещения горизонтальной рабочей поверхности выполняется методом коэффициента светового потока, учитывающим световой поток, отраженный от потолка и стен.

Световой поток *Ф* определяется по следующей формуле:

$$
\Phi = \frac{E_n \cdot S \cdot K_3 \cdot Z}{N \cdot \eta},\tag{4.2}
$$

где *Е<sup>н</sup>* – нормируемая минимальная освещенность, равная 200 лк;

 $S$  – площадь освещаемого помещения, равная 31,2 м<sup>2</sup>;

 *Кз* – коэффициент запаса, учитывающий загрязнение светильника, берется равным 1,5;

 *Z* – коэффициент неравномерности освещения, равный 1,1;

 $N$  – число светильников в помещении, равное 12 шт.;

 $\eta$  – коэффициент использования светового потока.

Коэффициент использования светового потока показывает, какая часть светового потока ламп попадает на рабочую поверхность. Данная величина зависит от индекса помещения *i,* типа светильника, высоты светильников над рабочей поверхностью *h* и коэффициентов отражения стен ρ<sub>c</sub> и потолка ρ<sub>π</sub>.

Индекс помещения находится по следующей формуле:

$$
i = \frac{S}{h \cdot (A+B)},\tag{4.3}
$$

где *А* – длина помещения, равная 7,15 м;

*В* – ширина помещения, равная 4,36 м;

*h* – расстояние от светильника до рабочей поверхности, равное 3,25 м.

Тогда индекс помещения будет равен:

$$
i = \frac{S}{h \cdot (A+B)} = \frac{31,2}{3,25 \cdot (7,15+4,36)} = 0,83.
$$

Состояние стен в аудитории – свежепобеленные, примем коэффициент отражения стен равным 50 %, состояние потолка – светлая плитка, примем коэффициент отражения потолка равным 50 %.

Подставляя все величины в формулу 4.2, получим световой поток, равный:

$$
\Phi = \frac{E_n \cdot S \cdot K_3 \cdot Z}{N \cdot \eta} = \frac{200 \cdot 31,2 \cdot 1,5 \cdot 1,1}{12 \cdot 0,5} = 1716 \text{ Jm}.
$$

В соответствии с рассчитанным значением светового потока, наиболее оптимальной световой люминесцентной лампой является лампа типа Camelion FT8-30W/54 6500K 3008 со световым потоком равным 1720 Лм и мощностью 30 Вт. [42]

Следовательно, условия труда на рабочем месте в аудитории 316 учебного корпуса № 10 соответствуют требованиям [30].

#### **4.5 Электромагнитные поля**

Основным вредным фактором при использовании электронной вычислительной машины (ЭВМ) является электромагнитное излучение от составляющих частей компьютера. Нормы временных допустимых уровней (ВДУ) электромагнитного излучения ЭВМ, установленные в нормах [32], представлены в таблице 4.3.

Таблица 4.3 – Временные допустимые уровни электромагнитных полей, создаваемых ЭВМ на рабочих местах

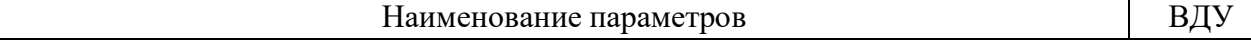

Продолжение таблицы 4.3

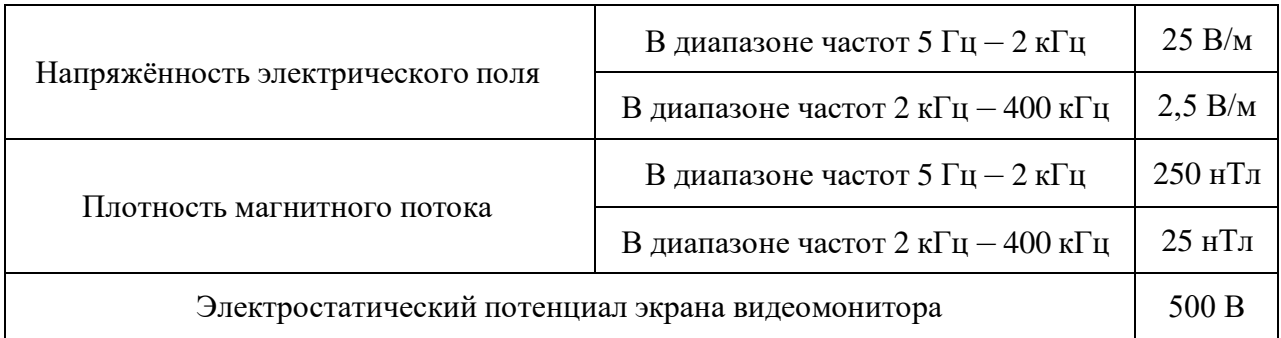

Экран и системные блоки ЭВМ также производят электромагнитное излучение. Основная его часть происходит от системного блока и видеокабеля. Напряженность электромагнитного поля на расстоянии 50 см вокруг экрана по электрической составляющей должна соответствовать нормам [31, 32].

Повышенный уровень электромагнитного излучения может негативно влиять на организм человека, а именно приводить к нервным расстройствам, нарушению сна, значительному ухудшению зрительной активности, ослаблению иммунной системы, расстройствам сердечно-сосудистой системы.

Существуют следующие способы защиты от электромагнитных полей:

 увеличение расстояния от источника (экран должен находиться нарасстоянии не менее 50 см от пользователя);

применение средств индивидуальной защиты.

В аудитории № 316 10-ого учебного корпуса ТПУ уровни электромагнитных полей соответствуют допустимым нормам [31, 32].

#### **4.6 Электробезопасность**

Электробезопасность – система организационных и технических мероприятий и средств, обеспечивающих защиту людей от вредного и опасного воздействия электротока, электродуги, электромагнитного поля и статического электричества согласно [33, 34]. Электрический ток, проходя

через тело человека, производит тепловое, химическое и биологическое воздействие, тем самым нарушая нормальную жизнедеятельность. Работники, принимаемые для выполнения работ в электроустановках, должны иметь профессиональную подготовку, соответствующую характеру работы.

Оператор ЭВМ работает с электроприборами: компьютером (дисплей, системный блок и т.д.) и периферийными устройствами. Существует опасность поражения электрическим током в следующих случаях:

 при непосредственном прикосновении к токоведущим частям во времяремонта ЭВМ;

 при прикосновении к нетоковедущим частям, оказавшимся под напряжением (в случае нарушения изоляции токоведущих частей ЭВМ);

 при прикосновении с полом, стенами, оказавшимися под напряжением;

 при коротком замыкании в высоковольтных блоках: блоке питания и блоке дисплейной развёртки.

Мероприятия по обеспечению электробезопасности электроустановок:

 отключение напряжения с токоведущих частей, на которых или вблизикоторых будет проводиться работа, и принятие мер по обеспечению невозможности подачи напряжения к месту работы;

вывешивание плакатов, указывающих место работы;

заземление корпусов всех установок через нулевой провод;

 покрытие металлических поверхностей инструментов надежной изоляцией;

 недоступность токоведущих частей аппаратуры (заключение в корпуса электропоражающих элементов, заключение в корпус токоведущих частей).

В рамках исследовательской работы не производились контакты с открытыми источниками электрического тока. Рабочий кабинет № 316 учебного корпуса № 10 ТПУ относится к 1-й категории по

электробезопасности, так как на рабочем месте отсутствуют электроустановки с напряжением свыше 1000 В [33].

В таблице 4.4 приведем все категории помещений по электробезопасности

Таблица 4.4 – категории помещений по электробезопасности

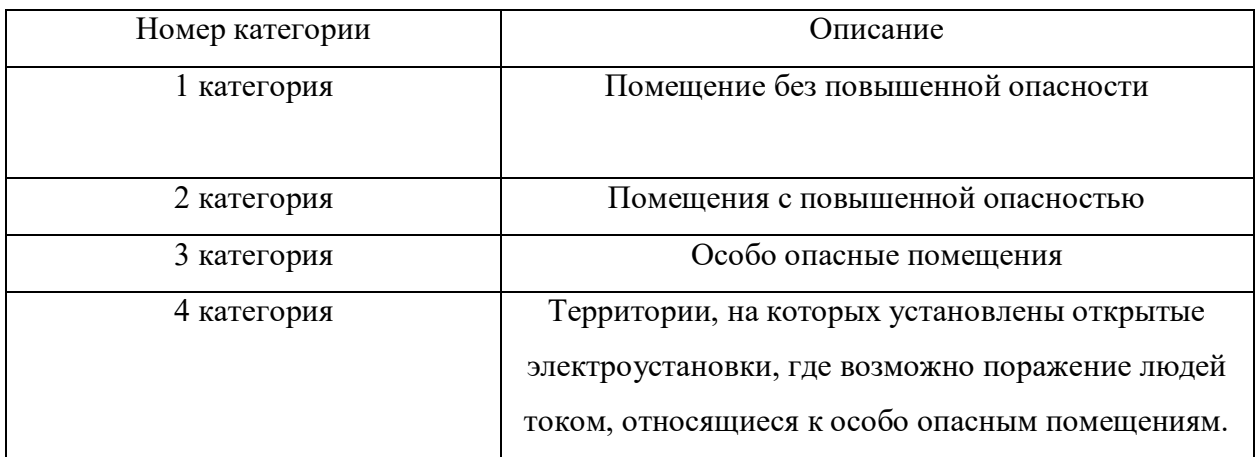

#### **4.7 Пожаровзрывобезопасность**

В зависимости от характеристик веществ и материалов, находящихся в помещении, по взрывопожарной и пожарной опасности помещения в соответствии с [41] подразделяются на категории:

- повышенная взрывопожароопасность (A);
- взрывопожароопасность (Б);
- пожароопасность (В1-В4);
- $\longrightarrow$  умеренная пожароопасность  $(\Gamma)$ ;
- пониженная пожароопасность (Д).

Лаборатория № 316 в 10 корпусе относится к категории В3, так как в нем содержатся твердые горючие вещества в холодном состоянии, жидкие химические реагенты и т.д. [41].

Возможные причины возгорания:

- работа с открытой электроаппаратурой;
- короткие замыкания в блоках питания;
- несоблюдение правил пожарной безопасности.

В целях снижения риска возникновения пожара и минимизации возможного ущерба производятся профилактические мероприятия, которые подразделяются на организационно-технические, эксплуатационные и режимные.

Организационно-технические мероприятия заключаются в проведении регулярных инструктажей сотрудников ответственным за пожарную безопасность, обучении сотрудников надлежащей эксплуатации оборудования и необходимым действиям в случае возникновения пожара, паспортизацию веществ, материалов и изделий в части обеспечения пожарной безопасности, изготовление и применение средств наглядной агитации по обеспечению пожарной безопасности [35, 36].

К эксплуатационным мероприятиям относят профилактические осмотры оборудования. Мероприятия режимного характера включают установление правил организации работ и соблюдение противопожарных мер.

Для предупреждения возникновения пожара необходимо соблюдение следующих правил пожарной безопасности:

 исключение образования горючей среды (герметизация оборудования,контроль воздушной среды, рабочая и аварийная вентиляция);

 применение при строительстве и отделке зданий несгораемых или трудно сгораемых материалов;

 правильная эксплуатация оборудования (правильное включение оборудования в сеть электрического питания, контроль нагрева оборудования);

 правильное содержание зданий и территорий (исключение образования источника воспламенения – предупреждение самовозгорания веществ, ограничение огневых работ);

 обучение производственного персонала правилам противопожарной безопасности;

издание инструкций, плакатов, наличие плана эвакуации;

 соблюдение противопожарных правил, норм при проектировании зданий, при устройстве электропроводов и оборудования, отопления, вентиляции, освещения;

правильное размещение оборудования;

 своевременный профилактический осмотр, ремонт и испытание оборудования.

В помещении с электрооборудованием, во избежание поражения электрическим током, целесообразно использовать углекислотные или порошковые огнетушители. Данные огнетушители предназначены для тушения загораний различных веществ и материалов, электроустановок под напряжением до 1000 В, горючих жидкостей.

При возникновении аварийной ситуации необходимо:

сообщить руководителю;

позвонить в аварийную службу или МЧС – тел. 112;

принять меры в соответствии с инструкцией.

#### **4.8 Организация рабочего места пользователя ПЭВМ**

Рациональная планировка рабочего места предусматривает четкий порядок и постоянство размещения предметов, средств труда и документации. То, что требуется для выполнения работ чаще должно располагаться в зоне легкой досягаемости рабочего пространства. как показано на рис 4.1.

Оптимальное размещение предметов труда и документации в зонах досягаемости рук: дисплей размещается в зоне а (в центре); клавиатура – в зоне г/д; системный блок размещается в зоне б (слева); принтер находится в зоне а (справа); документация: в зоне легкой досягаемости ладони – в (слева) литература и документация, необходимая при работе; в выдвижных ящиках стола – литература, не используемая постоянно [37].

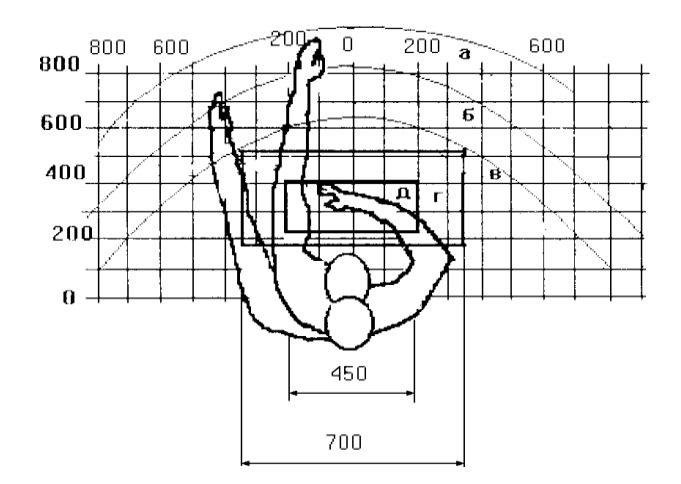

Рисунок 4.1 – Зоны досягаемости рук в горизонтальной плоскости: а – зона максимальной досягаемости рук; б – зона досягаемости пальцев при вытянутой руке; в – зона легкой досягаемости ладони; г – оптимальное пространство для грубой ручной работы; д – оптимальное пространство для тонкой ручной работы

При проектировании письменного стола должны быть учтены следующие требования.

Высота рабочей поверхности стола рекомендуется в пределах 680–800 мм. Высота рабочей поверхности, на которую устанавливается клавиатура, должна быть 650 мм. Рабочий стол должен быть шириной не менее 700 мм и длиной не менее 1400 мм. Должно иметься пространство для ног высотой не менее 600 мм, шириной – не менее 500 мм, глубиной на уровне колен – не менее 450 мм и на уровне вытянутых ног – не менее 650 мм.

Рабочее кресло должно быть подъёмно-поворотным и регулируемым по высоте и углам наклона сиденья и спинки, а также расстоянию спинки до переднего края сиденья. Рекомендуется высота сиденья над уровнем пола 420- 550 мм. Конструкция рабочего кресла должна обеспечивать: ширину и глубину поверхности сиденья не менее 400 мм; поверхность сиденья с заглублённым передним краем.

Монитор должен быть расположен на уровне глаз оператора на расстоянии 500-600 мм. Согласно нормам, угол наблюдения в горизонтальной плоскости должен быть не более 45° к нормали экрана. Лучше если угол обзора будет составлять 30°. Кроме того, должна быть возможность выбирать уровень контрастности и яркости изображения на экране.

Должна предусматриваться возможность регулирования экрана:

- $\equiv$  по высоте +3 см;
- по наклону от 10 до 20 градусов относительно вертикали;
- в левом и правом направлениях.

Клавиатуру следует располагать на поверхности стола на расстоянии 100-300 мм от края. Нормальным положением клавиатуры является её размещение на уровне локтя оператора с углом наклона к горизонтальной плоскости 15°. Более удобно работать с клавишами, имеющими вогнутую поверхность, четырёхугольную форму с закруглёнными углами. Конструкция клавиши должна обеспечивать оператору ощущение щелчка. Цвет клавиш должен контрастировать с цветом панели.

При однообразной умственной работе, требующей значительного нервного напряжения и большого сосредоточения, рекомендуется выбирать неяркие, малоконтрастные цветочные оттенки, которые не рассеивают внимание (малонасыщенные оттенки холодного зеленого или голубого цветов). При работе, требующей интенсивной умственной или физической напряженности, рекомендуются оттенки тёплых тонов, которые возбуждают активность человека [13].

#### **4.9 Безопасность в аварийных и чрезвычайных ситуациях**

Чрезвычайная ситуация (далее – ЧС) – обстановка на определенной территории, сложившаяся в результате аварии, опасного природного явления, катастрофы, стихийного или иного бедствия, которые могут повлечь или повлекли за собой человеческие жертвы, ущерб здоровью людей или

окружающей природной среде, значительные материальные потери и нарушение условий жизнедеятельности людей [43]. Существует два вида чрезвычайных ситуаций: техногенная и природная.

К техногенным ЧС можно отнести пожары, взрывы, диверсии, выбросы ядовитых веществ. К природным ЧС относятся природные катаклизмы.

К опасностям несчастного случая относится внезапный и неуправляемый источник энергии: двигающийся предмет, неуправляемое движение или энергия.

Рассмотрим возможные аварийные ситуации (далее – АС) и ЧС в аудитории № 316 в корпусе и мероприятия по их предотвращению и ликвидации последствий (таблица 4.5).

Таблица 4.5 *–* АС и ЧС, мероприятия по их предотвращению и ликвидации последствий

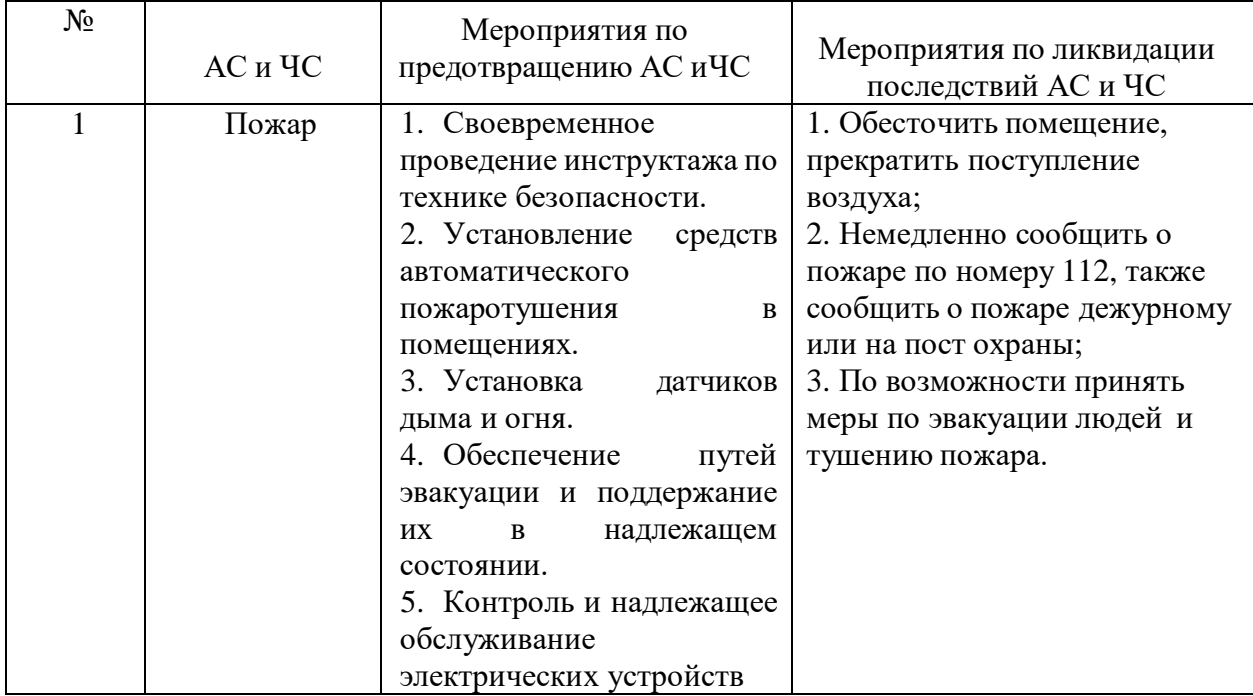

Продолжение таблицы 4.5

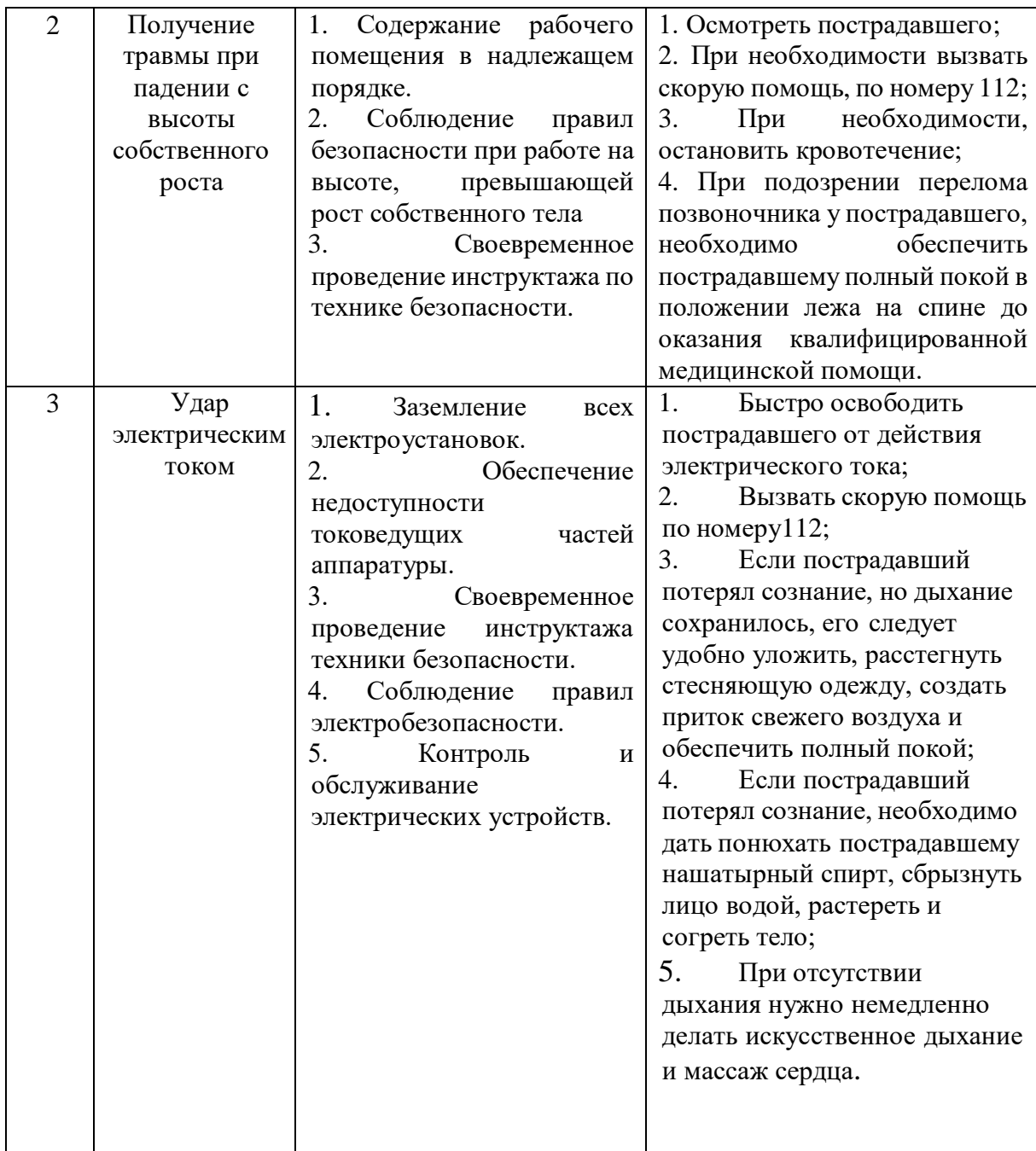

#### **4.10 Выводы по разделу «Социальная ответственность»**

В разделе рассмотрены следующие вредные и опасные факторы аудитории № 316 учебного корпуса № 10 ТПУ:

микроклимат [27, 28];

- шум [29];
- освещенность [30];
- электромагнитное излучение [31, 32];
- электробезопасность [33, 34];
- пожаровзрывобезопасность [35, 36].

Были рассмотрены правила организации рабочего места пользователя [37].

Аудитория № 316 10-го учебного корпуса Томского политехнического университета относится к категории В3 по пожаровзрывобезопасности [41] и к 1 категории по электробезопасности [33].

Также рассмотрены потенциальные аварийные и чрезвычайные ситуации, которые могут возникнуть при работе в аудитории № 316 учебного корпуса № 10 ТПУ, и мероприятия по их предотвращению и ликвидации последствий согласно [33, 34, 35, 36].

#### **Заключение**

В настоящей бакалаврской работе было изучено влияние постоянного слабого магнитного поля на изотопный эффект нуклеации паров вольфрама, получаемых лазерной абляцией. Полученные нанопорошки W исследовали методами электронной микроскопии и лазерной дифрактометрии.

1. С помощью лазерной дифракции в водной суспензии установлено наличие 3 мод порошков, полученных в магнитном поле:  $80$  м $T_{\text{J}}$  - 0,179; 0,933; 2,616 мкм, 50 мкТл - 0,271; 0,933; 2,616 мкм. В магнитном поле размер частиц порошка, образующегося из паровой фазы, меньше, чем без поля;

2. Наличие наночастиц с модальным размером 0,933 мкм связано с коагуляцией наночастиц в суспензии. Наличие наночастиц с модальным размером 2,616 мкм связано с выплескиванием капель из ванны расплава W, образующейся под действием импульсов длительностью 200 нс.

Результаты исследований могут быть использованы при разработке инновационного метода формирования модифицированных по изотопам материалов.

#### **Список использованной литературы**

1. Шикерун К. Т. Исследование процесса формирования дисперсной фазы из гетерогенной плазмы в магнитном поле / К. Т. Шикерун, А. В. Сычев ; науч. рук. В. Ф. Мышкин // Физико-технические проблемы в науке, промышленности и медицине (ФТПНПМ-2019) : сборник научных трудов Международной научно-практической конференции студентов, аспирантов и молодых ученых, г. Томск, 30 сентября - 04 октября 2019 г. — Томск : Изд-во ТПУ, 2019. — [С. 162].

2. Изотопы: свойства, получение, применение. В 2 т. Т.1 / Под ред. В.Ю. Баранова. – М.: ФИЗМАЛИТ, 2005. – 600 с.

3. М. Х. Гаджиев, Р.М. Эмиров, А. Э.Муслимов, М. Г. Исмаилов, В.М. Каневский, Формирование сверхтвердых покрытий в процессе обработки низкотемпературной плазмой азота в открытой атмосфере пленок титана, Письма в ЖТФ, 2021, том 47, выпуск 9, 44–47.

4. В. Е. Фортов, А. Г. Храпак, С. А. Храпак, В. И. Молотков, О. Ф. Петров, Пылевая плазма, УФН, 2004, том 174, номер 5, 495–544.

5. Патент № 2657899 Российская Федерация, СПК В05D 3/00 (2006.01): C08J 5/18 (2006.01): C08J 3/28 (2006.01): C09D 179/08 (2006/01). Способ обработки полиимидной пленки в факеле неравновесной гетерогенной низкотемпературной СВЧ-плазмы при атмосферном давлении : № 2017103898 : заявл. 07.02.2017 : опубл. 18.06.2018 Бюл. № 17 / Шиляев А.С., Жуков А.А., Закиров Р. Н., Халтурина А.А. – 13 с.

6. Зноско К. Ф., Лещик С. Д. Оптимизация двухимпульсного режима лазерной абляции цветных металлов //Вестник Гродненского государственного университета имени Янки Купалы. Серия 6. Техника. – 2021. – Т. 11. –  $N_2$ . 1. – С. 45-58.

7. А. В. Карабулин, М. И. Кулиш, В. И. Матюшенко, М. Е. Степанов, Динамика теплового излучения, сопровождающего конденсацию паров вольфрама в газообразном и сверхтекучем гелии, ЖТФ, 2021, том 91, выпуск 4, 649–656.

8. Э. Ч. Хартаева и др. Получение, характеризация и применение магнитных наночастиц созданных лазерной абляцией, Вестник Бурятского государственного унивеститета Химия, Физика, 2018, выпуск 2–3, 3–14.

9. Бородина Т. И. и др. Нанооксиды вольфрама и молибдена– перспективные субстраты для аналитического метода гигантского комбинационного рассеяния //Секция 4. – 2019. – Т. 29. – С. 31–34.

10. Светличный В. А. и др. Получение наночастиц γ-Al (OH) 3 и γ-Al2O3 методом импульсной лазерной абляции металлического алюминия в воде. – 2017.

11. Б. М. Смирнов, Процессы в плазме и газах с участием кластеров, УФН, 1997, том 167, номер 11, 1169–1200.

12. Щёкин А. К., Кучма А. Е. Кинетическая теория стадии гомогенной нуклеации многокомпонентных капель и пузырьков: новые результаты //Коллоидный журнал. – 2020. – Т. 82. – №. 3. – С. 263-291.

13. Методические указания к лабораторному практикуму по курсу «Кинетика физико-химических явлений и процессов, методы их изучения. Часть 2». Томск. : НИ ТПУ, 2020, – 9 с.

14. А. Г. Воронцов, А. Е. Коренченко, Б. Р. Гельчинский, Анализ стабильности малых металлических кластеров при конденсации паров металла, ТВТ, 2019, том 57, выпуск 3, 404–407.

15. Лушников А. А., Загайнов В. А., Любовцева Ю. С. Начальная стадия образования аэрозоля из пересыщенных паров //Журнал физической химии. – 2018. – Т. 92. –  $N_2$ . 3. – С. 501-507.

16. Решетняк В. В., Решетняк О. Б., Филиппов А. В. Нуклеация и рост зародышей стабильной кристаллической фазы в переохлажденной жидкости Юкавы //Журнал экспериментальной и теоретической физики. – 2021. – Т. 159.  $-$  No. 2. – C. 330-338.

17. Боровкова О. В. и др. Экспериментальное изучение гомогенной нуклеации пересыщенного пара сурьмы: определение поверхностного

натяжения критического зародыша //Коллоидный журнал. – 2019. – Т. 81. –  $N_2$ .  $4. - C. 453 - 471.$ 

18. Мышкин В. Ф. и др. Формирование аэрозоля в магнитном поле при лазерной абляции //Атомная энергия. – 2021. – Т. 131. – №. 1. – С. 35-39.

19. Киреев В.А. Краткий курс физической химии. – М.: Химия, 1970.

20. Салихов К.М., 10 лекций по спиновой химии. – Казань: УНИПРЕСС, 2000. – 152 с.

21. Я. Б. Зельдович, А. Л. Бучаченко, Е. Л. Франкевич, Магнитноспиновые эффекты в химии и молекулярной физике, УФН, 1988, том 155, номер 1, 3–45.

22. ГОСТ 12536-2014 Грунты. Методы лабораторного определения гранулометрического (зернового) и микроагрегатного состава [Текст]. Взамен ГОСТ 12536-79; введ. 01.07.2015. – М.: Стандартинформ, 2015. – 17 с.

23. Физический энциклопедический словарь. / Гл. ред. А. М. Прохоров. Ред. кол. Д. М. Алексеев, А. М. Бонч-Бруевич, А. С. Боровик-Романов и др. — М.: Сов. энциклопедия, 1984. — 944 с., ил., 2 л. цв. ил.

24. Финансовый менеджмент, ресурсоэффективность и ресурсосбережение: учебно-методическое пособие / И.Г. Видяев [и др.]. – Томск: Изд-во Томского политехнического университета, 2014 – 36 с.

25. Российская Федерация. Законы. Трудовой Кодекс Российской Федерации: Федеральный закон № 197 ФЗ: [Принят Государственной Думой 21 декабря 2001 года: Одобрен Советом Федерации 26 декабря 2001 года]. – Текст: электронный // КонсультантПлюс: [Сайт]. – URL: [http://www.consultant.ru/document/cons\\_doc\\_LAW\\_34683/](http://www.consultant.ru/document/cons_doc_LAW_34683/) (дата обращения: 27.05.2023). – Текст: электронный.

26. ГОСТ 12.0.003-2015. Система стандартов безопасности труда (ССБТ). Опасные и вредные производственные факторы. Классификация. – URL: https://docs.cntd.ru/document/1200136071/ (дата обращения: 27.05.2023). – Текст: электронный.

27. ГОСТ 30494-96. Здания жилые и общественные. Параметры микроклимата в помещениях. – URL:<http://docs.cntd.ru/document/1200003003> (дата обращения: 27.05.2023). – Текст: электронный.

28. СанПиН 2.2.4.548-96. Гигиенические требования к микроклимату производственных помещений – URL: <http://docs.cntd.ru/document/901704046> (дата обращения: 28.05.2023). – Текст: электронный.

29. ГОСТ 12.1.003-83. Система стандартов безопасности труда (ССБТ). Шум. Общие требования безопасности (с Изменением N 1) – URL: <http://docs.cntd.ru/document/5200291> (дата обращения: 28.05.2023). – Текст: электронный.

30. СНиП 23-05-95\*. Естественное и искусственное освещение (с Изменением N 1). – URL: <http://docs.cntd.ru/document/871001026> (дата обращения: 28.05.2023). – Текст: электронный.

31. СанПиН 2.2.2/2.4.1340-03. О введении в действие санитарноэпидемиологических правил и нормативов – URL: [http://docs.cntd.ru/document/901865498 \(](http://docs.cntd.ru/document/901865498)дата обращения: 28.05.2023). – Текст: электронный.

32. ГОСТ 12.1.006-84. Электромагнитные поля радиочастот. Допустимые уровни на рабочих местах и требования к проведению контроля – URL: <http://docs.cntd.ru/document/5200272> (дата обращения: 29.05.2023). – Текст: электронный.

33. ГОСТ Р12.1.019-2017. Система стандартов безопасности труда (ССБТ). Электробезопасность. – URL: https://beta.docs.cntd.ru/document/1200161238 (дата обращения: 29.05.2023). – Текст: электронный.

34. ГОСТ Р МЭК 61140-2000. Защита от поражения электрическим током. Общие положения по безопасности, обеспечиваемой электрооборудованием и электроустановками в их взаимосвязи. – URL:

https://docs.cntd.ru/document/1200017996 (дата обращения: 29.05.2023). – Текст: электронный.

35. ГОСТ 12.1.004-91. Система стандартов безопасности труда (ССБТ). Пожарная безопасность. Общие требования. – URL: https://docs.cntd.ru/document/9051953 (дата обращения: 29.05.2023). – Текст: электронный.

36. СНиП 21-01-97\*. Пожарная безопасность зданий и сооружений (сИзменениями N 1, 2) [Текст]. – Введ. 01.01.1998 – Госстрой России. – М.: ГУП ЦПП, 2002. – 21 с.

37. ГОСТ 12.2.032-78 Система стандартов безопасности труда (ССБТ). Рабочее место при выполнении работ сидя. Общие эргономические требования: дата введения 1979-01-01. – URL: https://docs.cntd.ru/document/1200003913 (дата обращения 28.05.2023) – Текст: электронный.

38. Вентилятор канальный Event [Электронный ресурс]: – 2022 – Режим доступа: https://poryadok.ru/catalog/ventilyatory\_vytyazhnye/7737/– Загл. с экрана (дата обращения 01.06.2023).

39. СНиП 41-01-2003. Отопление, вентиляция и кондиционирование – URL: <http://docs.cntd.ru/document/1200035579> (дата обращения: 01.06.2023).

40. ГОСТ 12.1.029-80. Средства и методы защиты от шума. – URL: <http://docs.cntd.ru/document/5200292> (дата обращения: 29.05.2023). – Текст: электронный.

41. СП 12.13130.2009. Определение категорий помещений, зданий инаружных установок по взрывопожарной и пожарной опасности (в ред. изм. № 1, утв. приказом МЧС России от 09.12.2010 № 643). Текст: электронный. Доступ из сборника НСИС ПБ. – 2011. – № 2 (45).

42. Все инструменты ру. Лампы люминисцентные. – URL: https://novosibirsk.vseinstrumenti.ru/category/lyuminestsentnye-lampy-4659/?ysclid=liewy0mx5p692331794/(дата обращения 01.06.2023). – Текст: электронный.

43. ГОСТ Р 22.0.02-2016 Безопасность в чрезвычайных ситуациях. Термины и определения. – URL: https://docs.cntd.ru/document/1200139176 (дата обращения: 01.06.2023). – Текст: электронный.